# **Isogeo Python SDK**

*Release 3.8.0*

**Isogeo**

**Dec 05, 2022**

## **QUICKSTART**

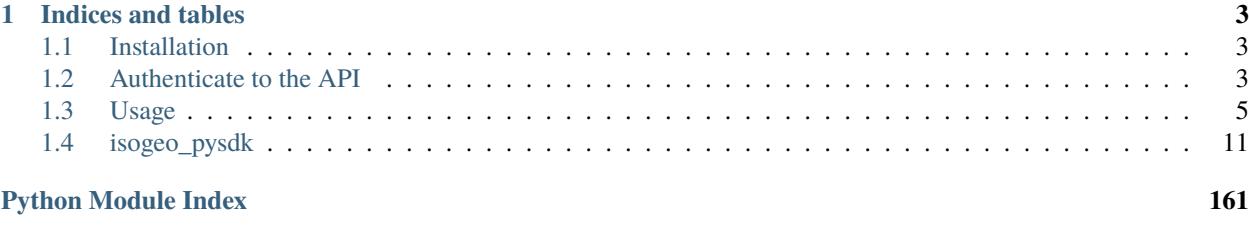

**[Index](#page-166-0) 163**

### **Author**

Julien M. (Isogeo)

#### **Source code**

<https://github.com/Isogeo/isogeo-api-py-minsdk/>

### **Issues**

<https://github.com/Isogeo/isogeo-api-py-minsdk/issues>

Updated: 2022-12-05

### **CHAPTER**

### **ONE**

### **INDICES AND TABLES**

- <span id="page-6-0"></span>• genindex
- modindex
- search

### <span id="page-6-1"></span>**1.1 Installation**

pip install isogeo-pysdk

### <span id="page-6-2"></span>**1.2 Authenticate to the API**

### **1.2.1 Load API credentials from a JSON or INI file**

Isogeo delivers API credentials in a JSON file. Its structure depends on the kind of oAuth2 application you are developing. Please referer to the API documentation to know more about different types of oAuth2 application.

For example, here is the JSON structure for a "workgroup" application:

```
{
"web": {
   "client_id": "python-minimalist-sdk-test-uuid-1a2b3c4d5e6f7g8h9i0j11k12l",
    "client_secret": "application-secret-1a2b3c4d5e6f7g8h9i0j11k12l13m14n15o16p17Q18rS",
    "auth_uri": "https://id.api.isogeo.com/oauth/authorize",
    "token_uri": "https://id.api.isogeo.com/oauth/token"
    }
}
```
The module isogeo\_pysdk.utils comes with a method to load automatically credentials from JSON and INI files:

```
# load package
from isogeo_pysdk import Isogeo, IsogeoUtils
# instanciate IsogeoUtils as utils
utils = Isogeoltils()# load from file
api_credentials = utils.credentials_loader("client_secrets_group.json")
```
(continues on next page)

(continued from previous page)

```
# could also be:
# api_credentials = utils.credentials_loader("client_secrets_user.json")
# api_credentials = utils.credentials_loader("client_secrets.ini")
# authenticate your client application
isogeo = Isogeo(client_id=api_credentials.get("client_id"),
                client_secret=api_credentials.get("client_secret")
                \lambda# get the token
isogeo.connect()
```
Keys of returned dict:

- auth\_mode
- client\_id
- client\_secret
- scopes
- uri\_auth
- uri\_base
- uri\_redirect
- uri\_token

### **1.2.2 Authenticate using oAuth2 Client Credentials Grant ("group application")**

This is the oAuth2 Backend Application flow, used by the named "group application" in Isogeo terms.

Supposing secrets are stored as environment variables:

```
# for oAuth2 Backend (Client Credentials Grant) Flow
isogeo = Isogeo(
   auth_mode="group",
   client_id=environ.get("ISOGEO_API_GROUP_CLIENT_ID"),
   client_secret=environ.get("ISOGEO_API_GROUP_CLIENT_SECRET"),
   auto_refresh_url="{}/oauth/token".format(environ.get("ISOGEO_ID_URL")),
   platform=environ.get("ISOGEO_PLATFORM", "qa"),
   max_retries=1,
)
# getting a token
isogeo.connect()
```
### <span id="page-8-0"></span>**1.3 Usage**

### **1.3.1 Manipulate shares**

Shares are the features allowing to manage access to metadata catalogs via applications such as GIS plugins or Isogeo2office.

#### **Get informations about shares (2 methods)**

There are several ways to obtain more or less detailed informations about the shares accessible to an API client.

```
from isogeo_pysdk import Isogeo
# authenticate your client application
isogeo = Isogeo(
    client_id=app_id,
    client_secret=app_secret,
    auto_refresh_url=isogeo_token_uri,
\lambda# get the token
isogeo.connect()
# -- BASIC INFORMATIONS ------------------------------------------
# by making a search
search = isogeo.search(page_size=0, whole_results=0, augment=1) # set augment option on
\rightarrow True# retieving shares uuid and name from search tags
shares_basic = ["{}:::*".format(k, v) for k, v in search.tags.items() if k.startswith(
\rightarrow'share:')]
print(shares_basic)
# -- DETAILED INFORMATIONS -------
# through API client attribute
shares_detailed = isogeo._shares
print(shares_detailed)
# properly closing connection
isogeo.close()
```
#### **Get OpenCatalog URL for a share**

OpenCatalog is an online metadata browser generated on Isogeo platform. As a third-party application, it can be set or not in a share.

Here is how to check if it's set or not in a share.

```
from isogeo_pysdk import Isogeo
# authenticate your client application
isogeo = Isogeo(
```
(continues on next page)

(continued from previous page)

```
client_id=app_id,
    client_secret=app_secret,
    auto_refresh_url=isogeo_token_uri
)
# get the token
isogeo.connect()
# -- RETRIEVE A SHARE UUID USING SEARCH ROUTE --------------------------
# get a list of detailed informations about shares accessible by the API client
shares = isogeo.share.listing()# get one share UUID in the list
share_id = shares[0].get("_id")# -- ONCE SHARE UUID RETRIEVED ---------------------------------------------
# make an augmented share request
share_augmented = isogeo.share.get(share_id)
if share_augmented.opencatalog_url() is not None:
    print("OpenCatalog is set: {}".format(share_augmented.opencatalog_url()))
else:
    print("OpenCatalog is not set in this share")
```
#### **Check if a metadata is in a share**

With the augmented share, it's also possible to check if a metadata is present within.

```
# -- see above to get augmented share
# get a metadata
search = isogeo.search(page\_size=1, # get only one result
   whole\_results=0 # do not retrieve the whole application scope
\lambda# retrieve metadata uuid
md_id = md\_search.readts[0].get("_id")# make a search on metadatas accessibles through the share
share_search = isogeo.search(
   share=share_augmented.get("_id"), # filter on the share
   whole\_results=1 # retrieve the whole application scope
)
# check if the metadata is in the result
share_mds_ids = [md.get("id") for md in share_search.results]
if md_id in share_mds_ids:
   print("Metadata is present in this share.")
else:
   print("Not present.")
```
(continues on next page)

(continued from previous page)

# properly closing connection isogeo.close()

### **1.3.2 URL Builder for web applications**

All examples in this section must be precede by the following code:

```
from isogeo_pysdk import IsogeoUtils, Isogeo
utils = IsogeoUtils()
# authenticate your client application
isogeo = Isogeo(
   client_id=app_id,
   client_secret=app_secret,
   auto_refresh_url=isogeo_token_uri
)
# get the token
isogeo.connect()
```
**Isogeo metadata can be displyed in others web applications. Some webapps are built-in:**

- OpenCatalog (oc)
- \*Data portal by PixUp (pixup\_portal)
- \*CSW GetCapabilities (for a share)
- \*CSW GetRecords (for a metadata)

It's also possible to register a custom web app (see below).

#### **Get URL to online editor for a metadata**

A metadata can only be edited by an authenticated Isogeo user (with editor level at least). A built-in method make it easy to contruct it:

```
md = isogeo.metadata.get(md_id="36fde4261bcb4ef2a849d94a50488713")
```
url = utils.get\_edit\_url(metadata=md, tab="attributes")

### **Get OpenCatalog URL for a metadata**

```
oc\_{\text{args}} = \{"md_id": "36fde4261bcb4ef2a849d94a50488713",
    "share_id": "344d51c3edfb435daf9d98d948fa207e",
    "share_token": "TokenOhDearToken"
}
oc_url = utils.get_view_url(webapp="oc", **oc_args)
```
#### **Get CSW GetCapabilities for a share**

```
csw_getcap_args = {
    "share_id": "344d51c3edfb435daf9d98d948fa207e",
    "share_token": "TokenOhDearToken",
}
csw_getcap_url = utils.get_view_url(webapp="csw_getcap", **csw_getcap_args)
```
### **Get CSW GetRecords for a share**

```
csw_getrecords_args = {
    "share_id": "344d51c3edfb435daf9d98d948fa207e",
   "share_token": "TokenOhDearToken",
}
csw_getrecords_url = utils.get_view_url(webapp="csw_getrecords", **csw_getrecords_args)
```
### **Get CSW GetRecordById for a metadata**

```
uuid_md_source = "36fde4261bcb4ef2a849d94a50488713"
csw_getrec_args = {
   "md_uuid_urn": utils.convert_uuid(uuid_md_source, 2),
    "share_id": "344d51c3edfb435daf9d98d948fa207e",
    "share_token": "TokenOhDearToken"
}
csw_getrec_url = utils.get_view_url(webapp="csw_getrec", **csw_getrec_args)
```
#### **Register a custom webapp and get URL**

```
# register the web app
utils.register_webapp(
   webapp_name="PPIGE v3",
   webapp_args=["md_id", ],
   webapp_url="https://www.ppige-npdc.fr/portail/geocatalogue?uuid={md_id}"
)
# get url
custom\_url\_args = {"md_id": "36fde4261bcb4ef2a849d94a50488713",
    "share_id": "344d51c3edfb435daf9d98d948fa207e",
    "share_token": "TokenOhDearToken"
}
custom_url = utils.get_view_url(webapp="PPIGE v3", **custom_url_args)
```
### **1.3.3 Download metadata as XML ISO 19139**

In Isogeo, every metadata resource can be downloaded in its XML version (ISO 19139 compliant). The Python SDK package inclue a shortcut method:

```
from isogeo_pysdk import Isogeo, Metadata
# authenticate your client application
isogeo = Isogeo(
    client_id=app_id,
    client_secret=app_secret,
    auto_refresh_url=isogeo_token_uri
)
# get the token
isogeo.connect()
# search metadata
search_to_be_exported = isogeo.search(
    page_size=10,
    query="type:dataset",
    whole_results=0
)
# loop on results and export
for md in search_to_be_exported.results:
    metadata = Metadata.close.clean_attributes(md)
    title = metadata.title
    xml_stream = isogeo.metadata.download_xml(metadata)
    with open("\{}.xml".format(title), 'wb') as fd:
        for block in xml_stream.iter_content(1024):
            fd.write(block)
```
(continues on next page)

(continued from previous page)

```
# properly closing connection
isogeo.close()
```
Others examples:

- [Batch export into XML within Isogeo to Office application.](https://github.com/isogeo/isogeo-2-office/blob/master/modules/threads.py#L253-L330)
- [Batch export into XML in the package sample.](https://github.com/isogeo/isogeo-api-py-minsdk/blob/master/isogeo_pysdk/samples/export_batch_xml19139_sync.py)

### **1.3.4 Download hosted data from Isogeo cloud**

Administrators and editors can link raw data and docs (.zip, .pdf...) to metadata to allow final users to access the data. To do that, it's possible to upload data to Isogeo cloud (Azure blob storage).Through the API, it's possible to download these data:

```
from isogeo_pysdk import Isogeo
# authenticate your client application
isogeo = Isogeo(
   client_id=app_id,
   client_secret=app_secret,
   auto_refresh_url=isogeo_token_uri
\lambda# get the token
isogeo.connect()
# search with _include = links and action = download
latest_data_modified = isogeo.search(
   page_size=10,
   order_by="modified",
   whole_results=0,
   query="action:download",
   include=("links",),
)
# parse links and download hosted data recursively
for md in latest_data_modified.results:
   for link in filter(lambda x: x.get("type") == "hosted", md.get("links")):
        dl_stream = isogeo.metadata.links.download_hosted(link=link)
        filename = re.sub(r'[\n\sqrt{*?}: ">[]", "", dl_stream[1])with open(dl_stream[1], "wb") as fd:
            for block in dl_stream[0].iter_content(1024):
                fd.write(block)
# properly closing connection
```

```
isogeo.close()
```
Example:

• [Batch export hosted data in the package sample.](https://github.com/isogeo/isogeo-api-py-minsdk/blob/master/isogeo_pysdk/samples/download_batch_hosted_data.py)

### **1.3.5 Add versions to a format**

It is necessary to update Isogeo database with new formats versions, so that users can properly fill metadata sheets on app.isogeo.com.

```
from isogeo_pysdk import Isogeo
# -- Authentication using 'user_legacy' flow
# Isogeo client
isogeo = Isogeo(
    auth_mode="user_legacy",
    client_id=api_dev_id,
    client_secret=api_dev_secret,
    auto_refresh_url=isogeo_token_uri
)
# getting a token
isogeo.connect(
    username=isogeo_user_name,
    password=isogeo_user_password,
)
# get a format
fmt_postgis = isogeo.formats.get("postgis")
# add versions to this format
fmt_postgis.versions.extend(li_new_versions)
# update the format with added versions
fmt_postgis_updated = isogeo.formats.update(fmt_postgis)
# properly closing connection
isogeo.close()
```
### <span id="page-14-0"></span>**1.4 isogeo\_pysdk**

### **1.4.1 isogeo\_pysdk package**

This module is an abstraction class about the Isogeo REST API.

<https://www.isogeo.com/>

#### **Subpackages**

**isogeo\_pysdk.api package**

#### **Submodules**

#### **isogeo\_pysdk.api.routes\_about module**

Module to easily get versions about Isogeo platform components.

class isogeo\_pysdk.api.routes\_about.ApiAbout(*platform='prod'*, *proxies=None*, *protocol='https'*, *isogeo\_urls={}*)

Bases: [object](https://docs.python.org/fr/3/library/functions.html#object)

Routes as methods of Isogeo API used to get platform informations.

#### api()

Get API version.

**Return type** [str](https://docs.python.org/fr/3/library/stdtypes.html#str)

#### authentication()

Get authentication server (ID) version.

**Return type** [str](https://docs.python.org/fr/3/library/stdtypes.html#str)

#### database()

Get database version.

#### **Return type** [str](https://docs.python.org/fr/3/library/stdtypes.html#str)

#### scan()

Get daemon version.

#### **Return type**

[str](https://docs.python.org/fr/3/library/stdtypes.html#str)

#### services()

Get services.api version.

#### **Return type**

[str](https://docs.python.org/fr/3/library/stdtypes.html#str)

#### **isogeo\_pysdk.api.routes\_account module**

#### Isogeo API v1 - API Routes for Account entities

See: <http://help.isogeo.com/api/complete/index.html>

#### class isogeo\_pysdk.api.routes\_account.ApiAccount(*api\_client=None*)

Bases: [object](https://docs.python.org/fr/3/library/functions.html#object)

Routes as methods of Isogeo API used to manipulate account (user).

get(*include=('\_abilities',)*, *caching=1*)

Get authenticated user account(= profile) informations.

#### **Parameters**

- include  $(tuple)$  $(tuple)$  $(tuple)$  additional parts of model to include in response
- caching  $(bool)$  $(bool)$  $(bool)$  option to cache the response

**Return type**

[User](#page-147-0)

#### memberships()

Returns memberships for the authenticated user.

**Example**

```
>>> my_groups = isogeo.account.memberships()
>>> print(len(my_groups))
10
>>> groups_where_iam_admin = list(filter(lambda d: d.get("role") == "admin", my_
\rightarrowgroups))
>>> print(len(groups_where_iam_admin))
5
>>> groups_where_iam_editor = list(filter(lambda d: d.get("role") == "editor",␣
˓→my_groups))
>>> print(len(groups_where_iam_editor))
4
>>> groups_where_iam_reader = list(filter(lambda d: d.get("role") == "reader",␣
˓→my_groups))
>>> print(len(groups_where_iam_reader))
1
```
### **Return type**

[list](https://docs.python.org/fr/3/library/stdtypes.html#list)

update(*account*, *caching=1*)

Update authenticated user account(= profile) informations.

#### **Parameters**

- account (class) user account model object to update
- caching  $(bool)$  $(bool)$  $(bool)$  option to cache the response

#### **Return type**

[User](#page-147-0)

#### **isogeo\_pysdk.api.routes\_application module**

#### Isogeo API v1 - API Routes for Applications entities

See: <http://help.isogeo.com/api/complete/index.html>

#### class isogeo\_pysdk.api.routes\_application.ApiApplication(*api\_client=None*)

Bases: [object](https://docs.python.org/fr/3/library/functions.html#object)

Routes as methods of Isogeo API used to manipulate applications.

#### associate\_group(*application*, *workgroup*, *force=0*)

Associate a application with a workgroup.

#### **Parameters**

- application ([Application](#page-89-0)) Application model object to update
- workgroup ([Workgroup](#page-149-0)) object to associate
- force ([bool](https://docs.python.org/fr/3/library/functions.html#bool)) option to force association with multiple groups changing the *canHave-ManyGroups* property

#### **Return type**

[tuple](https://docs.python.org/fr/3/library/stdtypes.html#tuple)

#### create(*application*, *check\_exists=1*)

Add a new application to Isogeo.

#### **Parameters**

**check\_exists**  $(int)$  $(int)$  $(int)$  – check if a application already exists inot the workgroup:

- $\bullet$  0 = no check
- 1 = compare name [DEFAULT]

#### **Parameters**

application (class) – Application model object to create

#### **Return type**

[Application](#page-89-0)

#### delete(*application\_id*)

Delete a application from Isogeo database.

#### **Parameters**

application\_id  $(str)$  $(str)$  $(str)$  – identifier of the resource to delete

#### dissociate\_group(*application*, *workgroup*)

Removes the association between the specified group and the specified application.

#### **Parameters**

- application ([Application](#page-89-0)) Application model object to update
- workgroup ([Workgroup](#page-149-0)) object to associate

#### **Return type**

[tuple](https://docs.python.org/fr/3/library/stdtypes.html#tuple)

#### exists(*application\_id*)

Check if the specified application exists and is available for the authenticated user.

**Parameters** application\_id  $(str)$  $(str)$  $(str)$  – identifier of the application to verify

**Return type** [bool](https://docs.python.org/fr/3/library/functions.html#bool)

get(*application\_id*, *include=('\_abilities', 'groups')*)

Get details about a specific application.

#### **Parameters**

- application\_id  $(str)$  $(str)$  $(str)$  application UUID
- $\cdot$  include ( $tuple$ ) additionnal subresource to include in the response

#### **Return type**

[Application](#page-89-0)

listing(*workgroup\_id=None*, *include=('\_abilities',)*, *caching=1*)

Get all applications which are accessible by the authenticated user OR applications for a workgroup.

#### **Parameters**

- workgroup\_id ([str](https://docs.python.org/fr/3/library/stdtypes.html#str)) identifier of the owner workgroup. If *None*, then list applications for the autenticated user
- include  $(tup1e)$  additionnal subresource to include in the response.
- caching  $(bool)$  $(bool)$  $(bool)$  option to cache the response

#### **Return type**

[list](https://docs.python.org/fr/3/library/stdtypes.html#list)

#### update(*application*, *caching=1*)

Update a application owned by a workgroup.

#### **Parameters**

- application (class) Application model object to update
- caching  $(bool)$  $(bool)$  $(bool)$  option to cache the response

#### **Return type**

[Application](#page-89-0)

workgroups(*application\_id=None*)

Get all groups associated with an application.

#### **Parameters**

application\_id  $(str)$  $(str)$  $(str)$  – identifier of the application

#### **Return type**

[list](https://docs.python.org/fr/3/library/stdtypes.html#list)

#### **isogeo\_pysdk.api.routes\_catalog module**

Isogeo API v1 - API Routes for Catalogs entities

See: <http://help.isogeo.com/api/complete/index.html>

#### class isogeo\_pysdk.api.routes\_catalog.ApiCatalog(*api\_client=None*)

Bases: [object](https://docs.python.org/fr/3/library/functions.html#object)

Routes as methods of Isogeo API used to manipulate catalogs.

#### associate\_metadata(*metadata*, *catalog*)

Associate a metadata with a catalog.

If the specified catalog is already associated, the response is still 204.

#### **Parameters**

- **metadata** ([Union](https://docs.python.org/fr/3/library/typing.html#typing.Union)[[Metadata](#page-124-0), [Tuple](https://docs.python.org/fr/3/library/typing.html#typing.Tuple)[Metadata, [...](https://docs.python.org/fr/3/library/constants.html#Ellipsis)]]) metadata object to update
- catalog ([Catalog](#page-94-0)) catalog model object to associate

**Example**

```
isogeo.catalog.associate_metadata(
   isogeo.metadata.get(METADATA_UUID),
   isogeo.catalog.get(WORKGROUP_UUID, CATALOG_UUID)
   )
<Response [204]>
```
### **Return type**

[Response](https://requests.readthedocs.io/en/latest/api/#requests.Response)

create(*workgroup\_id*, *catalog*, *check\_exists=1*)

Add a new catalog to a workgroup.

#### **Parameters**

- workgroup\_id  $(str)$  $(str)$  $(str)$  identifier of the owner workgroup
- **catalog** (*class*) Catalog model object to create
- **check\_exists** ([bool](https://docs.python.org/fr/3/library/functions.html#bool)) check if a catalog already exists into the workgroup:
	- $-0 =$  no check
	- **–** 1 = compare name [DEFAULT]

#### **Returns**

the created catalog or False if a similar cataog already exists or a tuple with response error code

**Return type**

*[Catalog](#page-94-0)*

delete(*workgroup\_id*, *catalog\_id*)

Delete a catalog from Isogeo database.

#### **Parameters**

• workgroup\_id  $(str)$  $(str)$  $(str)$  – identifier of the owner workgroup

• catalog\_id  $(str)$  $(str)$  $(str)$  – identifier of the resource to delete

#### dissociate\_metadata(*metadata*, *catalog*)

Removes the association between a metadata and a catalog.

If the specified catalog is not associated, the response is 404.

#### **Parameters**

- metadata ([Metadata](#page-124-0)) metadata object to update
- catalog ([Catalog](#page-94-0)) catalog model object to associate

#### **Return type**

[Response](https://requests.readthedocs.io/en/latest/api/#requests.Response)

#### exists(*workgroup\_id*, *catalog\_id*)

Check if the specified catalog exists and is available for the authenticated user.

#### **Parameters**

- workgroup\_id  $(str)$  $(str)$  $(str)$  identifier of the owner workgroup
- catalog\_id  $(str)$  $(str)$  $(str)$  identifier of the catalog to verify

#### **Return type**

[bool](https://docs.python.org/fr/3/library/functions.html#bool)

get(*workgroup\_id*, *catalog\_id*, *include=('\_abilities', 'count')*)

Get details about a specific catalog.

#### **Parameters**

- workgroup\_id  $(str)$  $(str)$  $(str)$  identifier of the owner workgroup
- catalog\_id  $(str)$  $(str)$  $(str)$  catalog UUID
- include  $(iist)$  additionnal subresource to include in the response

#### **Return type**

#### [Catalog](#page-94-0)

listing(*workgroup\_id=None*, *include=('\_abilities', 'count')*, *caching=1*)

Get workgroup catalogs.

#### **Parameters**

- workgroup\_id  $(str)$  $(str)$  $(str)$  identifier of the owner workgroup
- include  $(tuple)$  $(tuple)$  $(tuple)$  additionnal subresource to include in the response
- caching  $(bool)$  $(bool)$  $(bool)$  option to cache the response

#### **Return type**

[list](https://docs.python.org/fr/3/library/stdtypes.html#list)

#### **Example**

```
# retrieve the catalogs of workgroup
wg_catalogs = isogeo.catalog.listing(
   workgroup_id=isogeo_workgroup._id,
    include=None
)
# filter on catalogs with the Sacn checked
```
(continues on next page)

(continued from previous page)

```
for cat in wg_catalogs:
   if cat.get("$scan", False):
       print(cat.get("name"))
```
#### metadata(*metadata\_id*)

List metadata's catalogs with complete information.

#### **Parameters**

metadata\_id ([str](https://docs.python.org/fr/3/library/stdtypes.html#str)) – metadata UUID

#### **Returns**

the list of catalogs associated with the metadata

#### **Return type**

[list](https://docs.python.org/fr/3/library/stdtypes.html#list)

#### shares(*catalog\_id*)

Returns shares for the specified catalog.

#### **Parameters** catalog\_id  $(str)$  $(str)$  $(str)$  – catalog UUID

**Returns** list of Shares containing the catalog

#### **Return type**

[list](https://docs.python.org/fr/3/library/stdtypes.html#list)

#### statistics(*catalog\_id*)

Returns statistics for the specified catalog.

#### **Parameters** catalog\_id  $(str)$  $(str)$  $(str)$  – catalog UUID

**Return type** [dict](https://docs.python.org/fr/3/library/stdtypes.html#dict)

### statistics\_by\_tag(*catalog\_id*, *tag*)

Returns statistics on a specific tag for the specified catalog.

Be careful: if an invalid character is present into the response (e.g. contact.name = 'bureau GF-3A'), a ConnectionError / ReadTimeout will be raised.

#### **Parameters**

- catalog\_id  $(str)$  $(str)$  $(str)$  catalog UUID
- tag ([str](https://docs.python.org/fr/3/library/stdtypes.html#str)) tag name. Must be one of: catalog, coordinate-system, format, keyword:inspire-theme, keyword, owner

#### **Return type**

[dict](https://docs.python.org/fr/3/library/stdtypes.html#dict)

#### update(*catalog*, *caching=1*)

Update a catalog owned by a workgroup.

#### **Parameters**

- catalog (class) Catalog model object to update
- caching  $(bool)$  $(bool)$  $(bool)$  option to cache the response

#### **Return type**

[Catalog](#page-94-0)

#### **isogeo\_pysdk.api.routes\_condition module**

Isogeo API v1 - API Routes for Conditions entities

See: <http://help.isogeo.com/api/complete/index.html>

#### class isogeo\_pysdk.api.routes\_condition.ApiCondition(*api\_client=None*)

Bases: [object](https://docs.python.org/fr/3/library/functions.html#object)

Routes as methods of Isogeo API used to manipulate conditions.

#### create(*metadata*, *condition*)

Add a new condition (license + specific description) to a metadata.

#### **Parameters**

- metadata ([Metadata](#page-124-0)) metadata object to update
- condition ([Condition](#page-97-0)) condition to create

#### **Return type**

[Condition](#page-97-0)

#### delete(*metadata*, *condition*)

Removes a condition from a metadata.

#### **Parameters**

- metadata ([Metadata](#page-124-0)) metadata object to update
- condition ([Condition](#page-97-0)) license model object to associate

#### **Return type**

[Response](https://requests.readthedocs.io/en/latest/api/#requests.Response)

```
get(metadata_id, condition_id)
```
Get details about a specific condition.

#### **Parameters**

- metadata\_id  $(str)$  $(str)$  $(str)$  identifier of the owner workgroup
- condition\_id  $(str)$  $(str)$  $(str)$  condition UUID
- **Return type**

[Condition](#page-97-0)

#### listing(*metadata\_id*)

List metadata's conditions with complete information.

#### **Parameters**

metadata\_id ([str](https://docs.python.org/fr/3/library/stdtypes.html#str)) – metadata UUID

#### **Returns**

the list of conditions associated with the metadata

#### **Return type**

[list](https://docs.python.org/fr/3/library/stdtypes.html#list)

#### **isogeo\_pysdk.api.routes\_conformity module**

#### Isogeo API v1 - API Routes for Conformity entities

See: <http://help.isogeo.com/api/complete/index.html>

class isogeo\_pysdk.api.routes\_conformity.ApiConformity(*api\_client=None*)

Bases: [object](https://docs.python.org/fr/3/library/functions.html#object)

Routes as methods of Isogeo API used to manipulate conformity with specifications.

#### create(*metadata*, *conformity*)

Add a new conformity (specification + specific conformant) to a metadata.

#### **Parameters**

- metadata ([Metadata](#page-124-0)) metadata object to update
- conformity ([Conformity](#page-98-0)) conformity to create

#### **Return type**

[Conformity](#page-98-0)

delete(*metadata*, *conformity=None*, *specification\_id=None*)

Removes a conformity from a metadata.

#### **Parameters**

- **metadata** ([Metadata](#page-124-0)) metadata object to update
- conformity ([Conformity](#page-98-0)) specification model object to associate. If empty, the specification\_id must be passed.
- specification\_id ([Specification](#page-144-0)) specification model object to associate. If empty, the conformity must be passed.

#### **Return type**

[Response](https://requests.readthedocs.io/en/latest/api/#requests.Response)

#### listing(*metadata\_id*)

List metadata's conformity specifications with complete information.

#### **Parameters**

 $meta data_id(str)$  $meta data_id(str)$  $meta data_id(str)$  – metadata UUID

#### **Returns**

the list of specifications + conformity status associated with the metadata

### **Return type**

[list](https://docs.python.org/fr/3/library/stdtypes.html#list)

#### **isogeo\_pysdk.api.routes\_contact module**

Isogeo API v1 - API Routes for Contacts entities

See: <http://help.isogeo.com/api/complete/index.html>

#### class isogeo\_pysdk.api.routes\_contact.ApiContact(*api\_client=None*)

Bases: [object](https://docs.python.org/fr/3/library/functions.html#object)

Routes as methods of Isogeo API used to manipulate contacts.

#### associate\_metadata(*metadata*, *contact*, *role='pointOfContact'*)

Associate a metadata with a contact.

If the specified contact is already associated, the response is still 200.

#### **Parameters**

- metadata ([Metadata](#page-124-0)) metadata object to update
- contact ([Contact](#page-99-0)) contact model object to associate
- role  $(str)$  $(str)$  $(str)$  role to assign to the contact

#### **Example**

```
# retrieve a metadata
md = isogeo.metadata.get(METADATA_UUID)
# retrieve a contact
ctct = isogeo.contact.get(CONTACT_UUID)
# associate a contact to a metadata
isogeo.contact.associate_metadata(metadata = md, contact = ctct)
```
#### **Return type**

[Response](https://requests.readthedocs.io/en/latest/api/#requests.Response)

#### create(*workgroup\_id*, *contact*, *check\_exists=1*)

Add a new contact to a workgroup.

#### **Parameters**

- workgroup\_id  $(str)$  $(str)$  $(str)$  identifier of the owner workgroup
- contact (class) Contact model object to create
- **check\_exists**  $(int)$  $(int)$  $(int)$  check if a contact already exists inot the workgroup:
	- $0 =$  no check
	- **–** 1 = compare name [DEFAULT]
	- **–** 2 = compare email

#### **Returns**

the created contact or the existing contact if case oof a matching name or email or a tuple with response error code

#### **Return type**

*[Contact](#page-99-0)*

#### delete(*workgroup\_id*, *contact\_id*)

Delete a contact from Isogeo database.

#### **Parameters**

- workgroup\_id  $(str)$  $(str)$  $(str)$  identifier of the owner workgroup
- contact\_id  $(str)$  $(str)$  $(str)$  identifier of the resource to delete

#### dissociate\_metadata(*metadata*, *contact*)

Removes the association between a metadata and a contact.

If the specified contact is not associated, the response is 404.

#### **Parameters**

- metadata ([Metadata](#page-124-0)) metadata object to update
- contact ([Contact](#page-99-0)) contact model object to associate

#### **Return type**

[Response](https://requests.readthedocs.io/en/latest/api/#requests.Response)

#### exists(*contact\_id*)

Check if the specified contact exists and is available for the authenticated user.

#### **Parameters**

**contact\_id**  $(str)$  $(str)$  $(str)$  – identifier of the contact to verify

**Return type** [bool](https://docs.python.org/fr/3/library/functions.html#bool)

#### get(*contact\_id*)

Get details about a specific contact.

```
Parameters
   contact\_idstr) – contact UUID
```
#### **Return type** [Contact](#page-99-0)

listing(*workgroup\_id=None*, *include=('count',)*, *caching=1*)

Get workgroup contacts.

#### **Parameters**

- workgroup\_id  $(str)$  $(str)$  $(str)$  identifier of the owner workgroup
- include ([tuple](https://docs.python.org/fr/3/library/stdtypes.html#tuple)) identifier of the owner workgroup
- caching  $(bool)$  $(bool)$  $(bool)$  option to cache the response

#### **Return type**

#### [list](https://docs.python.org/fr/3/library/stdtypes.html#list)

update(*contact*, *caching=1*)

Update a contact owned by a workgroup.

#### **Parameters**

- contact (class) Contact model object to update
- caching  $(bool)$  $(bool)$  $(bool)$  option to cache the response

#### **Return type**

[Contact](#page-99-0)

#### **isogeo\_pysdk.api.routes\_coordinate\_systems module**

#### Isogeo API v1 - API Routes to retrieve CoordinateSystems

See: <http://help.isogeo.com/api/complete/index.html>

### class isogeo\_pysdk.api.routes\_coordinate\_systems.ApiCoordinateSystem(*api\_client=None*)

Bases: [object](https://docs.python.org/fr/3/library/functions.html#object)

Routes as methods of Isogeo API used to manipulate coordinate-systems.

#### associate\_metadata(*metadata*, *coordinate\_system*)

Associate a coordinate-system (SRS) to a metadata.

If a coordinate-system is already associated to the metadata, it'll be oversritten.

#### **Parameters**

- metadata ([Metadata](#page-124-0)) metadata object to update
- coordinate\_system ([CoordinateSystem](#page-103-0)) coordinate-system model object to associate

#### **Return type**

*[CoordinateSystem](#page-103-0)*

### **Example**

```
# retrieve metadata
md = isogeo.metadata.get(
        metadata_id=METADATA_UUID,
        include=()
)
# retrieve one of the SRS selected in the workgroup of the metadata
wg_srs = self.isogeo.coordinate_system.listing(md._creator.get("_id"))
random_srs = CoordinateSystem(**sample(wg_srs, 1)[0])
# associate them
isogeo.coordinateSystem.associate_metadata(
   metadata=md,
    coordinateSystem=random_srs,
)
```
#### associate\_workgroup(*coordinate\_system*, *workgroup=None*)

Add a coordinate system to the workgroup selection or/adn edit the SRS custom alias.

#### **Parameters**

- coordinate\_system ([CoordinateSystem](#page-103-0)) EPSG code of the coordinate system to add to the workgroup selection
- workgroup ([Workgroup](#page-149-0)) identifier of the owner workgroup.

#### **Return type**

*[CoordinateSystem](#page-103-0)*

#### **Example**

```
# retrieve the SRS
coordsys = isogeo.srs.get("4326")
# add a custom alias
coordsys.alias = "World SRS"
# add it to the workgroup selection
isogeo.srs.associate_workgroup(
    workgroup=isogeo.workgroup.get(WORKGROUP_UUID),
    coordinate_system=coordsys
)
```
#### dissociate\_metadata(*metadata*)

Removes the coordinate-system from a metadata.

#### **Parameters**

metadata ([Metadata](#page-124-0)) – metadata object to update

#### **Return type**

[Response](https://requests.readthedocs.io/en/latest/api/#requests.Response)

dissociate\_workgroup(*coordinate\_system\_code*, *workgroup\_id=None*)

Remove a coordinate system from the workgroup selection.

#### **Parameters**

- coordinate\_system\_code  $(str)$  $(str)$  $(str)$  EPSG code of the coordinate system to reomve from the workgroup selection
- workgroup\_id ([str](https://docs.python.org/fr/3/library/stdtypes.html#str)) identifier of the owner workgroup.

#### **Return type**

*[CoordinateSystem](#page-103-0)*

#### **Example**

```
>>> isogeo.srs.dissociate_workgroup(
   workgroup_id=WORKGROUP_TEST_FIXTURE_UUID,
   coordinate_system_code="2154"
   )
```
#### get(*coordinate\_system\_code*, *workgroup\_id=None*)

Get details about a specific coordinate\_system, from the whole Isogeo database or into a specific workgroup (to get the SRS alias for example).

#### **Parameters**

- workgroup\_id  $(str)$  $(str)$  $(str)$  identifier of the owner workgroup. OPTIONNAL: if present, list SRS slected into the workgroup.
- coordinate\_system\_code  $(str)$  $(str)$  $(str)$  EPSG code of the coordinate system

#### **Return type**

*[CoordinateSystem](#page-103-0)*

**Example**

```
>>> # list all coordinate-systems in the whole Isogeo database
>>> srs = isogeo.srs.listing()
>>> # print details about the first SRS found
>>> pprint.pprint(isogeo.srs.get(srs[0].get("code")))
{
    '_tag': 'coordinate-system:4143',
    'code': 4143,
    'name': 'Abidjan 1987'
}
```
#### listing(*workgroup\_id=None*, *caching=1*)

Get coordinate-systems in the whole Isogeo database or into a specific workgroup.

#### **Parameters**

- workgroup\_id  $(str)$  $(str)$  $(str)$  identifier of the owner workgroup. OPTIONNAL: if present, list SRS slected into the workgroup.
- caching  $(bool)$  $(bool)$  $(bool)$  option to cache the response

#### **Return type**

[list](https://docs.python.org/fr/3/library/stdtypes.html#list)

**Example**

```
>>> # list all coordinate-systems in the whole Isogeo database
>>> srs = isogeo.srs.listing()
>>> print(len(srs))
4301
>>> # list coordinate-systems which have been selected in a specific workgroup
>>> srs = isogeo.srs.listing(workgroup_id=WORKGROUP_UUID)
>>> print(len(srs))
5
```
#### **isogeo\_pysdk.api.routes\_datasource module**

Isogeo API v1 - API Routes for Datasources entities

See: <http://help.isogeo.com/api/complete/index.html>

#### class isogeo\_pysdk.api.routes\_datasource.ApiDatasource(*api\_client=None*)

Bases: [object](https://docs.python.org/fr/3/library/functions.html#object)

Routes as methods of Isogeo API used to manipulate datasources (CSW entry-points).

create(*workgroup\_id*, *datasource={'\_created': None, '\_id': None, '\_modified': None, '\_tag': None, 'enabled': None, 'lastSession': None, 'location': None, 'name': None, 'resourceCount': None, 'sessions': None}*, *check\_exists=2*)

Add a new datasource to a workgroup.

#### **Parameters**

- workgroup\_id  $(str)$  $(str)$  $(str)$  identifier of the owner workgroup
- **check\_exists** ([int](https://docs.python.org/fr/3/library/functions.html#int)) check if a datasource already exists inot the workgroup:
- $\bullet$  0 = no check
- $\bullet$  1 = compare name
- 2 = compare URL (location) [DEFAULT]

#### **Parameters**

datasource (class) – Datasource model object to create

#### **Return type**

[Datasource](#page-104-0)

#### datasource(*workgroup\_id*, *datasource\_id*)

Get details about a specific datasource.

#### **Parameters**

- workgroup\_id  $(str)$  $(str)$  $(str)$  identifier of the owner workgroup
- $\bullet$  datasource\_id ([str](https://docs.python.org/fr/3/library/stdtypes.html#str)) datasource UUID

#### **Return type**

[Datasource](#page-104-0)

#### delete(*workgroup\_id*, *datasource\_id*)

Delete a datasource from Isogeo database.

#### **Parameters**

- workgroup\_id  $(str)$  $(str)$  $(str)$  identifier of the owner workgroup
- datasource\_id  $(str)$  $(str)$  $(str)$  identifier of the resource to delete

#### exists(*workgroup\_id*, *datasource\_id*)

Check if the specified datasource exists and is available for the authenticated user.

#### **Parameters**

- workgroup\_id  $(str)$  $(str)$  $(str)$  identifier of the owner workgroup
- datasource\_id  $(str)$  $(str)$  $(str)$  identifier of the datasource to verify

#### **Return type**

[bool](https://docs.python.org/fr/3/library/functions.html#bool)

#### listing(*workgroup\_id=None*, *include=None*, *caching=1*)

Get workgroup datasources.

#### **Parameters**

- workgroup\_id  $(str)$  $(str)$  $(str)$  identifier of the owner workgroup
- include  $(list)$  $(list)$  $(list)$  additionnal subresource to include in the response
- caching  $(bool)$  $(bool)$  $(bool)$  option to cache the response

#### **Return type**

#### [list](https://docs.python.org/fr/3/library/stdtypes.html#list)

#### update(*workgroup\_id*, *datasource*, *caching=1*)

Update a datasource owned by a workgroup.

#### **Parameters**

- workgroup\_id  $(str)$  $(str)$  $(str)$  identifier of the owner workgroup
- datasource (class) Datasource model object to update
- caching  $(bool)$  $(bool)$  $(bool)$  option to cache the response

#### **Return type**

[Datasource](#page-104-0)

#### **isogeo\_pysdk.api.routes\_directives module**

#### Isogeo API v1 - API Routes to retrieve EU environment code Directives used as INSPIRE limitations

See: <http://help.isogeo.com/api/complete/index.html>

#### class isogeo\_pysdk.api.routes\_directives.ApiDirective(*api\_client=None*)

Bases: [object](https://docs.python.org/fr/3/library/functions.html#object)

Routes as methods of Isogeo API used to manipulate directives (Europe Environment code for INSPIRE limitations).

listing(*caching=1*)

Get directives.

**Parameters** caching  $(bool)$  $(bool)$  $(bool)$  – option to cache the response

**Return type** [list](https://docs.python.org/fr/3/library/stdtypes.html#list)

#### **isogeo\_pysdk.api.routes\_event module**

#### Isogeo API v1 - API Routes for Events entities

See: <http://help.isogeo.com/api/complete/index.html>

#### class isogeo\_pysdk.api.routes\_event.ApiEvent(*api\_client=None*)

Bases: [object](https://docs.python.org/fr/3/library/functions.html#object)

Routes as methods of Isogeo API used to manipulate events.

#### create(*metadata*, *event*)

Add a new event to a metadata (= resource).

#### **Parameters**

- metadata ([Metadata](#page-124-0)) metadata (resource) to edit
- Event ([Event](#page-107-0)) event object to create

#### **Return type**

[Event](#page-107-0)

#### delete(*event*, *metadata=None*)

Delete a event from Isogeo database.

#### **Parameters**

- event (class) Event model object to delete
- metadata ([Metadata](#page-124-0)) parent metadata (resource) containing the event

#### event(*metadata\_id*, *event\_id*)

Get details about a specific event.

#### **Parameters**

- event\_id  $(str)$  $(str)$  $(str)$  event UUID to get
- event\_id event UUID

#### **Return type**

[Event](#page-107-0)

#### listing(*metadata*)

Get all events of a metadata.

#### **Parameters**

metadata ([Metadata](#page-124-0)) – metadata (resource) to edit

**Return type** [list](https://docs.python.org/fr/3/library/stdtypes.html#list)

**1.4. isogeo\_pysdk 27**

#### update(*event*, *metadata=None*)

Update an event.

#### **Parameters**

- event  $(class)$  Event model object to update
- metadata ([Metadata](#page-124-0)) parent metadata (resource) containing the event

**Return type** [Event](#page-107-0)

#### **isogeo\_pysdk.api.routes\_feature\_attributes module**

Isogeo API v1 - API Routes for FeatureAttributes entities

See: <http://help.isogeo.com/api/complete/index.html>

#### class isogeo\_pysdk.api.routes\_feature\_attributes.ApiFeatureAttribute(*api\_client=None*)

Bases: [object](https://docs.python.org/fr/3/library/functions.html#object)

Routes as methods of Isogeo API used to manipulate feature attributes into a Metadata.

#### create(*metadata*, *attribute*)

Add a new feature attribute to a metadata (= resource).

#### **Parameters**

- metadata ([Metadata](#page-124-0)) metadata (resource) to edit
- **attribute** ([FeatureAttribute](#page-108-0)) feature-attribute object to create

#### **Returns**

409 if an attribute with the same name already exists.

#### **Return type**

*[FeatureAttribute](#page-108-0)* or [tuple](https://docs.python.org/fr/3/library/stdtypes.html#tuple)

#### **Example**

```
>>> # retrieve metadata
>>> md = isogeo.metadata.get(METADATA_UUID)
>>> # create the attribute locally
>>> new_attribute = FeatureAttribute(
   alias="Code INSEE de la commune",
   name="INSEE_COM",
   description="Une commune nouvelle résultant d'un regroupement de communes "
   "préexistantes se voit attribuer le code INSEE de l'ancienne commune "
   "désignée comme chef-lieu par l'arrêté préfectoral qui l'institue. "
   "En conséquence une commune change de code INSEE si un arrêté "
   "préfectoral modifie son chef-lieu.",
   dataType="CharacterString (5)",
   language="fr",
   \lambda>>> # add it to the metadata
>>> isogeo.metadata.attributes.create(md, new_attribute)
```
#### delete(*attribute*, *metadata=None*)

Delete a feature-attribute from a metadata.

**Parameters**

- attribute ([FeatureAttribute](#page-108-0)) FeatureAttribute model object to delete
- metadata ([Metadata](#page-124-0)) parent metadata (resource) containing the feature-attribute

get(*metadata\_id*, *attribute\_id*)

Get details about a specific feature-attribute.

**Parameters**

- metadata\_id  $(str)$  $(str)$  $(str)$  metadata UUID
- attribute\_id ([str](https://docs.python.org/fr/3/library/stdtypes.html#str)) feature-attribute UUID

**Example**

```
>>> # get a metadata
>>> md = isogeo.metadata.get(METADATA_UUID)
>>> # list all og its attributes
>>> md_attributes = isogeo.metadata.attributes.listing(md)
>>> # get the first attribute
>>> attribute = isogeo.metadata.attributes.get(
    metadata_id=md._id,
    attribute_id=md_attributes[0].get("_id")
    )
```
#### **Return type**

[FeatureAttribute](#page-108-0)

import\_from\_dataset(*metadata\_source*, *metadata\_dest*, *mode='add'*, *case\_sensitive\_matching=True*) Import feature-attributes from another vector (or DTNG) metadata.

**Parameters**

- metadata\_source ([Metadata](#page-124-0)) metadata from which to import the attributes
- metadata\_dest ([Metadata](#page-124-0)) metadata where to import the attributes
- mode  $(str)$  $(str)$  $(str)$  mode of import, defaults to 'add':
	- **–** 'add': add the attributes except those with a duplicated name
	- **–** 'update': update only the attributes with the same name
	- **–** 'update\_or\_add': update the attributes with the same name or create

: param bool case\_sensitive\_matching: False to make featureattributes's name matching case-insensitive when mode  $==$  "update"

#### **Raises**

- [TypeError](https://docs.python.org/fr/3/library/exceptions.html#TypeError) if one metadata is not a vector or DTNG
- [ValueError](https://docs.python.org/fr/3/library/exceptions.html#ValueError) if mode is not one of accepted value

**Example**

```
# get the metadata objects
md_source = isogeo.metadata.get(METADATA_UUID_SOURCE)
md_dest = isogeo.metadata.get(METADATA_UUID_DEST)
```
(continues on next page)

(continued from previous page)

# launch import

isogeo.metadata.attributes.import\_from\_dataset(md\_source, md\_dest, "add")

**Return type**

[bool](https://docs.python.org/fr/3/library/functions.html#bool)

#### listing(*metadata*)

Get all feature-attributes of a metadata.

### **Parameters** metadata ([Metadata](#page-124-0)) – metadata (resource)

**Return type**

[list](https://docs.python.org/fr/3/library/stdtypes.html#list)

#### update(*attribute*, *metadata=None*)

Update a feature-attribute.

#### **Parameters**

- attribute ([FeatureAttribute](#page-108-0)) Feature Attribute model object to update
- metadata ([Metadata](#page-124-0)) parent metadata (resource) containing the feature-attribute

#### **Return type**

[FeatureAttribute](#page-108-0)

#### **isogeo\_pysdk.api.routes\_format module**

Isogeo API v1 - API Routes for Formats entities

See: <http://help.isogeo.com/api/complete/index.html>

NOTE: *format* being the name of a Python built-in function (see: [https://docs.python.org/3/library/functions.html#](https://docs.python.org/3/library/functions.html#format) [format\)](https://docs.python.org/3/library/functions.html#format), we use the *frmt* shorter as replacement.

#### class isogeo\_pysdk.api.routes\_format.ApiFormat(*api\_client=None*)

Bases: [object](https://docs.python.org/fr/3/library/functions.html#object)

Routes as methods of Isogeo API used to manipulate formats.

#### create(*frmt*, *check\_exists=1*)

Add a new format to the Isogeo formats database.

If a format with the same code already exists, the Isogeo API returns a 500 HTTP code. To prevent this error, use the check\_exists option or check by yourself before.

#### **Parameters**

- **frmt** ([Format](#page-112-0)) Format model object to create
- **check\_exists** (*[bool](https://docs.python.org/fr/3/library/functions.html#bool)*) check if a format with the same code exists before

#### **Return type**

*[Format](#page-112-0)* or [tuple](https://docs.python.org/fr/3/library/stdtypes.html#tuple)

#### **Example**

```
format_to_add = Format(
   code="geojson",
   name="GeoJSON",
    type="vectorDataset"
)
isogeo.formats.create(format_to_add)
```
#### delete(*frmt*)

Delete a format from Isogeo database.

**Parameters**

frmt ([Format](#page-112-0)) – Format model object to delete

get(*format\_code*)

Get details about a specific format.

**Parameters** format\_code  $(str)$  $(str)$  $(str)$  – format code

**Return type** *[Format](#page-112-0)*

**Example**

```
>>> pprint.pprint(isogeo.formats.get("postgis"))
{
    '_id': string (uuid),
    '_tag': 'format:postgis',
    'aliases': [],
    'code': 'postgis',
    'name': 'PostGIS',
    'type': 'dataset',
    'versions': [
        '2.2',
        '2.1',
        '2.0',
        '1.5',
        '1.4',
        '1.3',
        '1.2',
        '1.1',
        '1.0',
        '0.9',
        None
        ]
}
```
listing(*data\_type=None*, *caching=1*)

List formats available in Isogeo API.

#### **Parameters**

- data\_type  $(str)$  $(str)$  $(str)$  type of metadata to filter on
- caching  $(bool)$  $(bool)$  $(bool)$  option to cache the response

#### **Returns**

list of dicts

#### **Return type**

[list](https://docs.python.org/fr/3/library/stdtypes.html#list)

**Example**

```
>>> formats = isogeo.formats.listing()
>>> # count all formats
>>> print(len(formats))
32
>>> # count formats which are only for vector dataset
>>> print(len(isogeo.formats.listing(data_type="vector-dataset")))
21
>>> # list all unique codes
>>> formats_codes = [i.get("code") for i in formats]
>>> pprint.pprint(formats_codes)
\Gamma'apic',
    'arcsde',
    'dgn',
    'dwg',
    'dxf',
    ...
]
```
nogeo\_search(*query=None*, *page\_size=10*, *offset=0*)

Search within data formats available in Isogeo API for NON GEOGRAPHICAL DATA ONLY.

#### **Parameters**

- query ([str](https://docs.python.org/fr/3/library/stdtypes.html#str)) search terms. Equivalent of **q** parameter in Isogeo API.
- page\_size  $(int)$  $(int)$  $(int)$  limits the number of results. Useful to paginate results display. Default value: 10. Max value: 100.
- **offset**  $(int)$  $(int)$  $(int)$  offset to start page size from a specific results index

#### **Returns**

list of dicts

**Return type**

[list](https://docs.python.org/fr/3/library/stdtypes.html#list)

#### **Example**

```
>>> isogeo.formats.search(query="a", page_size=1, offset=0)
\Gamma{
         'aliases': [],
         'name': 'Adobe PDF',
         'versions':
         \Gamma'7',
             '1.7',
             None,
             None
         ]
    }
]
```
## update(*frmt*)

Update a format in Isogeo database.

**Parameters**

frmt ([Format](#page-112-0)) – Format model object to update

**Return type**

*[Format](#page-112-0)*

**Example**

```
>>> # retrieve format to update
>>> fmt_postgis = isogeo.formats.get("postgis")
>>> # add new versions locally
>>> fmt_postgis.versions.extend(["3.0", "3.1"])
>>> # update online
>>> fmt_postgis_updted = isogeo.formats.update(fmt_postgis)
```
## **isogeo\_pysdk.api.routes\_invitation module**

Isogeo API v1 - API Routes for Invitations entities

See: <http://help.isogeo.com/api/complete/index.html>

#### class isogeo\_pysdk.api.routes\_invitation.ApiInvitation(*api\_client=None*)

Bases: [object](https://docs.python.org/fr/3/library/functions.html#object)

Routes as methods of Isogeo API used to manipulate invitations.

accept(*invitation=<class 'isogeo\_pysdk.models.invitation.Invitation'>*)

Accept the invitation to join an Isogeo Workgroup.

**Parameters** invitation (class) – Invitation model object to accept

**Return type** [Invitation](#page-114-0)

create(*workgroup\_id*, *invitation={'\_created': None, '\_id': None, '\_modified': None, 'email': None,*

*'expiresIn': None, 'group': None, 'role': None}*)

Add a new invitation to Isogeo.

## **Parameters**

invitation (class) – Invitation model object to create

#### **Return type**

*[Invitation](#page-114-0)*

**Example**

```
>>> # create the invitation locally
>>> invit = Invitation(
    email="prenom.nom@organisation.com",
    role="admin"
    \lambda>>> # send the invitation
>>> isogeo.invitation.create(WORKGROUP_UUID, new_invit)
```
decline(*invitation=<class 'isogeo\_pysdk.models.invitation.Invitation'>*)

Decline the invitation to join an Isogeo Workgroup.

## **Parameters**

invitation (class) – Invitation model object to decline

## **Return type**

[Invitation](#page-114-0)

## delete(*invitation\_id*)

Delete an invitation from Isogeo database.

# **Parameters invitation\_id**  $(str)$  $(str)$  $(str)$  – identifier of the invitation

#### get(*invitation\_id*)

Get details about a specific invitation.

**Parameters**  $invitation_id(str) - invitation$  $invitation_id(str) - invitation$  $invitation_id(str) - invitation$  UUID

# **Return type**

[Invitation](#page-114-0)

# listing(*workgroup\_id*)

Returns pending invitations (including expired) for the specified workgroup.

## **Parameters**  $workgroup_id(str) - workgroup$  $workgroup_id(str) - workgroup$  $workgroup_id(str) - workgroup$  UUID

#### **Return type** [list](https://docs.python.org/fr/3/library/stdtypes.html#list)

## update(*invitation*)

Update a invitation owned by a invitation.

## **Parameters**

invitation (class) – Invitation model object to update

#### **Return type**

[Invitation](#page-114-0)

## **isogeo\_pysdk.api.routes\_keyword module**

Isogeo API v1 - API Routes for Keywords entities

See: <http://help.isogeo.com/api/complete/index.html>

## class isogeo\_pysdk.api.routes\_keyword.ApiKeyword(*api\_client=None*)

Bases: [object](https://docs.python.org/fr/3/library/functions.html#object)

Routes as methods of Isogeo API used to manipulate keywords.

#### associate\_workgroup(*workgroup*, *keyword*, *check\_exists=1*)

Associate a keyword to a workgroup.

- workgroup ([Workgroup](#page-149-0)) workgroup (resource) to edit
- keyword ([Keyword](#page-116-0)) object to associate

• **check\_exists** ([bool](https://docs.python.org/fr/3/library/functions.html#bool)) – check if the keyword is already associated with the workgroup. Defaults to True.

## **Example**

```
# retrieve a workgroup
wg = isogeo.workgroup.get(WORKGROUP_UUID)
# retrieve a keyword
kw = isogeo.keyword.get(KEYWORD_UUID)
# associate a keyword to a workgroup
isogeo.keyword.associate_workgroup(workgroup = wg, keyword = kw)
```
#### **Return type**

[dict](https://docs.python.org/fr/3/library/stdtypes.html#dict)

create(*keyword*, *thesaurus\_id='1616597fbc4348c8b11ef9d59cf594c8'*, *check\_exists=0*)

Add a new keyword to the Isogeo thesaurus.

If a keyword with the same text already exists, the Isogeo API returns a 409 HTTP code. Then this method will try to get the closest matching keyword and return it.

#### **Parameters**

- keyword ([Keyword](#page-116-0)) Keyword model object to create
- thesaurus\_id  $(str)$  $(str)$  $(str)$  thesaurus UUID
- **check\_exists** ([bool](https://docs.python.org/fr/3/library/functions.html#bool)) check if a keyword with the same text already exists. Defaults to False.

#### **Return type**

[Keyword](#page-116-0)

delete(*keyword*, *thesaurus\_id='1616597fbc4348c8b11ef9d59cf594c8'*)

Delete a keyword from Isogeo database.

#### **Parameters**

- keyword ([Keyword](#page-116-0)) Keyword model object to create
- thesaurus\_id  $(str)$  $(str)$  $(str)$  thesaurus UUID

## **Return type**

[Keyword](#page-116-0)

#### dissociate\_workgroup(*workgroup*, *keyword*, *check\_exists=1*)

Dissociate a keyword from a workgroup.

#### **Parameters**

- workgroup ([Workgroup](#page-149-0)) workgroup (resource) to edit
- keyword ([Keyword](#page-116-0)) object to dissociate
- **check\_exists** ([bool](https://docs.python.org/fr/3/library/functions.html#bool)) check if the keyword is already dissociated with the workgroup. Defaults to True.

#### **Example**

# retrieve a workgroup wg = isogeo.workgroup.get(WORKGROUP\_UUID) # retrieve a keyword kw = isogeo.keyword.get(KEYWORD\_UUID) # dissociate a keyword to a workgroup isogeo.keyword.dissociate\_workgroup(workgroup = wg, keyword =  $kw$ )

## **Return type**

[dict](https://docs.python.org/fr/3/library/stdtypes.html#dict)

get(*keyword\_id*, *include=('\_abilities', 'count', 'thesaurus')*)

Get details about a specific keyword.

**Parameters**

- keyword\_id  $(str)$  $(str)$  $(str)$  keyword UUID
- include  $(tuple)$  $(tuple)$  $(tuple)$  additionnal subresource to include in the response

**Example**

```
>>> # get a metadata with its tags (or keywords)
>>> md = isogeo.metadata.get(METADATA_UUID, include=("tags",))
>>> # list Isogeo keywords
>>> li_keywords_uuids = [
   tag[8:] for tag in self.metadata_source.tags
    if tag.startswith("keyword:isogeo:")
    ]
>>> # pick a random one
\gg random_keyword = sample(li_keywords_uuid, 1)[0]
>>> # get its details
>>> keyword = isogeo.keyword.get(random_keyword)
```
## **Return type**

[Keyword](#page-116-0)

metadata(*metadata\_id=None*, *include=('\_abilities', 'count', 'thesaurus')*)

List a metadata's keywords with complete information.

## **Parameters**

- metadata\_id ([str](https://docs.python.org/fr/3/library/stdtypes.html#str)) metadata UUID
- include  $(tuple)$  $(tuple)$  $(tuple)$  subresources that should be returned. Available values:
	- **–** '\_abilities'
	- **–** 'count'
	- **–** 'thesaurus'

## **Return type**

[list](https://docs.python.org/fr/3/library/stdtypes.html#list)

## async search\_keyword\_asynchronous(*total\_results*, *max\_workers=10*, *\*\*kwargs*)

Meta async method used to request big searches (> 100 results), using asyncio. It's a private method launched by the main search method.

**Parameters**

- total\_results  $(int)$  $(int)$  $(int)$  total of results to retrieve
- $max_words(int) maximum number of thread to use python.concurrent.futures$  $max_words(int) maximum number of thread to use python.concurrent.futures$  $max_words(int) maximum number of thread to use python.concurrent.futures$

## **Return type**

*[KeywordSearch](#page-118-0)*

tagging(*metadata*, *keyword*, *check\_exists=0*)

Associate a keyword to a metadata.

#### **Parameters**

- metadata ([Metadata](#page-124-0)) metadata (resource) to edit
- keyword ([Keyword](#page-116-0)) object to associate
- **check\_exists**  $(bool)$  $(bool)$  $(bool)$  check if the keyword is already tagged to the metadata. Defaults to False.

## **Example**

```
# retrieve a metadata
md = isogeo.metadata.get(METADATA_UUID)
# retrieve a keyword
kw = isogeo.keyword.get(KEYWORD_UUID)
# associate a keyword to a metadata
isogeo.keyword.tagging(metadata = md, keyword = kw)
```
## **Return type**

[dict](https://docs.python.org/fr/3/library/stdtypes.html#dict)

```
thesaurus(thesaurus_id='1616597fbc4348c8b11ef9d59cf594c8', query='', offset=0, order_by='text',
            order_dir='desc', page_size=100, specific_md=[], specific_tag=[], include=('_abilities', 'count'),
            whole_results=True)
```
Search for keywords within a specific thesaurus or a specific group.

- thesaurus\_id  $(str)$  $(str)$  $(str)$  thesaurus UUID
- query ([str](https://docs.python.org/fr/3/library/stdtypes.html#str)) search terms, equivalent of **q** parameter in API.
- offset  $(int)$  $(int)$  $(int)$  offset to start page size from a specific results index
- order\_by  $(str)$  $(str)$  $(str)$  sorting results. Available values:
	- **–** 'count.isogeo': count of associated resources within Isogeo
	- **–** 'text': alphabetical order [DEFAULT if relevance is null]
- order\_dir  $(str)$  $(str)$  $(str)$  sorting direction. Available values:
	- **–** 'desc': descending [DEFAULT]
	- **–** 'asc': ascending
- page\_size  $(int)$  $(int)$  $(int)$  limits the number of results. Default: 100.
- specific\_md  $(list)$  $(list)$  $(list)$  list of metadata UUIDs to filter on
- specific\_tag  $(list)$  $(list)$  $(list)$  list of tags UUIDs to filter on
- include  $(tuple)$  $(tuple)$  $(tuple)$  subresources that should be returned. Available values:
- **–** '\_abilities'
- **–** 'count'
- **–** 'thesaurus'
- whole\_results ([bool](https://docs.python.org/fr/3/library/functions.html#bool)) option to return all results or only the page size. *False* by DE-FAULT.

*[KeywordSearch](#page-118-0)*

## untagging(*metadata*, *keyword*)

Dissociate a keyword from a metadata.

## **Parameters**

- metadata ([Metadata](#page-124-0)) metadata (resource) to edit
- keyword ([Keyword](#page-116-0)) object to associate
- **Return type** [dict](https://docs.python.org/fr/3/library/stdtypes.html#dict)

workgroup(*workgroup\_id=None*, *thesaurus\_id=None*, *query=''*, *offset=0*, *order\_by='text'*, *order\_dir='desc'*, *page\_size=100*, *specific\_md=[]*, *specific\_tag=[]*, *include=('\_abilities', 'count', 'thesaurus')*, *whole\_results=True*)

Search for keywords within a specific group's used thesauri.

- thesaurus\_id  $(str)$  $(str)$  $(str)$  thesaurus UUID to filter on
- query ([str](https://docs.python.org/fr/3/library/stdtypes.html#str)) search terms, equivalent of **q** parameter in API.
- offset  $(int)$  $(int)$  $(int)$  offset to start page size from a specific results index
- order\_by  $(str)$  $(str)$  $(str)$  sorting results. Available values:
	- **–** 'count.group': count of associated resources within the specified group
	- **–** 'count.isogeo': count of associated resources within Isogeo
	- **–** 'text': alphabetical order [DEFAULT]
- order\_dir  $(str)$  $(str)$  $(str)$  sorting direction. Available values:
	- **–** 'desc': descending [DEFAULT]
	- **–** 'asc': ascending
- **page\_size**  $(int)$  $(int)$  $(int)$  limits the number of results. Default: 100.
- specific\_md  $(list)$  $(list)$  $(list)$  list of metadata UUIDs to filter on
- specific\_tag  $(list)$  $(list)$  $(list)$  list of tags UUIDs to filter on
- include  $(tuple)$  $(tuple)$  $(tuple)$  subresources that should be returned. Available values:
	- **–** '\_abilities'
	- **–** 'count'
	- **–** 'thesaurus'
- whole\_results ([bool](https://docs.python.org/fr/3/library/functions.html#bool)) option to return all results or only the page size. *False* by DE-FAULT.

[KeywordSearch](#page-118-0)

## **isogeo\_pysdk.api.routes\_license module**

Isogeo API v1 - API Routes for Licenses (= CGUs, conditions) entities

See: <http://help.isogeo.com/api/complete/index.html>

class isogeo\_pysdk.api.routes\_license.ApiLicense(*api\_client=None*)

Bases: [object](https://docs.python.org/fr/3/library/functions.html#object)

Routes as methods of Isogeo API used to manipulate licenses (conditions).

#### associate\_metadata(*metadata*, *license*, *description*, *force=0*)

Associate a condition (license + specific description) to a metadata. When a license is associated to a metadata, it becomes a condition.

By default, if the specified license is already associated, the method won't duplicate the association. Use *force* option to overpass this behavior.

#### **Parameters**

- metadata ([Metadata](#page-124-0)) metadata object to update
- **license** ([License](#page-119-0)) license model object to associate
- description  $(str)$  $(str)$  $(str)$  additional description to add to the association. Optional.
- force ([bool](https://docs.python.org/fr/3/library/functions.html#bool)) force association even if the same license is already associated

#### **Example**

```
>>> # retrieve objects to be associated
>>> md = isogeo.metadata.get(
        metadata_id="6b5cc93626634d0e9b0d2c48eff96bc3",
        include=['conditions']
    )
>>> lic = isogeo.license.license("f6e0c665905a4feab1e9c1d6359a225f")
>>> # associate them
>>> isogeo.license.associate_metadata(
       metadata=md,
        license=lic,
        description="Specific description for this license when applied to this␣
˓→metadata."
   )
```
#### **Return type**

[Response](https://requests.readthedocs.io/en/latest/api/#requests.Response)

create(*workgroup\_id*, *check\_exists=1*, *license={'\_abilities': None, '\_id': None, '\_tag': None, 'content': None, 'count': None, 'link': None, 'name': None, 'owner': None}*)

Add a new license to a workgroup.

- workgroup\_id  $(str)$  $(str)$  $(str)$  identifier of the owner workgroup
- check\_exists  $(int)$  $(int)$  $(int)$  check if a license already exists inot the workgroup:
- $\bullet$  0 = no check
- 1 = compare name [DEFAULT]

## **Parameters**

license (class) – License model object to create

**Return type**

[License](#page-119-0)

# delete(*workgroup\_id*, *license\_id*)

Delete a license from Isogeo database.

## **Parameters**

- workgroup\_id  $(str)$  $(str)$  $(str)$  identifier of the owner workgroup
- license\_id  $(str)$  $(str)$  $(str)$  identifier of the resource to delete

## exists(*license\_id*)

Check if the specified license exists and is available for the authenticated user.

#### **Parameters**

**license\_id**  $(str)$  $(str)$  $(str)$  – identifier of the license to verify

#### **Return type** [bool](https://docs.python.org/fr/3/library/functions.html#bool)

#### get(*license\_id*)

Get details about a specific license.

**Parameters** license\_id ([str](https://docs.python.org/fr/3/library/stdtypes.html#str)) – license UUID

#### **Return type** [License](#page-119-0)

listing(*workgroup\_id=None*, *include=('\_abilities', 'count')*, *caching=1*)

Get workgroup licenses.

#### **Parameters**

- workgroup\_id  $(str)$  $(str)$  $(str)$  identifier of the owner workgroup
- include  $(tuple)$  $(tuple)$  $(tuple)$  additionnal subresource to include in the response
- caching  $(bool)$  $(bool)$  $(bool)$  option to cache the response

## **Return type**

[list](https://docs.python.org/fr/3/library/stdtypes.html#list)

## update(*license*, *caching=1*)

Update a license owned by a workgroup.

## **Parameters**

- license (class) License model object to update
- caching  $(bool)$  $(bool)$  $(bool)$  option to cache the response

#### **Return type**

[License](#page-119-0)

## **isogeo\_pysdk.api.routes\_limitation module**

Isogeo API v1 - API Routes to manage metadata limitations.

See: <http://help.isogeo.com/api/complete/index.html>

```
class isogeo_pysdk.api.routes_limitation.ApiLimitation(api_client=None)
```
Bases: [object](https://docs.python.org/fr/3/library/functions.html#object)

Routes as methods of Isogeo API used to manipulate metadata limitations (CGUs).

create(*metadata*, *limitation*)

Add a new limitation to a metadata (= resource).

#### **Parameters**

• metadata ([Metadata](#page-124-0)) – metadata (resource) to edit

• limitation ([Limitation](#page-120-0)) – limitation object to create

## **Returns**

409 if a limitation with the same name already exists.

## **Return type**

*[Limitation](#page-120-0)* or [tuple](https://docs.python.org/fr/3/library/stdtypes.html#tuple)

**Example**

```
# retrieve metadata
md = isogeo.metadata.get(METADATA_UUID)
# create the limitation locally
new_limitation = Limitation(
   type="legal",
   restriction="patent",
   description="Do not use for commercial purpose.",
   )
# add it to the metadata
isogeo.metadata.limitations.create(md, new_limitation)
```
#### delete(*limitation*, *metadata=None*)

Delete a limitation from a metadata.

#### **Parameters**

- limitation ([Limitation](#page-120-0)) Limitation model object to delete
- metadata ([Metadata](#page-124-0)) parent metadata (resource) containing the limitation

```
get(metadata_id, limitation_id)
```
Get details about a specific limitation.

## **Parameters**

- metadata\_id  $(str)$  $(str)$  $(str)$  metadata UUID
- limitation\_id ([str](https://docs.python.org/fr/3/library/stdtypes.html#str)) limitation UUID

**Example**

```
>>> # get a metadata
>>> md = isogeo.metadata.get(METADATA_UUID)
>>> # list its limitations
>>> md_limitations = isogeo.metadata.limitations.listing(md)
>>> # get the first limitation
>>> limitation = isogeo.metadata.limitations.get(
   metadata_id=md._id,
    limitation_id=md_limitations[0].get("_id")
    )
```
[Limitation](#page-120-0)

## listing(*metadata*)

Get limitations of a metadata.

**Parameters** metadata ([Metadata](#page-124-0)) – metadata (resource) **Return type**

[list](https://docs.python.org/fr/3/library/stdtypes.html#list)

update(*limitation*, *metadata=None*)

Update a limitation.

#### **Parameters**

- limitation ([Limitation](#page-120-0)) Limitation model object to update
- **metadata** ([Metadata](#page-124-0)) parent metadata (resource) containing the limitation

**Return type** [Limitation](#page-120-0)

## **isogeo\_pysdk.api.routes\_link module**

Isogeo API v1 - API Routes to manage metadata links.

See: <http://help.isogeo.com/api/complete/index.html>

class isogeo\_pysdk.api.routes\_link.ApiLink(*api\_client=None*)

Bases: [object](https://docs.python.org/fr/3/library/functions.html#object)

Routes as methods of Isogeo API used to manipulate metadata links (CGUs).

clean\_kind\_action\_liability(*link\_actions*, *link\_kind*)

Link available actions depend on link kind. Relationships between kinds and actions are described in the */link-kinds* route. This is a helper checking the liability between kind/actions/type and cleaning if needed. Useful before creating or updating a link.

## **Parameters**

- link\_actions  $(list)$  $(list)$  $(list)$  link actions
- link\_kind  $(str)$  $(str)$  $(str)$  link kind

**Return type** [tuple](https://docs.python.org/fr/3/library/stdtypes.html#tuple)

#### **Example**

```
# invalid action will be removed
print(isogeo.metadata.links.clean_kind_action_liability(
    link_actions=("download", "stream"),
    link_kind="url"
    \lambda)
>>> ('download',)
```
create(*metadata*, *link*, *clean\_actions=True*)

Add a new link to a metadata (= resource).

#### **Parameters**

- metadata ([Metadata](#page-124-0)) metadata (resource) to edit
- $link$  ([Link](#page-122-0)) link object to create
- clean\_actions ([bool](https://docs.python.org/fr/3/library/functions.html#bool)) if True, clean link actions depending on link kind

#### **Returns**

the created link or a tuple with the request's response error code

#### **Return type**

*[Link](#page-122-0)* or [tuple](https://docs.python.org/fr/3/library/stdtypes.html#tuple)

#### **Example**

```
# retrieve metadata
md = isogeo.metadata.get(METADATA_UUID)
# create the link locally
new\_link = Link(type="url",
   restriction="patent",
   description="Do not use for commercial purpose.",
   )
# add it to the metadata
isogeo.metadata.links.create(md, new_link)
# to create a link which is a pointer to another link, add the link attribute:
new\_link = Link(actions=["other"],
   title="Associated link",
   kind="url",
   type="link",
   link=Link(_id=LINK_UUID)
   )
```
## delete(*link*, *metadata=None*)

Delete a link from a metadata.

- link ([Link](#page-122-0)) Link model object to delete
- metadata ([Metadata](#page-124-0)) parent metadata (resource) containing the link. Optional if the link contains the 'parent\_resource' attribute.

## **Return type** Response

download\_hosted(*link*, *encode\_clean=1*)

Download hosted resource.

#### **Parameters**

- link ([Link](#page-122-0)) link object
- encode\_clean ([bool](https://docs.python.org/fr/3/library/functions.html#bool)) option to ensure a clean filename and avoid OS errors

#### **Returns**

tuple(stream, filename, human readable size)

## **Return type**

[tuple](https://docs.python.org/fr/3/library/stdtypes.html#tuple)

Example:

```
# get links from a metadata
md_links = isogeo.metadata.links.listing(Metadata(_id=METADATA_UUID))
# filter on hosted links
hosted_links = [
   link for link in md_links
   if link.get("type") == "hosted"
   ]
# get the stream, the filename and the size (in human readable format)
dl_stream = isogeo.metadata.links.download_hosted(Link(**hosted_links[0]))
# download the file and store it locally
with open("./" + dl_stream[1], "wb") as fd:
   for block in dl_stream[0].iter_content(1024):
        fd.write(block)
```
get(*metadata\_id*, *link\_id*)

Get details about a specific link.

**Parameters**

- metadata\_id ([str](https://docs.python.org/fr/3/library/stdtypes.html#str)) metadata UUID
- link\_id  $(str)$  $(str)$  $(str)$  link UUID

**Return type**

*[Link](#page-122-0)*

**Example**

```
# get a metadata
md = isogeo.metadata.get(METADATA_UUID)
# list its links
md_links = isogeo.metadata.links.listing(md)
# get the first link
link = isogeo.metadata.links.get(
   metadata_id=md._id,
   link_id=md_links[0].get("_id")
   )
```
## kinds\_actions(*caching=1*)

Get the relation between kinds and action for links.

## **Parameters**

caching ([bool](https://docs.python.org/fr/3/library/functions.html#bool)) – cache the response into the main API client instance. Defaults to True.

## **Returns**

list of dictionaries per link kinds

**Return type**

[list](https://docs.python.org/fr/3/library/stdtypes.html#list)

**Example**

```
import pprint
pprint.pprint(isogeo.metadata.links.kinds_actions())
>>> [
        {
            'actions':
            \Gamma'download',
                 'view',
                 'other'
            ],
            'kind': 'url',
            'name': 'Lien'
        },
        {
            'actions': ['download', 'view', 'other'],
            'kind': 'wfs',
            'name': 'Service WFS'
        },
        {
            'actions': ['view', 'other'],
            'kind': 'wms',
            'name': 'Service WMS'
        },
        {
            'actions': ['view', 'other'],
            'kind': 'wmts',
            'name': 'Service WMTS'
        },
        {
            'actions': ['download', 'view', 'other'],
            'kind': 'esriFeatureService',
            'name': 'Service ESRI Feature'
        },
        {
            'actions': ['view', 'other'],
            'kind': 'esriMapService',
            'name': 'Service ESRI Map'
        },
        {
            'actions': ['view', 'other'],
            'kind': 'esriTileService',
            'name': 'Service ESRI Tile'
        },
```

```
{
        'actions': ['download', 'other'],
        'kind': 'data',
        'name': 'Donnée brute'
    }
]
```
## listing(*metadata*)

Get links of a metadata.

## **Parameters**

metadata ([Metadata](#page-124-0)) – metadata (resource)

#### **Return type**

[list](https://docs.python.org/fr/3/library/stdtypes.html#list)

update(*link*, *metadata=None*)

Update a link.

## **Parameters**

- $link$  ([Link](#page-122-0)) Link model object to update
- metadata ([Metadata](#page-124-0)) parent metadata (resource) containing the link. Optional if the link contains the 'parent\_resource' attribute.

## **Return type**

[Link](#page-122-0)

#### upload\_hosted(*metadata*, *link*, *file\_to\_upload*)

Add a new link to a metadata uploading a file to hosted data. See: [https://requests.readthedocs.io/en/latest/](https://requests.readthedocs.io/en/latest/user/quickstart/#post-a-multipart-encoded-file) [user/quickstart/#post-a-multipart-encoded-file](https://requests.readthedocs.io/en/latest/user/quickstart/#post-a-multipart-encoded-file)

#### **Parameters**

- metadata ([Metadata](#page-124-0)) metadata (resource) to edit
- link ([Link](#page-122-0)) link object to create
- file\_to\_upload (Path) file path to upload

#### **Returns**

the new Link if successed or the tuple with the request error code

## **Return type**

*[Link](#page-122-0)* or [tuple](https://docs.python.org/fr/3/library/stdtypes.html#tuple)

#### **Example**

```
from pathlib import Path
# define metadata
md = isogeo.metadata.get(METADATA_UUID)
# localize the file on the OS
my_file = Path("./upload/documentation,zip")# create the link locally
lk = Link(
```

```
title=my_file.name
    )
# add it to the metadata
send = isogeo.metadata.links.upload_hosted(
    metadata=md,
    link=lk,
    file_to_upload=my_file.resolve()
    \mathcal{L}
```
## **isogeo\_pysdk.api.routes\_metadata module**

Isogeo API v1 - API Routes for Resources (= Metadata) entity

See: <http://help.isogeo.com/api/complete/index.html#definition-resource>

## class isogeo\_pysdk.api.routes\_metadata.ApiMetadata(*api\_client=None*)

Bases: [object](https://docs.python.org/fr/3/library/functions.html#object)

Routes as methods of Isogeo API used to manipulate metadatas (resources).

#### catalogs(*metadata*)

Returns asssociated catalogs with a metadata. Just a shortcut.

**Parameters** metadata ([Metadata](#page-124-0)) – metadata object

**Return type**

[list](https://docs.python.org/fr/3/library/stdtypes.html#list)

create(*workgroup\_id*, *metadata*, *return\_basic\_or\_complete=0*)

Add a new metadata to a workgroup.

#### **Parameters**

- workgroup\_id  $(str)$  $(str)$  $(str)$  identifier of the owner workgroup
- metadata ([Metadata](#page-124-0)) Metadata model object to create
- return\_basic\_or\_complete  $(int)$  $(int)$  $(int)$  creation of metada uses a bulk script. So, by default API does not return the complete object but the minimal info. This option allow to overrides the basic behavior. Options:
	- **–** 0 = dry (only the \_id, title and attributes passed for the creation) [DEFAULT]
	- **–** 1 = basic without any include (requires an additionnal request)
	- **–** 2 = complete with all include (requires an additionnal request)

## **Return type**

*[Metadata](#page-124-0)*

#### **Example**

```
# create a local metadata
my metadata = Metadata(title="My awesome metadata", # requiredtype="vectorDataset", # required
```

```
abstract="Here comes my **awesome** description with a piece of markdown."
˓→# optional
)
# push it online
isogeo.metadata.create(
    workgroup_id=WORKGROUP_UUID,
   metadata=my_metadata
\lambda
```
delete(*metadata\_id*)

Delete a metadata from Isogeo database.

```
Parameters
   str) – identifier of the resource to delete
Return type
```
[Response](https://requests.readthedocs.io/en/latest/api/#requests.Response)

## download\_xml(*metadata*)

Download the metadata exported into XML ISO 19139.

#### **Parameters**

metadata ([Metadata](#page-124-0)) – metadata object to export

**Return type**

Response

**Example**

```
# get the download stream
xml_stream = isogeo.metadata.download_xml(Metadata(_id=METADATA_UUID))
# write it to a file
with open("./{}.xml".format("metadata_exported_as_xml"), "wb") as fd:
   for block in xml_stream.iter_content(1024):
        fd.write(block)
```
#### exists(*resource\_id*)

Check if the specified resource exists and is available for the authenticated user.

## **Parameters**

**resource\_id**  $(str)$  $(str)$  $(str)$  – identifier of the resource to verify

#### **Return type**

[bool](https://docs.python.org/fr/3/library/functions.html#bool)

```
get(metadata_id, include=())
```
Get complete or partial metadata about a specific metadata (= resource).

- metadata\_id  $(str)$  $(str)$  $(str)$  metadata UUID to get
- include  $(tuple)$  $(tuple)$  $(tuple)$  subresources that should be included. Available values:
	- **–** one or various from MetadataSubresources (Enum)
	- **–** "all" to get complete metadata with every subresource included

[Metadata](#page-124-0)

keywords(*metadata*, *include=('\_abilities', 'count', 'thesaurus')*)

Returns asssociated keywords with a metadata. Just a shortcut.

## **Parameters**

- metadata ([Metadata](#page-124-0)) metadata object
- include  $(tuple)$  $(tuple)$  $(tuple)$  subresources that should be returned. Available values:
- '\_abilities'
- 'count'
- 'thesaurus'

#### **Return type**

[list](https://docs.python.org/fr/3/library/stdtypes.html#list)

## update(*metadata*, *\_http\_method='PATCH'*)

Update a metadata, but **ONLY** the root attributes, not the subresources.

Certain attributes of the Metadata object to update are required:

- \_id
- editionProfile
- type

See: <https://github.com/isogeo/isogeo-api-py-minsdk/issues/116>

#### **Parameters**

- metadata ([Metadata](#page-124-0)) metadata object to update
- $Inttp\_method (str) HTTP method (verb) to use. Default to 'PATCH' but can be set$  $Inttp\_method (str) HTTP method (verb) to use. Default to 'PATCH' but can be set$  $Inttp\_method (str) HTTP method (verb) to use. Default to 'PATCH' but can be set$ to 'PUT' in certain cases (services).

## **Return type**

*[Metadata](#page-124-0)*

#### **Returns**

the updated metadata or the request error.

## **Example**

```
# get a metadata
my_metadata = isogeo.metadata.get(metadata_id=METADATA_UUID)
# add an updated watermark in the abstract
my\_metadata.abstract += <math>1**</math>Update! **1# push it online
isogeo.metadata.update(my_metadata)
```
## **isogeo\_pysdk.api.routes\_metadata\_bulk module**

Isogeo API v1 - API Route for bulk update on resources (= Metadata)

```
class isogeo_pysdk.api.routes_metadata_bulk.ApiBulk(api_client=None)
```
Bases: [object](https://docs.python.org/fr/3/library/functions.html#object)

Routes as methods of Isogeo API used to mass edition of metadatas (resources).

**Example**

```
# retrieve objects to be associated
catalog_1 = isogeo.catalog.get(workgroup_id={WORKGROUP_UUID},
    catalog_id={CATALOG_UUID_1},
)
catalog_2 = isogeo.catalog.get(workgroup_id={WORKGROUP_UUID},
    catalog_id={CATALOG_UUID_2},
)
keyword = isogeo.keyword.get(keyword_id={KEYWORD_UUID},)
# along the script, prepare the bulk requests
isogeo.metadata.bulk.prepare(
    metadatas=(
        {METADATA_UUID_1},
        {METADATA_UUID_2},
    ),
    action="add",
    target="catalogs",
    models=(catalog_1, catalog_2),
\lambdaisogeo.metadata.bulk.prepare(
    metadatas=(
        {METADATA_UUID_1},
    ),
    action="add",
    target="keywords",
    models=(keyword,),
)
# send the one-shot request
isogeo.metadata.bulk.send()
```
## BULK\_DATA = []

prepare(*metadatas*, *action*, *target*, *models*)

Prepare requests to be sent later in one shot.

**Parameters**

• metadatas ([tuple](https://docs.python.org/fr/3/library/stdtypes.html#tuple)) – tuple of metadatas UUIDs or Metadatas to be updated

- action  $(str)$  $(str)$  $(str)$  type of action to perform on metadatas. See: [bulk\\_actions](#page-72-0).
- target  $(str)$  $(str)$  $(str)$  kind of object to add/delete/update to the metadatas. See: [bulk\\_targets](#page-73-0).
- models  $(tuple)$  $(tuple)$  $(tuple)$  tuple of objects to be associated with the metadatas.

[BulkRequest](#page-93-0)

## send()

Send prepared BULK\_DATA to the *POST BULK resources/*.

#### **Return type**

List[*[BulkReport](#page-92-0)*]

#### **isogeo\_pysdk.api.routes\_search module**

#### Isogeo API v1 - API Routes for Search

See: <http://help.isogeo.com/api/complete/index.html#definition-resource>

class isogeo\_pysdk.api.routes\_search.ApiSearch(*api\_client=None*)

Bases: [object](https://docs.python.org/fr/3/library/functions.html#object)

Routes as methods of Isogeo API used to manipulate metadatas (resources).

#### add\_tags\_shares(*search*)

Add shares list to the tags attributes in search.

#### **Parameters**

search ([MetadataSearch](#page-135-0)) – search to add shares

search(*group=None*, *query=''*, *share=None*, *specific\_md=()*, *include=()*, *bbox=None*, *poly=None*, *georel=None*, *order\_by='\_created'*, *order\_dir='desc'*, *page\_size=20*, *offset=0*, *augment=False*, *check=True*, *expected\_total=None*, *tags\_as\_dicts=False*, *whole\_results=False*)

Search within the resources shared to the application. It's the mainly used method to retrieve metadata.

- group  $(str)$  $(str)$  $(str)$  context to search. Pass a workgroup UUID to search within a group or pass None (default) to search in a global context.
- **query**  $(str)$  $(str)$  $(str)$  search terms and semantic filters. Equivalent of **q** parameter in Isogeo API. It could be a simple string like *oil* or a tag like *keyword:isogeo:formations* or *keyword:inspire-theme:landcover*. The *AND* operator is applied when various tags are passed.
- **bbox** ([tuple](https://docs.python.org/fr/3/library/stdtypes.html#tuple)) Bounding box to limit the search. Must be a 4 tuple of coordinates in WGS84 (EPSG 4326). Could be associated with *georel*.
- poly  $(str)$  $(str)$  $(str)$  Geographic criteria for the search, in WKT format. Could be associated with *georel*.
- georel ([str](https://docs.python.org/fr/3/library/stdtypes.html#str)) geometric operator to apply to the *bbox* or *poly* parameters. Available values:
	- **–** 'contains',
	- **–** 'disjoint',
	- **–** 'equals',
- **–** 'intersects' [APPLIED BY API if NOT SPECIFIED]
- **–** 'overlaps',
- **–** 'within'.
- order\_by  $(str)$  $(str)$  $(str)$  sorting results. Available values:
	- **–** '\_created': metadata creation date [DEFAULT if relevance is null]
	- **–** '\_modified': metadata last update
	- **–** 'title': metadata title
	- **–** 'created': data creation date (possibly None)
	- **–** 'modified': data last update date
	- **–** 'relevance': relevance score calculated by API [DEFAULT].
- order\_dir  $(str)$  $(str)$  $(str)$  sorting direction. Available values:
	- **–** 'desc': descending
	- **–** 'asc': ascending
- page\_size  $(int)$  $(int)$  $(int)$  limits the number of results. Useful to paginate results display. Default value: 100.
- offset  $(int)$  $(int)$  $(int)$  offset to start page size from a specific results index
- share  $(str)$  $(str)$  $(str)$  share UUID to filter on
- specific\_md  $(tuple)$  $(tuple)$  $(tuple)$  list of metadata UUIDs to filter on
- include ([tuple](https://docs.python.org/fr/3/library/stdtypes.html#tuple)) subresources that should be returned. See: enums. MetadataSubresources.
- whole\_results ([bool](https://docs.python.org/fr/3/library/functions.html#bool)) option to return all results or only the page size. *False* by DE-FAULT.
- check ([bool](https://docs.python.org/fr/3/library/functions.html#bool)) option to check query parameters and avoid erros. *True* by DEFAULT.
- augment ([bool](https://docs.python.org/fr/3/library/functions.html#bool)) option to improve API response by adding some tags on the fly (like shares id)
- expected\_total  $(int) if$  $(int) if$  $(int) if$  different of None, value will be used to paginate. Can save a request.
- tags\_as\_dicts ([bool](https://docs.python.org/fr/3/library/functions.html#bool)) option to store tags as key/values by filter.

*[MetadataSearch](#page-135-0)*

## **Example**

```
# get the search context (without results), useful to populate a search widget
search_context = isogeo.search(page_size=0, whole_results=0, augment=1)
# search the 10 first results in alphabetically order
search_10 = isogeo.search(
   page_size=10,
   include="all",
   order_by="title",
   order_dir="asc",
```

```
expected_total=search_context.total
)
# returns all results, filtering on vector-datasets
search_full = isogeo.search(
    query="type:vector-dataset",
   order_by="title",
    order_dir="desc",
    include="all",
    augment=1,
    whole_results=1
)
```
async search\_metadata\_asynchronous(*total\_results*, *max\_workers=10*, *\*\*kwargs*)

Meta async method used to request big searches (> 100 results), using asyncio. It's a private method launched by the main search method.

#### **Parameters**

- total\_results  $(int)$  $(int)$  $(int)$  total of results to retrieve
- $max_words(int)$  $max_words(int)$  $max_words(int)$  maximum number of thread to use python.concurrent.futures
- **Return type** *[MetadataSearch](#page-135-0)*

#### **isogeo\_pysdk.api.routes\_service module**

Isogeo API v1 - API Routes for Metadata of Services (web geo services)

See: <http://help.isogeo.com/api/complete/index.html#definition-resource>

class isogeo\_pysdk.api.routes\_service.ApiService(*api\_client=None*)

Bases: [object](https://docs.python.org/fr/3/library/functions.html#object)

Routes as methods of Isogeo API used to manipulate metadatas of web geo services (services).

It's a set of helpers and shortcuts to make easier the sevrice management with the isogeo API.

create(*workgroup\_id*, *service\_url*, *service\_type='guess'*, *service\_format=None*, *service\_title=None*, *check\_exists=1*, *ignore\_avaibility=0*, *http\_verb='HEAD'*)

Add a new metadata of a geographic webservice to a workgroup.

It's just a helper to make it easy to create a metadata of a service with autofill for service layers.

- workgroup\_id  $(str)$  $(str)$  $(str)$  identifier of the owner workgroup
- service\_url  $(str)$  $(str)$  $(str)$  URL of the service
- service\_type  $(str)$  $(str)$  $(str)$  type of service. Must be one of: 'esri', 'esri\_ogc', 'ogc', 'guess'
- service\_format  $(str)$  $(str)$  $(str)$  format of the web service. Must be one of the accepted codes in API (Non exhaustive list: 'efs', 'ems', 'wfs', 'wms', 'wmts'). If is None, so the it'll try to guess it from the URL.
- service\_title  $(str)$  $(str)$  $(str)$  title for the metadata service in case of analisis fail. OPTION-NAL.
- **check\_exists**  $(bool)$  $(bool)$  $(bool)$  check if a metadata with the same service base URL and format alerady exists. Defaults to True.
- ignore\_avaibility  $(bool)$  $(bool)$  $(bool)$  the service URL is tested to determine if it can be reached (HEAD then GET). This option allow to ignore the test result. Can be useful if the service is only reachable by certains URLs or domains like **\***.isogeo.com. Defaults to False.
- **http\_verb**  $(str)$  $(str)$  $(str)$  HTTP verb to use to check the if the service is available. Must be one of: GET, HEAD

Service

## **Raises**

- [ValueError](https://docs.python.org/fr/3/library/exceptions.html#ValueError) if workgroup\_id is not a correct UUID | if http\_verb or service\_type is not a correct value
- [AlreadyExistError](#page-155-0) if a metadata service with the same base URL already exists in the workgroup

#### **Example**

```
# for an OGC WMS by GeoServer, passing type and format
isogeo.services.create(
   workgroup_id=WORKGROUP_UUID,
   service_type="ogc",
   service_format="wms",
   service_url="https://magosm.magellium.com/geoserver/ows?service=wms&
˓→version=1.3.0&request=GetCapabilities"
)
# for an OGC WFS by ArcGIS Server, passing only the service URL with query␣
˓→parameters
new_srv = isogeo.services.create(
   workgroup_id=WORKGROUP_UUID,
   service_url="https://ligeo.paysdelaloire.fr/server/services/Le_Mans/Le_Mans_
˓→service/MapServer/WFSServer?request=GetCapabilities&service=WFS",
)
# for an Esri FeatureServer
new_srv = isogeo.services.create(
   workgroup_id=WORKGROUP_UUID,
   service_url="https://api-carto.dijon.fr/arcgis/rest/services/SIGNALISATION/
˓→signalisation_MAJ/FeatureServer?f=pjson",
)
```
## update(*service*, *check\_only=0*)

Update a metadata of service while keeping the associations of the layers.

#### **Parameters**

- metadata ([Metadata](#page-124-0)) identifier of the resource to verify
- check\_only  $(bool)$  $(bool)$  $(bool)$  option to only get the diff

## **Return type**

*[Metadata](#page-124-0)*

## **isogeo\_pysdk.api.routes\_service\_layers module**

#### Isogeo API v1 - API Routes for ServiceLayers entities

See: <http://help.isogeo.com/api/complete/index.html>

```
class isogeo_pysdk.api.routes_service_layers.ApiServiceLayer(api_client=None)
```
Bases: [object](https://docs.python.org/fr/3/library/functions.html#object)

Routes as methods of Isogeo API used to manipulate service\_layers.

associate\_metadata(*service*, *layer*, *dataset*)

Associate a service layer with a dataset metadata.

If the specified layer is already associated, the response is 409.

#### **Parameters**

- service ([Metadata](#page-124-0)) metadata of the service which contains the layer
- layer ([ServiceLayer](#page-136-0)) layer model object to associate
- dataset ([Metadata](#page-124-0)) metadata of the dataset to associate with

## **Example**

```
>>> # retrieve objects to be associated. First: the metadata of the service.
>>> service = isogeo.metadata.get(
        metadata_id=str,
    )
>>> # second: the layer of the service you want to associate
>>> layer = isogeo.metadata.layers.layer(
        metadata_id=service._id,
        layer_id=str,
    \lambda>>> # third: the dataset to be associated with the service layer
>>> dataset = isogeo.metadata.get(
        metadata_id=str,
    \lambda>>> # associate them
>>> isogeo.metadata.layers.associate_metadata(
        service=service,
        layer=layer,
        dataset=metadata
    )
```
## **Return type**

[Response](https://requests.readthedocs.io/en/latest/api/#requests.Response)

```
create(metadata, layer)
```
Add a new layer to a metadata (= resource).

#### **Parameters**

- metadata ([Metadata](#page-124-0)) metadata (resource) to edit. Must be a service.
- [ServiceLayer](#page-136-0) (ServiceLayer) service\_layer object to create

## **Return type**

[ServiceLayer](#page-136-0)

## delete(*layer*, *metadata=None*)

Delete a service layer from Isogeo database.

## **Parameters**

- layer ([ServiceLayer](#page-136-0)) ServiceLayer model object to delete
- metadata ([Metadata](#page-124-0)) parent metadata (resource) containing the service\_layer

#### dissociate\_metadata(*service*, *layer*, *dataset*)

Removes the association between a a service layer with a dataset metadata.

If the association doesn't exist, the response is 404.

#### **Parameters**

- service ([Metadata](#page-124-0)) metadata of the service which contains the layer
- layer ([ServiceLayer](#page-136-0)) layer model object to associate
- dataset ([Metadata](#page-124-0)) metadata of the dataset to associate with

#### **Return type**

[Response](https://requests.readthedocs.io/en/latest/api/#requests.Response)

## layer(*metadata\_id*, *layer\_id*)

Get details about a specific service\_layer.

#### **Parameters**

- metadata\_id  $(str)$  $(str)$  $(str)$  metadata with layers
- layer\_id  $(str)$  $(str)$  $(str)$  service layer UUID

## **Return type**

[ServiceLayer](#page-136-0)

#### listing(*metadata*)

Get all service layers of a metadata.

#### **Parameters**

metadata ([Metadata](#page-124-0)) – metadata (resource) to edit

## **Return type**

[list](https://docs.python.org/fr/3/library/stdtypes.html#list)

## update(*layer*, *metadata=None*)

Update a service layer.

## **Parameters**

- layer ([ServiceLayer](#page-136-0)) ServiceLayer model object to update
- metadata ([Metadata](#page-124-0)) parent metadata (resource) containing the service\_layer

#### **Return type**

[ServiceLayer](#page-136-0)

## **isogeo\_pysdk.api.routes\_service\_operations module**

#### Isogeo API v1 - API Routes for ServiceOperations entities

See: <http://help.isogeo.com/api/complete/index.html#tag-operation>

#### class isogeo\_pysdk.api.routes\_service\_operations.ApiServiceOperation(*api\_client=None*)

Bases: [object](https://docs.python.org/fr/3/library/functions.html#object)

Routes as methods of Isogeo API used to manipulate service\_operations.

#### create(*metadata*, *operation*)

Add a new operation to a metadata (= resource).

#### **Parameters**

• metadata ([Metadata](#page-124-0)) – metadata (resource) to edit. Must be a service.

• [ServiceOperation](#page-138-0) (ServiceOperation) – service\_operation object to create

## **Return type**

[ServiceOperation](#page-138-0)

## listing(*metadata*)

Get all operations of a metadata service.

#### **Parameters**

metadata ([Metadata](#page-124-0)) – metadata (resource) to edit. Must be type of service.

## **Return type**

[list](https://docs.python.org/fr/3/library/stdtypes.html#list)

## operation(*metadata\_id*, *operation\_id*)

Get details about a specific service operation and expand the model with the parent service metadata '\_id' reference.

## **Parameters**

- metadata\_id  $(str)$  $(str)$  $(str)$  metadata with operations
- operation\_id  $(str)$  $(str)$  $(str)$  service operation UUID

#### **Return type**

[ServiceOperation](#page-138-0)

## **isogeo\_pysdk.api.routes\_share module**

#### Isogeo API v1 - API Routes for Shares entities

See: <http://help.isogeo.com/api/complete/index.html>

## class isogeo\_pysdk.api.routes\_share.ApiShare(*api\_client=None*)

Bases: [object](https://docs.python.org/fr/3/library/functions.html#object)

Routes as methods of Isogeo API used to manipulate shares.

## associate\_application(*share*, *application*)

Associate a share with an application.

## **Parameters**

• share ([Share](#page-140-0)) – share model object to update

• application ([Application](#page-89-0)) – application object to associate

# **Return type**

[tuple](https://docs.python.org/fr/3/library/stdtypes.html#tuple)

## associate\_catalog(*share*, *catalog*)

Associate a share with a catalog.

## **Parameters**

- share ([Share](#page-140-0)) share model object to update
- catalog ([Catalog](#page-94-0)) object to associate

## **Return type** [tuple](https://docs.python.org/fr/3/library/stdtypes.html#tuple)

## associate\_group(*share*, *group*)

Associate a group with a share of type 'group'.

If the specified group is already associated, the response is still 204.

#### **Parameters**

- share ([Share](#page-140-0)) share model object to update
- group ([Workgroup](#page-149-0)) group object to associate

#### **Return type**

[Response](https://requests.readthedocs.io/en/latest/api/#requests.Response)

create(*workgroup\_id*, *share={'\_created': None, '\_creator': (None,), '\_id': None, '\_modified': None, 'applications': None, 'catalogs': None, 'groups': None, 'name': None, 'rights': None, 'type': None, 'urlToken': None}*, *check\_exists=1*)

Add a new share to Isogeo.

## **Parameters**

- workgroup\_id  $(str)$  $(str)$  $(str)$  identifier of the owner workgroup
- share ([Share](#page-140-0)) Share model object to create
- check\_exists  $(int)$  $(int)$  $(int)$  check if a share already exists into the workgroup:
- $\bullet$  0 = no check
- 1 = compare name [DEFAULT]

## **Return type**

[Share](#page-140-0)

## delete(*share\_id*)

Delete a share from Isogeo database.

## **Parameters**

**share\_id**  $(str)$  $(str)$  $(str)$  – identifier of the resource to delete

## **Return type**

[Response](https://requests.readthedocs.io/en/latest/api/#requests.Response)

#### dissociate\_application(*share*, *application*)

Removes the association between the specified share and the specified application.

## **Parameters**

- share ([Share](#page-140-0)) share model object to update
- application ([Application](#page-89-0)) object to associate

**Return type**

[tuple](https://docs.python.org/fr/3/library/stdtypes.html#tuple)

# dissociate\_catalog(*share*, *catalog*)

Removes the association between the specified share and the specified catalog.

#### **Parameters**

- share ([Share](#page-140-0)) share model object to update
- catalog ([Catalog](#page-94-0)) object to associate

## **Return type**

[tuple](https://docs.python.org/fr/3/library/stdtypes.html#tuple)

#### dissociate\_group(*share*, *group*)

Removes the association between the specified share and the specified group.

If the specified group is associated, the association is removed, Response is 204. If not, the Response is 500.

#### **Parameters**

- share ([Share](#page-140-0)) share model object to update
- group ([Workgroup](#page-149-0)) object to associate

**Return type** [tuple](https://docs.python.org/fr/3/library/stdtypes.html#tuple)

#### exists(*share\_id*)

Check if the specified share exists and is available for the authenticated user.

## **Parameters**

**share\_id**  $(str)$  $(str)$  $(str)$  – identifier of the share to verify

# **Return type**

[bool](https://docs.python.org/fr/3/library/functions.html#bool)

get(*share\_id*, *include=('\_abilities', 'groups')*)

Returns details about a specific share.

**Parameters**

- share\_id  $(str)$  $(str)$  $(str)$  share UUID
- inlude  $(tuple)$  $(tuple)$  $(tuple)$  additionnal subresource to include in the response

## **Return type**

[Share](#page-140-0)

## listing(*workgroup\_id=None*, *caching=1*)

Get all shares which are accessible by the authenticated user OR shares for a workgroup.

- workgroup\_id ([str](https://docs.python.org/fr/3/library/stdtypes.html#str)) identifier of the owner workgroup. If *None*, then list shares for the autenticated user
- caching  $(bool)$  $(bool)$  $(bool)$  option to cache the response

[list](https://docs.python.org/fr/3/library/stdtypes.html#list)

## refresh\_token(*share*)

Refresh the URL token of a share, used by Cartotheque, CSW, OpenCatalog.

#### **Parameters**

share ([Share](#page-140-0)) – Share model object to update

#### **Return type**

[Share](#page-140-0)

# reshare(*share*, *reshare=1*)

Enable/disable the reshare option for the given share.

Only available for shares of type 'group'.

## **Parameters**

- share ([Share](#page-140-0)) Share model object to update
- reshare  $(bool)$  $(bool)$  $(bool)$  set option to allow recipients groups

## **Return type**

[Share](#page-140-0)

#### update(*share*, *caching=1*)

Update a share owned by a workgroup.

#### **Parameters**

- share ([Share](#page-140-0)) Share model object to update
- caching  $(bool)$  $(bool)$  $(bool)$  option to cache the response

#### **Return type**

[Share](#page-140-0)

#### **isogeo\_pysdk.api.routes\_specification module**

#### Isogeo API v1 - API Routes for Specifications entities

See: <http://help.isogeo.com/api/complete/index.html>

## class isogeo\_pysdk.api.routes\_specification.ApiSpecification(*api\_client=None*)

Bases: [object](https://docs.python.org/fr/3/library/functions.html#object)

Routes as methods of Isogeo API used to manipulate specifications.

#### associate\_metadata(*metadata*, *specification*, *conformity=0*)

Associate a specification (specification + conformity) to a metadata. When a specification is associated to a metadata, it becomes a ResourceConformity object.

If the specified specification is already associated, the API responses is still a 200.

#### **Parameters**

• metadata ([Metadata](#page-124-0)) – metadata object to update

- specification ([Specification](#page-144-0)) specification model object to associate
- **conformity** ([bool](https://docs.python.org/fr/3/library/functions.html#bool)) indicates whether the dataset is compliant

## **Example**

```
>>> # retrieve objects to be associated
>>> md = isogeo.metadata.get(
        metadata_id=my_metadata_uuid,
        include=['specifications']
    \mathcal{L}>>> spec = isogeo.specification.get(my_specification_uuid)
>>> # associate them
>>> isogeo.specification.associate_metadata(
        metadata=md,
        specification=spec,
        conformity=1
    )
```
# **Return type**

[Response](https://requests.readthedocs.io/en/latest/api/#requests.Response)

```
create(workgroup_id, check_exists=1, specification={'_abilities': None, '_id': None, '_tag': None, 'count':
         None, 'link': None, 'name': None, 'owner': None, 'published': None}, caching=1)
```
Add a new specification to a workgroup.

## **Parameters**

- workgroup\_id  $(str)$  $(str)$  $(str)$  identifier of the owner workgroup
- check\_exists  $(int)$  $(int)$  $(int)$  check if a specification already exists inot the workgroup:

## $\bullet$  0 = no check

• 1 = compare name [DEFAULT]

#### **Parameters**

- specification (class) Specification model object to create
- caching  $(bool)$  $(bool)$  $(bool)$  option to cache the response

#### **Return type**

[Specification](#page-144-0)

## delete(*workgroup\_id*, *specification\_id*)

Delete a specification from Isogeo database.

## **Parameters**

- workgroup\_id  $(str)$  $(str)$  $(str)$  identifier of the owner workgroup
- specification\_id  $(str)$  $(str)$  $(str)$  identifier of the resource to delete

## **Return type**

[dict](https://docs.python.org/fr/3/library/stdtypes.html#dict)

#### dissociate\_metadata(*metadata*, *specification\_id*)

Removes the association between a metadata and a specification.

If the specified specification is not associated, the response is 404.

#### **Parameters**

- metadata ([Metadata](#page-124-0)) metadata object to update
- specification\_id ([Specification](#page-144-0)) specification model object to associate

#### **Return type**

[Response](https://requests.readthedocs.io/en/latest/api/#requests.Response)

#### exists(*specification\_id*)

Check if the specified specification exists and is available for the authenticated user.

# **Parameters** specification\_id  $(str)$  $(str)$  $(str)$  – identifier of the specification to verify

**Return type** [bool](https://docs.python.org/fr/3/library/functions.html#bool)

#### get(*specification\_id*)

Get a specification.

## **Parameters** specification\_id ([str](https://docs.python.org/fr/3/library/stdtypes.html#str)) – specification UUID

#### **Return type**

[Specification](#page-144-0)

#### listing(*workgroup\_id=None*, *include=('\_abilities', 'count')*, *caching=1*)

Get workgroup specifications.

## **Parameters**

- workgroup\_id  $(str)$  $(str)$  $(str)$  identifier of the owner workgroup
- include  $(tuple)$  $(tuple)$  $(tuple)$  additional parts of model to include in response
- caching  $(bool)$  $(bool)$  $(bool)$  option to cache the response

#### **Return type**

[list](https://docs.python.org/fr/3/library/stdtypes.html#list)

## update(*specification*, *caching=1*)

Update a specification owned by a workgroup.

## **Parameters**

- specification (class) Specification model object to update
- caching  $(bool)$  $(bool)$  $(bool)$  option to cache the response

## **Return type**

[Specification](#page-144-0)

## **isogeo\_pysdk.api.routes\_thesaurus module**

## Isogeo API v1 - API Routes for Thesaurus entities

See: <http://help.isogeo.com/api/complete/index.html>

## class isogeo\_pysdk.api.routes\_thesaurus.ApiThesaurus(*api\_client=None*)

Bases: [object](https://docs.python.org/fr/3/library/functions.html#object)

Routes as methods of Isogeo API used to manipulate thesaurus.

thesauri(*caching=1*)

Get all thesauri.

**Return type**

[list](https://docs.python.org/fr/3/library/stdtypes.html#list)

thesaurus(*thesaurus\_id='1616597fbc4348c8b11ef9d59cf594c8'*, *include=('\_abilities',)*)

Get a thesaurus.

**Parameters**

- thesaurus\_id  $(str)$  $(str)$  $(str)$  thesaurus UUID
- include  $(list)$  $(list)$  $(list)$  subresources that should be returned. Available values:
	- **–** '\_abilities'
	- **–** 'count'

**Return type** [Thesaurus](#page-146-0)

## **isogeo\_pysdk.api.routes\_user module**

## Isogeo API v1 - API Routes for Users entities

See: <http://help.isogeo.com/api/complete/index.html>

## class isogeo\_pysdk.api.routes\_user.ApiUser(*api\_client=None*)

Bases: [object](https://docs.python.org/fr/3/library/functions.html#object)

Routes as methods of Isogeo API used to manipulate users.

create(*user=<class 'isogeo\_pysdk.models.user.User'>*, *check\_exists=1*)

Add a new user to Isogeo.

## **Parameters**

- user (class) User model object to create
- **check\_exists** ([bool](https://docs.python.org/fr/3/library/functions.html#bool)) check if a user already exists:
- $\bullet$  0 = no check
- 1 = compare email [DEFAULT]

**Return type** [User](#page-147-0)

#### delete(*user*)

Delete an user.

**Parameters**

user (class) – User model object to be deteled

**Return type** *[User](#page-147-0)*

get(*user\_id*, *include='\_abilities'*)

Get details about a specific user.

#### **Parameters**

- user\_id  $(str)$  $(str)$  $(str)$  user UUID
- include  $(list)$  $(list)$  $(list)$  additionnal subresource to include in the response

## **Return type**

*[User](#page-147-0)*

## listing()

Get registered users.

#### **Example**

```
>>> # get all registered users
>>> users = isogeo.user.listing()
>>> print(len(users))
925
>>> # filter on staff users (as list)
>>> staff = [user for user in users if user.get("staff")]
>>> print(len(staff))
10
>>> # filter on users with an email from isogeo(as list)
>>> users_isogeo = [user for user in users if "@isogeo" in user.get("contact").
˓→get("email")]
>>> print(len(users_isogeo))
37
```
**Return type**

[list](https://docs.python.org/fr/3/library/stdtypes.html#list)

## memberships(*user\_id*)

Returns memberships for the specified user.

**Parameters**  $user_id(str) - user UUID$  $user_id(str) - user UUID$  $user_id(str) - user UUID$ 

**Return type**

[dict](https://docs.python.org/fr/3/library/stdtypes.html#dict)

## subscriptions(*user*, *subscription*, *subscribe*)

Subscribe or unsubscribe an user to/from one of the available subscriptions.

## **Parameters**

• user (*class*) – User model object to be updated

- subscription  $(str)$  $(str)$  $(str)$  subscription (newsletter) targetted. Must be one of: NewReleases | TipsAndTricks
- subscribe  $(bool)$  $(bool)$  $(bool)$  subscribe (1) or unsubscribe (0)

*[User](#page-147-0)*

**Example**

```
# retrieve the user
uzer = isogeo.user.get(user_id={user_uuid})
```

```
# unsubscribe the user from the newsletter 'TipsAndTricks'
isogeo.user.subscriptions(uzer, "TipsAndTricks", 0)
```

```
# subscribe the user to the newsletter 'NewReleases'
isogeo.user.subscriptions(uzer, "TipsAndTricks", 0)
```
## update(*user*)

Update an user.

**Parameters** user (class) – User model object to be updated

**Return type** *[User](#page-147-0)*

**Example**

```
# retrieve the user
uzer = isogeo.user.get(user_id={user_uuid})
# unsubscribe the user from a newsletter
uzer.mailchimp.get("subscriptions")[0]["isInterested"] = False
# update it online
isogeo.user.update(uzer)
```
## **isogeo\_pysdk.api.routes\_workgroup module**

Isogeo API v1 - API Routes for Workgroups entities

See: <http://help.isogeo.com/api/complete/index.html#tag-workgroup>

class isogeo\_pysdk.api.routes\_workgroup.ApiWorkgroup(*api\_client=None*)

Bases: [object](https://docs.python.org/fr/3/library/functions.html#object)

Routes as methods of Isogeo API used to manipulate workgroups.

coordinate\_systems(*workgroup\_id*, *caching=1*)

Returns coordinate-systems for the specified workgroup. It's just an alias for the ApiCoordinateSystem.listing method.

- workgroup\_id  $(str)$  $(str)$  $(str)$  workgroup UUID
- caching  $(bool)$  $(bool)$  $(bool)$  option to cache the response

[list](https://docs.python.org/fr/3/library/stdtypes.html#list)

create(*workgroup*, *check\_exists=1*)

Add a new workgroup to Isogeo.

#### **Parameters**

- workgroup (class) Workgroup model object to create
- check\_exists  $(int)$  $(int)$  $(int)$  check if a workgroup already exists:
	- $0 =$  no check
	- **–** 1 = compare name [DEFAULT]

## **Return type**

[Workgroup](#page-149-0)

## delete(*workgroup\_id*)

Delete a workgroup from Isogeo database.

#### **Parameters**

**workgroup\_id**  $(str)$  $(str)$  $(str)$  – identifier of the workgroup

## exists(*workgroup\_id*)

Check if the specified workgroup exists and is available for the authenticated user.

## **Parameters**

**workgroup\_id**  $(str)$  $(str)$  $(str)$  – identifier of the workgroup to verify

## **Return type**

[bool](https://docs.python.org/fr/3/library/functions.html#bool)

#### get(*workgroup\_id*, *include=('\_abilities', 'limits')*)

Get details about a specific workgroup.

#### **Parameters**

- workgroup\_id ([str](https://docs.python.org/fr/3/library/stdtypes.html#str)) workgroup UUID
- include  $(tuple)$  $(tuple)$  $(tuple)$  additionnal subresource to include in the response

#### **Return type**

[Workgroup](#page-149-0)

## invitations(*workgroup\_id*)

Returns active invitations (including expired) for the specified workgroup. Just a shortcut.

## **Parameters**

 $workgroup_id(str) - workgroup$  $workgroup_id(str) - workgroup$  $workgroup_id(str) - workgroup$  UUID

## **Return type**

[dict](https://docs.python.org/fr/3/library/stdtypes.html#dict)

# invite(*workgroup\_id*, *invitation*)

Invite new user to a workgroup. Just a shortcut.

- workgroup\_id  $(str)$  $(str)$  $(str)$  workgroup UUID
- invitation ([Invitation](#page-114-0)) Invitation object to send

**Return type** [dict](https://docs.python.org/fr/3/library/stdtypes.html#dict)

limits(*workgroup\_id*)

Returns limits for the specified workgroup.

**Parameters**  $workgroup_id (str) - workingroup$  $workgroup_id (str) - workingroup$  $workgroup_id (str) - workingroup$  UUID

**Return type** [dict](https://docs.python.org/fr/3/library/stdtypes.html#dict)

listing(*include=('\_abilities', 'limits')*, *caching=1*)

Get workgroups.

**Parameters**

• include  $(list)$  $(list)$  $(list)$  – additionnal subresource to include in the response

• caching  $(bool)$  $(bool)$  $(bool)$  – option to cache the response

**Return type**

[list](https://docs.python.org/fr/3/library/stdtypes.html#list)

memberships(*workgroup\_id*)

Returns memberships for the specified workgroup.

**Parameters** workgroup\_id ([str](https://docs.python.org/fr/3/library/stdtypes.html#str)) – workgroup UUID

**Return type** [dict](https://docs.python.org/fr/3/library/stdtypes.html#dict)

statistics(*workgroup\_id*)

Returns statistics for the specified workgroup.

**Parameters**  $workgroup_id(str) - workgroup$  $workgroup_id(str) - workgroup$  $workgroup_id(str) - workgroup$  UUID

**Return type** [dict](https://docs.python.org/fr/3/library/stdtypes.html#dict)

## statistics\_by\_tag(*workgroup\_id*, *tag*)

Returns statistics for the specified workgroup. See: [http://help.isogeo.com/api/complete/index.html#operatio](http://help.isogeo.com/api/complete/index.html#operation--groups--gid--statistics-tag--tag--get)n–groups–gid–st [tag–tag–get](http://help.isogeo.com/api/complete/index.html#operation--groups--gid--statistics-tag--tag--get)

Be careful: if an invalid character is present into the response (e.g. contact.name = 'bureau GF-3A'), a ConnectionError / ReadTimeout will be raised.

## **Parameters**

- workgroup\_id  $(str)$  $(str)$  $(str)$  workgroup UUID
- tag  $(str)$  $(str)$  $(str)$  tag name. Must be one of: catalog, contact, coordinate-system, format, keyword:inspire-theme, keyword, owner

**Return type**

[dict](https://docs.python.org/fr/3/library/stdtypes.html#dict)

update(*workgroup*, *caching=1*)

Update a workgroup owned by a workgroup.

- workgroup (class) Workgroup model object to update
- caching  $(bool)$  $(bool)$  $(bool)$  option to cache the response

[Workgroup](#page-149-0)

## **isogeo\_pysdk.enums package**

# **Submodules**

## **isogeo\_pysdk.enums.application\_types module**

Isogeo API v1 - Enums for Resource entity accepted kinds

See: <http://help.isogeo.com/api/complete/index.html#definition-application>

# class isogeo\_pysdk.enums.application\_types.ApplicationTypes(*value*)

Bases: [Enum](https://docs.python.org/fr/3/library/enum.html#enum.Enum)

Closed list of accepted Application (metadata subresource) kinds in Isogeo API.

#### **Example**

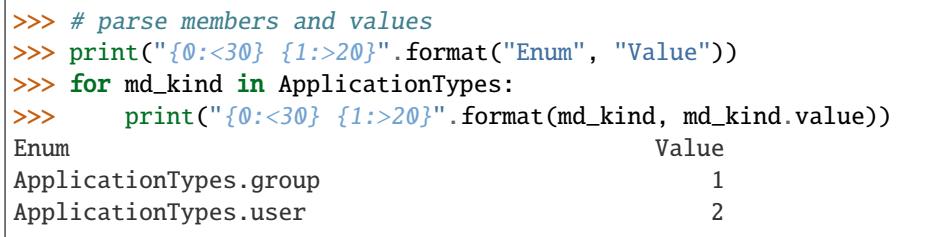

```
>>> # check if a var is an accepted value
>>> print("group" in ApplicationTypes._members__)
True
>>> print("User" in ApplicationTypes.__members__) # case sensitive
False
>>> print("confidential" in ApplicationTypes._members__)
False
```
See: <https://docs.python.org/3/library/enum.html>

# $group = 1$

user  $= 2$
### **isogeo\_pysdk.enums.bulk\_actions module**

Isogeo API v1 - Enums for Resource entity accepted kinds

See: <http://help.isogeo.com/api/complete/index.html#definition-application>

### class isogeo\_pysdk.enums.bulk\_actions.BulkActions(*value*)

Bases: [Enum](https://docs.python.org/fr/3/library/enum.html#enum.Enum)

Closed list of accepted Application (metadata subresource) kinds in Isogeo API.

#### **Example**

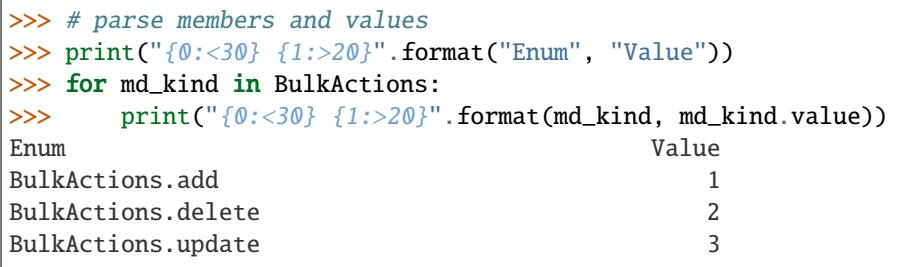

```
>>> # check if a var is an accepted value
>>> print("add" in BulkActions.__members__)
True
>>> print("Delete" in BulkActions._members_) # case sensitive
False
>>> print("truncate" in BulkActions.__members__)
False
```
See: <https://docs.python.org/3/library/enum.html>

```
add = 1delete = 2update = 3
```
#### **isogeo\_pysdk.enums.bulk\_ignore\_reasons module**

Isogeo API v1 - Enums for bulk ignore reasons

class isogeo\_pysdk.enums.bulk\_ignore\_reasons.BulkIgnoreReasons(*value*)

Bases: [Enum](https://docs.python.org/fr/3/library/enum.html#enum.Enum)

Closed list of accepted Application (metadata subresource) kinds in Isogeo API.

**Example**

```
>>> # parse members and values
>>> print("{0:<30} {1:>20}".format("Enum", "Value"))
>>> for md_kind in BulkIgnoreReasons:
>>> print("{0:}30} {1:}20}".format(md_kind, md_kind.value))
Enum Value
BulkIgnoreReasons.AlreadyPresent 1
BulkIgnoreReasons.Forbidden 2
```
(continues on next page)

(continued from previous page)

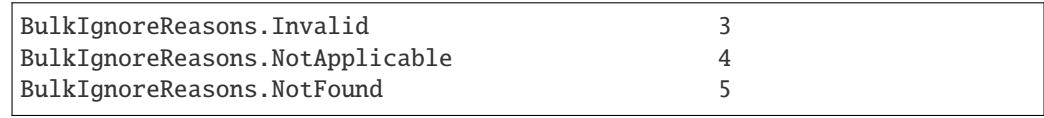

```
>>> # check if a var is an accepted value
>>> print("alreadyPresent" in BulkIgnoreReasons.__members__)
True
>>> print("NotValid" in BulkIgnoreReasons.__members__) # case sensitive
False
>>> print("NotExists" in BulkIgnoreReasons.__members__)
False
```
See: <https://docs.python.org/3/library/enum.html>

alreadyPresent = 1 forbidden = 2  $invald = 3$  $notApplicable = 4$  $notFound = 5$ 

# **isogeo\_pysdk.enums.bulk\_targets module**

Isogeo API v1 - Enums for Resource entity accepted kinds

See: <http://help.isogeo.com/api/complete/index.html#definition-application>

### class isogeo\_pysdk.enums.bulk\_targets.BulkTargets(*value*)

Bases: [Enum](https://docs.python.org/fr/3/library/enum.html#enum.Enum)

Closed list of accepted Application (metadata subresource) kinds in Isogeo API.

### **Example**

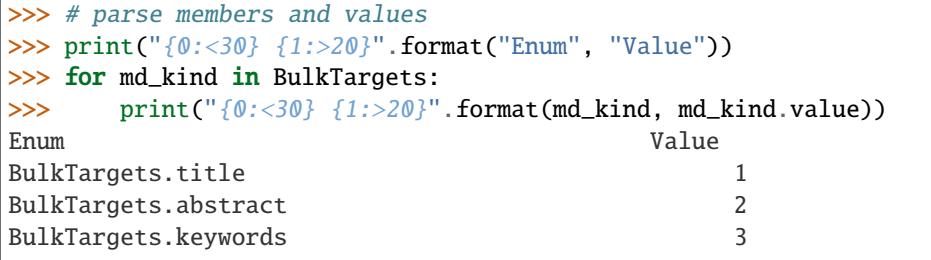

```
>>> # check if a var is an accepted value
>>> print("title" in BulkTargets.__members__)
True
>>> print("Delete" in BulkTargets.__members__) # case sensitive
False
>>> print("truncate" in BulkTargets._members__)
False
```
See: <https://docs.python.org/3/library/enum.html>

```
abstract = 2catalogs = 4codePage = 12
collectionContext = 6
collectionMethod = 7
contents = 5distance = 10keywords = 3
scale = 11title = 1validFrom = 8
validityComment = 9
```
### **isogeo\_pysdk.enums.catalog\_statistics\_tags module**

Isogeo API v1 - Enums for Catalog statistics entity accepted tags

See: [http://help.isogeo.com/api/complete/index.html#operation–groups–gid–statistics-tag–tag–get](http://help.isogeo.com/api/complete/index.html#operation--groups--gid--statistics-tag--tag--get)

# class isogeo\_pysdk.enums.catalog\_statistics\_tags.CatalogStatisticsTags(*value*) Bases: [Enum](https://docs.python.org/fr/3/library/enum.html#enum.Enum)

Closed list of accepted tags for workgroup statistics in Isogeo API (used by the dashboard).

### **Example**

```
>>> # parse members and values
>>> print("{0: <}30} {1: >20}".format("Enum", "Value"))
>>> for tag in CatalogStatisticsTags:
>>> print("{0: <}30} {1: >20}".format(tag, tag.value))
Enum Value
CatalogStatisticsTags.catalog catalog
CatalogStatisticsTags.coordinateSystem coordinate-system
CatalogStatisticsTags.format format format
CatalogStatisticsTags.inspireTheme keyword:inspire-theme
CatalogStatisticsTags.owner owner
```

```
>>> # check if a var is an accepted value
>>> print("catalog" in CatalogStatisticsTags.__members__)
True
>>> print("Catalog" in CatalogStatisticsTags._members_) # case
˓→sensitive
False
>>> print("coordinate-system" in CatalogStatisticsTags.__members__)
```
(continues on next page)

(continued from previous page)

```
False
>>> print("coordinateSystem" in CatalogStatisticsTags.__members__)
True
```
See: <https://docs.python.org/3/library/enum.html>

```
contact = 'contact'
coordinateSystem = 'coordinate-system'
format = 'format'
classmethod has_value(value)
inspireTheme = 'keyword:inspire-theme'
keyword = 'keyword'
```
### **isogeo\_pysdk.enums.contact\_roles module**

Isogeo API v1 - Enums for ResourceContact entity accepted roles

See: <http://help.isogeo.com/api/complete/index.html#/definitions/resourceContact>

### class isogeo\_pysdk.enums.contact\_roles.ContactRoles(*value*)

Bases: [Enum](https://docs.python.org/fr/3/library/enum.html#enum.Enum)

Closed list of accepted Contact roles in Isogeo API.

**Example**

```
>>> # parse members and values
>>> print("{0:<30} {1:>20}".format("Enum", "Value"))
>>> for role in ContactRoles:
>>> print("{0:<30} {1:>20}".format(role, role.value))
Enum Value
ContactRoles.author author author
ContactRoles.pointOfContact pointOfContact
...
```

```
>>> # check if a var is an accepted value
>>> print("author" in ContactRoles.__members__)
True
>>> print("Author" in ContactRoles.__members__) # case sensitive
False
>>> print("follower" in ContactRoles._members_)
False
```

```
author = 'author'
custodian = 'custodian'
distributor = 'distributor'
```

```
originator = 'originator'
owner = 'owner'
pointOfContact = 'pointOfContact'
principalInvestigator = 'principalInvestigator'
processor = 'processor'
publisher = 'publisher'
resourceProvider = 'resourceProvider'
user = 'user'
```
#### **isogeo\_pysdk.enums.contact\_types module**

Isogeo API v1 - Enums for Contact entity accepted types

See: <http://help.isogeo.com/api/complete/index.html#/definitions/resourceContact>

```
class isogeo_pysdk.enums.contact_types.ContactTypes(value)
```
Bases: [Enum](https://docs.python.org/fr/3/library/enum.html#enum.Enum)

Closed list of accepted Contact types in Isogeo API.

#### **Example**

```
>>> # parse members and values
>>> print("{0:}30} {1:}20}".format("Enum", "Value"))
>>> for i in ContactTypes:
>>> print("{0:<30} {1:>20}".format(i, i.value))
Enum Value
ContactTypes.custom 1
ContactTypes.group 2
ContactTypes.user 3
```

```
>>> # check if a var is an accepted value
>>> print("group" in ContactTypes._members__)
True
>>> print("Custom" in ContactTypes.__members__) # case sensitive
False
>>> print("global" in ContactTypes.__members__)
False
```
See: <https://docs.python.org/3/library/enum.html>

custom = 1  $group = 2$ user  $= 3$ 

### **isogeo\_pysdk.enums.edition\_profiles module**

Isogeo API v1 - Enums for Resource entity accepted types

See: <http://help.isogeo.com/api/complete/index.html#/definitions/resourceMetadata>

```
class isogeo_pysdk.enums.edition_profiles.EditionProfiles(value)
```
Bases: [Enum](https://docs.python.org/fr/3/library/enum.html#enum.Enum)

Closed list of accepted edition profiles values in Isogeo API.

#### **Example**

```
>>> # parse members and values
>>> print("{0:<30} {1:>20}".format("Enum", "Value"))
>>> for i in EditionProfiles:
>>> print("{0:<30} {1:>20}".format(i, i.value))
Enum Value
EditionProfiles.csw 1
EditionProfiles.manual 2
```

```
>>> # check if a var is an accepted value
>>> print("rasterDataset" in EditionProfiles.__members__)
True
>>> print("Service" in EditionProfiles.__members__) # case sensitive
False
>>> print("dataset" in EditionProfiles.__members__)
False
```
See: <https://docs.python.org/3/library/enum.html>

 $csw = 1$  $manual = 2$ 

## **isogeo\_pysdk.enums.event\_kinds module**

Isogeo API v1 - Enums for Resource entity accepted kinds

See: <http://help.isogeo.com/api/complete/index.html#definition-resourceEvent>

```
class isogeo_pysdk.enums.event_kinds.EventKinds(value)
```
Bases: [Enum](https://docs.python.org/fr/3/library/enum.html#enum.Enum)

Closed list of accepted Event (metadata subresource) kinds in Isogeo API.

**Example**

```
>>> # parse members and values
>>> print("{0:<30} {1:>20}".format("Enum", "Value"))
>>> for md_kind in EventKinds:
>>> print("{0:<30} {1:>20}".format(md_kind, md_kind.value))
Enum Value
EventKinds.creation 1
EventKinds.publication 2
EventKinds.update 3
```

```
>>> # check if a var is an accepted value
>>> print("creation" in EventKinds.__members__)
True
>>> print("Update" in EventKinds.__members__) # case sensitive
False
>>> print("modification" in EventKinds._members_)
False
```
See: <https://docs.python.org/3/library/enum.html>

creation = 1 publication = 2 update  $= 3$ 

### **isogeo\_pysdk.enums.keyword\_casing module**

Isogeo API v1 - Enums for Workgroup's keywords casing

See: <http://help.isogeo.com/api/complete/index.html#definition-workgroup>

```
class isogeo_pysdk.enums.keyword_casing.KeywordCasing(value)
```
Bases: [Enum](https://docs.python.org/fr/3/library/enum.html#enum.Enum)

Closed list of accepted Keyword casing in Isogeo API.

#### **Example**

```
>>> # parse members and values
>>> print("{0:<30} {1:>20}".format("Enum", "Value"))
>>> for i in KeywordCasing:
>>> print("{0:<30} {1:>20}".format(i, i.value))
Enum Value
KeywordCasing.capitalized 1
KeywordCasing.lowercase 2
KeywordCasing.mixedcase 3
KeywordCasing.uppercase 4
```

```
>>> # check if a var is an accepted value
>>> print("capitalized" in KeywordCasing.__members__)
True
>>> print("Uppercase" in KeywordCasing.__members__) # case sensitive
False
>>> print("initials" in KeywordCasing._members_)
False
```
See: <https://docs.python.org/3/library/enum.html>

 $caottalized = 1$  $lowercase = 2$  $mixedcase = 3$ uppercase  $= 4$ 

# **isogeo\_pysdk.enums.limitation\_restrictions module**

Isogeo API v1 - Enums for Limitation restrictions entity accepted values.

See: <http://help.isogeo.com/api/complete/index.html>

```
class isogeo_pysdk.enums.limitation_restrictions.LimitationRestrictions(value)
```
Bases: [Enum](https://docs.python.org/fr/3/library/enum.html#enum.Enum)

Closed list of accepted restrictions for limitations in Isogeo API.

### **Example**

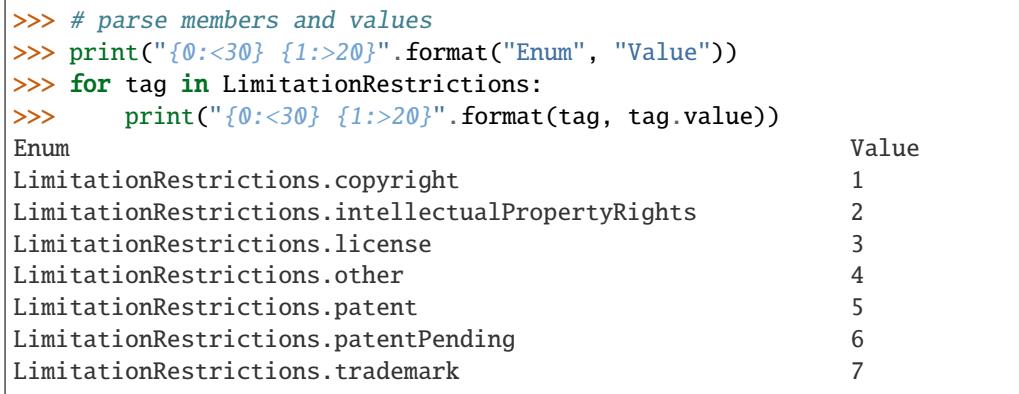

```
>>> # check if a var is an accepted value
>>> print("license" in LimitationRestrictions.__members__)
True
>>> print("License" in LimitationRestrictions.__members__) # case
\rightarrowsensitive
False
>>> print("other" in LimitationRestrictions.__members__)
True
```

```
copyright = 1intellectualPropertyRights = 2
license = 3other = 4patent = 5patentPending = 6
trademark = 7
```
### **isogeo\_pysdk.enums.limitation\_types module**

Isogeo API v1 - Enums for Limitation types entity accepted values.

See: <http://help.isogeo.com/api/complete/index.html>

```
class isogeo_pysdk.enums.limitation_types.LimitationTypes(value)
```
Bases: [Enum](https://docs.python.org/fr/3/library/enum.html#enum.Enum)

Closed list of accepted types for limitations in Isogeo API.

#### **Example**

```
>>> # parse members and values
>>> print("{0:<30} {1:>20}".format("Enum", "Value"))
>>> for tag in LimitationTypes:
>>> print("{0:}30} {1:}20}".format(tag, tag.value))
Enum Value
LimitationTypes.legal 1
LimitationTypes.security 2
```

```
>>> # check if a var is an accepted value
>>> print("legal" in LimitationTypes._members_)
True
>>> print("Legal" in LimitationTypes.__members__) # case sensitive
False
>>> print("security" in LimitationTypes.__members__)
True
```
See: <https://docs.python.org/3/library/enum.html>

 $legal = 1$  $security = 2$ 

## **isogeo\_pysdk.enums.link\_actions module**

Isogeo API v1 - Enums for Links actions

See: <http://help.isogeo.com/api/complete/index.html#definition-resourceLink>

#### class isogeo\_pysdk.enums.link\_actions.LinkActions(*value*)

Bases: [Enum](https://docs.python.org/fr/3/library/enum.html#enum.Enum)

Closed list of accepted Link actions in Isogeo API.

**Example**

```
>>> # parse members and values
>>> print("{0:<30} {1:>20}".format("Enum", "Value"))
>>> for i in LinkActions:
>>> print("{0:<30} {1:>20}".format(i, i.value))
Enum Value
LinkActions.download 1
LinkActions.other 2
LinkActions.view 3
```

```
>>> # check if a var is an accepted value
>>> print("download" in LinkActions.__members__)
True
>>> print("Other" in LinkActions.__members__) # case sensitive
False
>>> print("extract" in LinkActions.__members__)
False
```
See: <https://docs.python.org/3/library/enum.html>

download = 1  $other = 2$ view = 3

# **isogeo\_pysdk.enums.link\_kinds module**

Isogeo API v1 - Enums for Links kinds

See: <http://help.isogeo.com/api/complete/index.html#definition-resourceLink>

```
class isogeo_pysdk.enums.link_kinds.LinkKinds(value)
```
Bases: [Enum](https://docs.python.org/fr/3/library/enum.html#enum.Enum)

Closed list of accepted Link kinds in Isogeo API.

#### **Example**

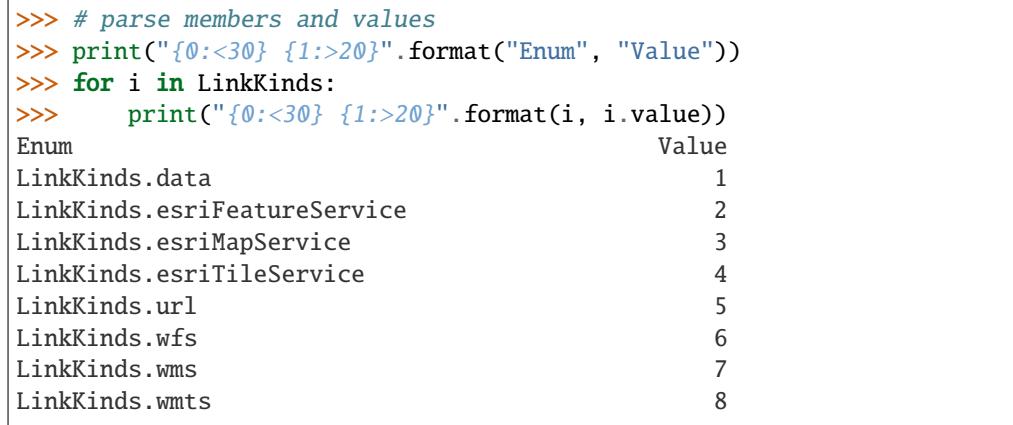

```
>>> # check if a var is an accepted value
>>> print("data" in LinkKinds._members_)
True
>>> print("EsriFeatureService" in LinkKinds.__members__) # case
˓→sensitive
False
>>> print("csw" in LinkKinds.__members__)
False
```
 $data = 1$ esriFeatureService = 2 esriMapService = 3 esriTileService = 4  $url = 5$  $wfs = 6$  $wms = 7$  $wmts = 8$ 

### **isogeo\_pysdk.enums.link\_types module**

Isogeo API v1 - Enums for Links types

See: <http://help.isogeo.com/api/complete/index.html#definition-resourceLink>

### class isogeo\_pysdk.enums.link\_types.LinkTypes(*value*)

Bases: [Enum](https://docs.python.org/fr/3/library/enum.html#enum.Enum)

Closed list of accepted Link types in Isogeo API.

#### **Example**

```
>>> # parse members and values
>>> print("{0:<30} {1:>20}".format("Enum", "Value"))
>>> for i in LinkTypes:
>>> print("{0:<30} {1:>20}".format(i, i.value))
Enum Value
LinkTypes.hosted 1
LinkTypes.link 2
LinkTypes.url 3
```

```
>>> # check if a var is an accepted value
>>> print("hosted" in LinkTypes.__members__)
True
>>> print("Link" in LinkTypes.__members__) # case sensitive
False
>>> print("external" in LinkTypes.__members__)
False
```
See: <https://docs.python.org/3/library/enum.html>

hosted  $= 1$  $link = 2$  $url = 3$ 

#### **isogeo\_pysdk.enums.metadata\_subresources module**

Isogeo API v1 - Enums for Metadata subresources

See: [http://help.isogeo.com/api/complete/index.html#operation–resources–id–get](http://help.isogeo.com/api/complete/index.html#operation--resources--id--get)

#### class isogeo\_pysdk.enums.metadata\_subresources.MetadataSubresources(*value*)

Bases: [Enum](https://docs.python.org/fr/3/library/enum.html#enum.Enum)

Closed list of accepted Metadata subresources that can be passed in *\_include* queries paramater.

**Example**

```
>>> # parse members and values
>>> print("{0:}30} {1:}20}".format("Enum", "Value"))
>>> for i in MetadataSubresources:
>>> print("{0:<30} {1:>20}".format(i, i.value))
Enum Value
MetadataSubresources.tags 1
MetadataSubresources.link 2
MetadataSubresources.url 3
```

```
>>> # check if a var is an accepted value
>>> print("tags" in MetadataSubresources.__members__)
True
>>> print("Links" in MetadataSubresources.__members__) # case sensitive
False
>>> print("attributes" in MetadataSubresources.__members__)
False
```

```
conditions = 'conditions'
contacts = 'contacts'
coordinateSystem = 'coordinate-system'
events = 'events'
featureAttributes = 'feature-attributes'
classmethod has_value(value)
keywords = 'keywords'
layers = 'layers'
limitations = 'limitations'
links = 'links'
operations = 'operations'
serviceLayers = 'serviceLayers'
specifications = 'specifications'
tags = 'tags'
```
### **isogeo\_pysdk.enums.metadata\_types module**

Isogeo API v1 - Enums for Resource entity accepted types

See: <http://help.isogeo.com/api/complete/index.html#/definitions/resourceMetadata>

```
class isogeo_pysdk.enums.metadata_types.MetadataTypes(value)
```
Bases: [Enum](https://docs.python.org/fr/3/library/enum.html#enum.Enum)

Closed list of accepted Metadata (= Resource) types in Isogeo API.

#### **Example**

```
>>> # parse members and values
>>> print("{0:<30} {1:>20}".format("Enum", "Value"))
>>> for md_type in MetadataTypes:
>>> print("{0:<30} {1:>20}".format(md_type, md_type.value))
Enum Value
MetadataTypes.noGeoDataset no-geo-dataset
MetadataTypes.rasterDataset raster-dataset
MetadataTypes.resource resource
MetadataTypes.service service
MetadataTypes.vectorDataset vector-dataset
```

```
>>> # check if a var is an accepted value
>>> print("rasterDataset" in MetadataTypes.__members__)
True
>>> print("Service" in MetadataTypes.__members__) # case sensitive
False
>>> print("dataset" in MetadataTypes.__members__)
False
```

```
dataset = 'dataset'
classmethod has_value(value)
noGeoDataset = 'no-geo-dataset'
rasterDataset = 'raster-dataset'
resource = 'resource'
service = 'service'
vectorDataset = 'vector-dataset'
```
# **isogeo\_pysdk.enums.search\_filters\_georelations module**

Isogeo API v1 - Enums for Search geographic filter's geometric relationship

```
class isogeo_pysdk.enums.search_filters_georelations.SearchGeoRelations(value)
```
Bases: [Enum](https://docs.python.org/fr/3/library/enum.html#enum.Enum)

Closed list of accepted geometric relationship as search filters.

**Example**

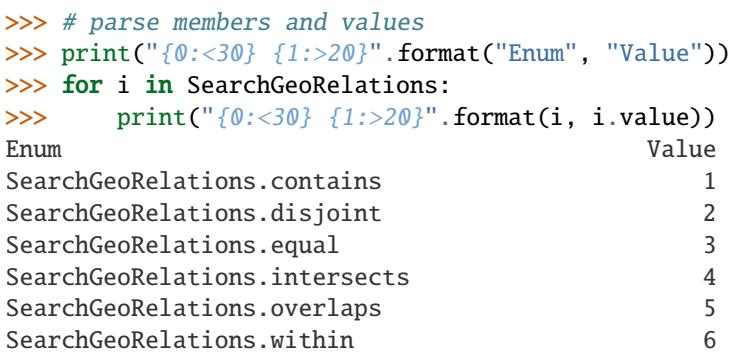

```
>>> # check if a var is an accepted value
>>> print("contains" in SearchGeoRelations.__members__)
True
>>> print("Overlaps" in SearchGeoRelations._members__) # case
\rightarrowsensitive
False
>>> print("crosses" in SearchGeoRelations.__members__)
False
```

```
contains = 1
disjoint = 2equal = 3classmethod has_value(value)
intersects = 4overlaps = 5
within = 6
```
### **isogeo\_pysdk.enums.session\_status module**

Isogeo API v1 - Enums for Session entity accepted status

See: <http://help.isogeo.com/api/complete/index.html#definition-session>

```
class isogeo_pysdk.enums.session_status.SessionStatus(value)
```
Bases: [Enum](https://docs.python.org/fr/3/library/enum.html#enum.Enum)

Closed list of accepted session (CSW) status values in Isogeo API.

#### **Example**

```
>>> # parse members and values
>>> print("{0:<30} {1:>20}".format("Enum", "Value"))
>>> for i in SessionStatus:
>>> print("{0:<30} {1:>20}".format(i, i.value))
Enum Value
SessionStatus.canceled 1
SessionStatus.failed 2
SessionStatus.started 3
SessionStatus.succeeded 4
```

```
>>> # check if a var is an accepted value
>>> print("started" in SessionStatus.__members__)
True
>>> print("Failed" in SessionStatus._members__) # case sensitive
False
>>> print("aborted" in SessionStatus._members_)
False
```
See: <https://docs.python.org/3/library/enum.html>

```
canceled = 1
failed = 2started = 3succeeded = 4
```
### **isogeo\_pysdk.enums.share\_types module**

Isogeo API v1 - Enums for Share entity accepted types.

See: <http://help.isogeo.com/api/complete/index.html#definition-share>

class isogeo\_pysdk.enums.share\_types.ShareTypes(*value*)

Bases: [Enum](https://docs.python.org/fr/3/library/enum.html#enum.Enum)

Closed list of accepted session (CSW) status values in Isogeo API.

**Example**

```
>>> # parse members and values
>>> print("{0:<30} {1:>20}".format("Enum", "Value"))
>>> for i in ShareTypes:
>>> print("{0:<30} {1:>20}".format(i, i.value))
Enum Value
ShareTypes.canceled 1
ShareTypes.failed 2
ShareTypes.started 3
ShareTypes.succeeded 4
```

```
>>> # check if a var is an accepted value
>>> print("application" in ShareTypes.__members__)
True
>>> print("Group" in ShareTypes.__members__) # case sensitive
False
>>> print("user" in ShareTypes.__members__)
False
```
See: <https://docs.python.org/3/library/enum.html>

```
application = 1
```
 $group = 2$ 

# **isogeo\_pysdk.enums.user\_roles module**

Isogeo API v1 - Enums for ResourceContact entity accepted roles

See: <http://help.isogeo.com/api/complete/index.html#definition-user>

```
class isogeo_pysdk.enums.user_roles.UserRoles(value)
```
Bases: [Enum](https://docs.python.org/fr/3/library/enum.html#enum.Enum)

Closed list of accepted Contact roles in Isogeo API.

### **Example**

```
>>> # parse members and values
>>> print("{0:<30} {1:>20}".format("Enum", "Value"))
>>> for role in UserRoles:
>>> print("{0:<30} {1:>20}".format(role, role.value))
Enum Value
UserRoles.admin admin
UserRoles.writer writer
...
```

```
>>> # check if a var is an accepted value
>>> print("admin" in UserRoles.__members__)
True
>>> print("Author" in UserRoles.__members__) # case sensitive
False
>>> print("follower" in UserRoles.__members__)
False
```
See: <https://docs.python.org/3/library/enum.html>

admin = 'admin' reader = 'reader' writer = 'writer'

### **isogeo\_pysdk.enums.workgroup\_statistics\_tags module**

Isogeo API v1 - Enums for Workgroup statistics entity accepted tags

See: [http://help.isogeo.com/api/complete/index.html#operation–groups–gid–statistics-tag–tag–get](http://help.isogeo.com/api/complete/index.html#operation--groups--gid--statistics-tag--tag--get)

```
class isogeo_pysdk.enums.workgroup_statistics_tags.WorkgroupStatisticsTags(value)
```
Bases: [Enum](https://docs.python.org/fr/3/library/enum.html#enum.Enum)

Closed list of accepted tags for workgroup statistics in Isogeo API (used by the dashboard).

**Example**

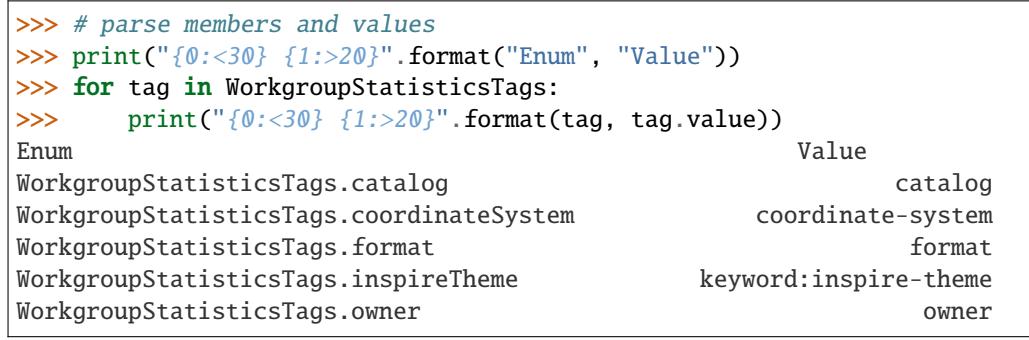

```
>>> # check if a var is an accepted value
>>> print("catalog" in WorkgroupStatisticsTags.__members__)
True
>>> print("Catalog" in WorkgroupStatisticsTags.__members__) # case
˓→sensitive
False
>>> print("coordinate-system" in WorkgroupStatisticsTags.__members__)
False
>>> print("coordinateSystem" in WorkgroupStatisticsTags.__members__)
True
```

```
catalog = 'catalog'
contact = 'contact'
coordinateSystem = 'coordinate-system'
format = 'format'
classmethod has_value(value)
inspireTheme = 'keyword:inspire-theme'
```
keyword = 'keyword'

owner = 'owner'

**isogeo\_pysdk.models package**

# **Submodules**

### **isogeo\_pysdk.models.application module**

Isogeo API v1 - Model of Application entity

See: <http://help.isogeo.com/api/complete/index.html#definition-application>

class isogeo\_pysdk.models.application.Application(*\_abilities=None*, *\_created=None*, *\_id=None*,

*\_modified=None*, *canHaveManyGroups=None*, *client\_id=None*, *client\_secret=None*, *groups=None*, *kind=None*, *name=None*, *redirect\_uris=None*, *scopes=None*, *staff=None*, *type=None*, *url=None*)

### Bases: [object](https://docs.python.org/fr/3/library/functions.html#object)

Applications are entities which can be used in shares.

### **Example**

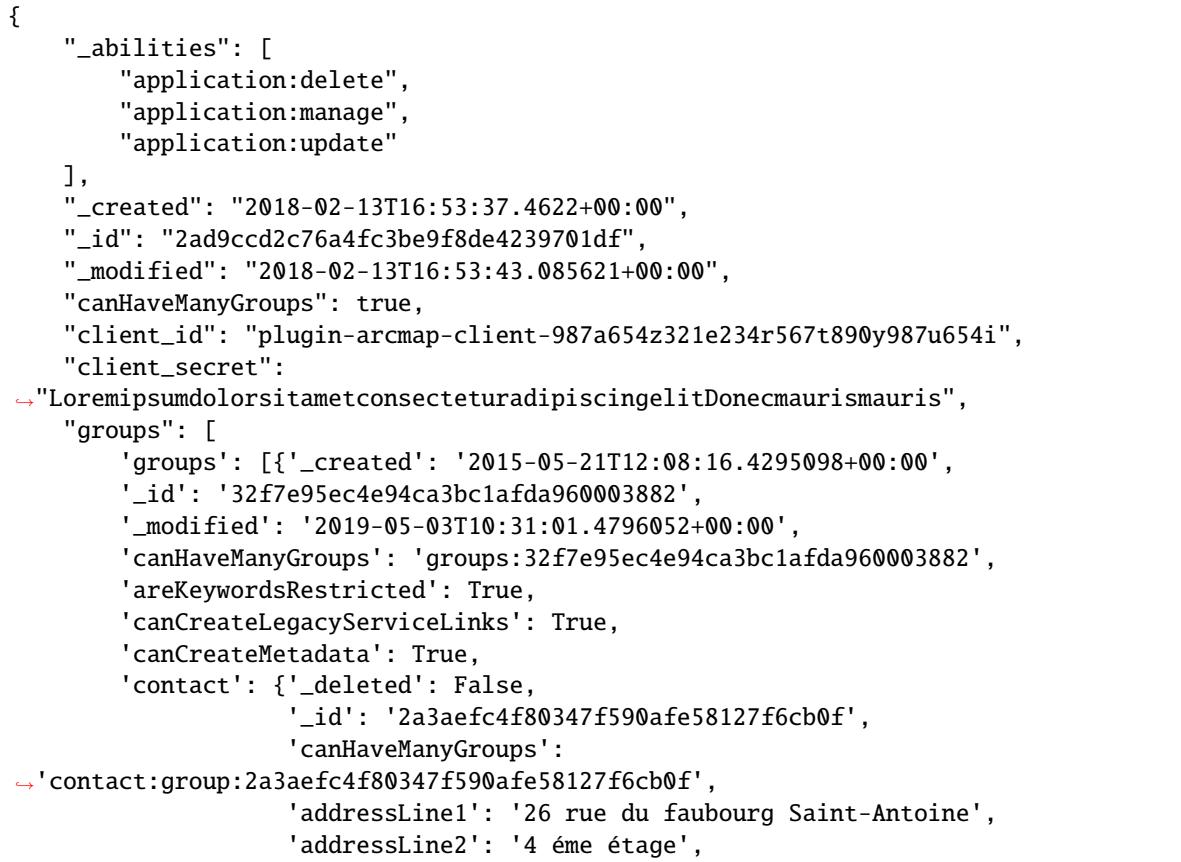

(continues on next page)

(continued from previous page)

```
'available': True,
                 'city': 'Paris',
                'client_secretryCode': 'FR',
                'email': 'dev@isogeo.com',
                 'fax': '33 (0)9 67 46 50 06',
                 'name': 'Isogeo Test',
                'phone': '33 (0)9 67 46 50 06',
                'type': 'group',
                'zipCode': '75012'},
    'hasCswClient': True,
    'hasScanFme': True,
    'keywordsCasing': 'lowercase',
    'metadataLanguage': 'fr',
    'themeColor': '#4499A1'}
],
"kind": "public",
"name": "Plugin ArcMap - DEV",
"scopes": [
    "resources:read"
],
"staff": false,
"type": "group",
"url": "http://help.isogeo.com/arcmap/"
```
ATTR\_CREA = {'canHaveManyGroups': <class 'bool'>, 'name': <class 'str'>, 'redirect\_uris': <class 'list'>, 'scopes': <class 'list'>, 'staff': <class 'bool'>, 'type': <class 'str'>, 'url': <class 'str'>}

```
ATTR_MAP = \{\}
```
}

```
ATTR_TYPES = {'_abilities': <class 'list'>, '_created': <class 'str'>, '_id':
<class 'str'>, '_modified': <class 'str'>, 'canHaveManyGroups': <class 'bool'>,
'client_id': <class 'str'>, 'client_secret': <class 'str'>, 'groups': <class
'list'>, 'kind': <class 'str'>, 'name': <class 'str'>, 'redirect_uris': <class
'list'>, 'scopes': <class 'list'>, 'staff': <class 'bool'>, 'type': <class
'str'>, 'url': <class 'str'>}
```

```
admin_url(url_base='https://manage.isogeo.com')
```
Returns the administration URL [\(https://manage.isogeo.com\)](https://manage.isogeo.com) for this application.

### **Parameters**

url\_base  $(str)$  $(str)$  $(str)$  – base URL of admin site. Defaults to: <https://manage.isogeo.com>

#### **Return type**

[str](https://docs.python.org/fr/3/library/stdtypes.html#str)

#### property canHaveManyGroups: [bool](https://docs.python.org/fr/3/library/functions.html#bool)

Gets the option of this Application.

#### **Returns**

The option of this Application.

**Return type** [bool](https://docs.python.org/fr/3/library/functions.html#bool)

#### property client\_id: [str](https://docs.python.org/fr/3/library/stdtypes.html#str)

Gets the client\_id of this Application.

#### **Returns**

The client\_id of this Application.

### **Return type**

[str](https://docs.python.org/fr/3/library/stdtypes.html#str)

### property client\_secret: [str](https://docs.python.org/fr/3/library/stdtypes.html#str)

Gets the client\_secret of this Application.

### **Returns**

The client\_secret of this Application.

#### **Return type**

[str](https://docs.python.org/fr/3/library/stdtypes.html#str)

# property groups

Gets the groups of this Application. # noqa: E501.

### **Returns**

The groups of this Application. # noqa: E501

### **Return type**

*[Workgroup](#page-149-0)*

# property kind: [str](https://docs.python.org/fr/3/library/stdtypes.html#str)

Gets the kind of this Application.

#### **Returns**

The kind of this Application.

#### **Return type**

[str](https://docs.python.org/fr/3/library/stdtypes.html#str)

### property name: [str](https://docs.python.org/fr/3/library/stdtypes.html#str)

Gets the name of this Application.

#### **Returns**

The name of this Application.

**Return type** [str](https://docs.python.org/fr/3/library/stdtypes.html#str)

property redirect\_uris: [list](https://docs.python.org/fr/3/library/stdtypes.html#list)

Gets the redirect\_uris of this Application.

# **Returns**

The redirect\_uris of this Application.

**Return type**

[list](https://docs.python.org/fr/3/library/stdtypes.html#list)

### property scopes

Gets the scopes of this Application. # noqa: E501.

#### **Returns**

The scopes of this Application. # noqa: E501

#### **Return type**

*[Workgroup](#page-149-0)*

#### property staff: [bool](https://docs.python.org/fr/3/library/functions.html#bool)

Gets the staff of this Application.

#### **Returns**

The staff of this Application.

### **Return type**

[bool](https://docs.python.org/fr/3/library/functions.html#bool)

# to\_dict()

Returns the model properties as a dict.

**Return type**

[dict](https://docs.python.org/fr/3/library/stdtypes.html#dict)

### to\_dict\_creation()

Returns the model properties as a dict structured for creation purpose (POST)

#### **Return type**

[dict](https://docs.python.org/fr/3/library/stdtypes.html#dict)

# to\_str()

Returns the string representation of the model.

**Return type**

[str](https://docs.python.org/fr/3/library/stdtypes.html#str)

### property type

Gets the type of this Application. # noqa: E501.

**Returns**

The type of this Application. # noqa: E501

#### **Return type**

[str](https://docs.python.org/fr/3/library/stdtypes.html#str)

# property url: [str](https://docs.python.org/fr/3/library/stdtypes.html#str)

Gets the url of this Application.

#### **Returns**

The url of this Application.

### **Return type**

[str](https://docs.python.org/fr/3/library/stdtypes.html#str)

#### **isogeo\_pysdk.models.bulk\_report module**

Isogeo API v1 - Model of Metadata bulk report

See: <https://github.com/isogeo/isogeo-api-py-minsdk/issues/133>

### class isogeo\_pysdk.models.bulk\_report.BulkReport(*ignored=None*, *request=None*)

Bases: [object](https://docs.python.org/fr/3/library/functions.html#object)

Bulk report used to perform batch operation add/remove/update on Isogeo resources (= metadatas)

ATTR\_TYPES = {'ignored': <class 'dict'>, 'request': <class 'isogeo\_pysdk.models.bulk\_request.BulkRequest'>}

#### property ignored: [dict](https://docs.python.org/fr/3/library/stdtypes.html#dict)

Gets the ignored operations of this Bulk Request.

#### **Returns**

igno of this Bulk Request.

**Return type**

[dict](https://docs.python.org/fr/3/library/stdtypes.html#dict)

### property request: [BulkRequest](#page-93-0)

Gets the created of this Bulk Request.

### **Returns**

The created of this Bulk Request.

**Return type**

*[BulkRequest](#page-93-0)*

# to\_dict()

Returns the request properties as a dict.

**Return type** [dict](https://docs.python.org/fr/3/library/stdtypes.html#dict)

#### to\_str()

Returns the string representation of the request.

**Return type** [str](https://docs.python.org/fr/3/library/stdtypes.html#str)

#### **isogeo\_pysdk.models.bulk\_request module**

Isogeo API v1 - Model of Metadata bulk request

See: <https://github.com/isogeo/isogeo-api-py-minsdk/issues/133>

<span id="page-93-0"></span>class isogeo\_pysdk.models.bulk\_request.BulkRequest(*action=None*, *model=None*, *query=None*, *target=None*)

Bases: [object](https://docs.python.org/fr/3/library/functions.html#object)

Bulk request used to perform batch operation add/remove/update on Isogeo resources (= metadatas)

```
ATTR_TYPES = {'action': <class 'object'>, 'model': <class 'int'>, 'query': <class
'dict'>, 'target': <class 'list'>}
```
### property action: [str](https://docs.python.org/fr/3/library/stdtypes.html#str)

Gets the abilities of this Bulk Request.

### **Returns**

The abilities of this Bulk Request.

#### **Return type**

[str](https://docs.python.org/fr/3/library/stdtypes.html#str)

### property model: [list](https://docs.python.org/fr/3/library/stdtypes.html#list)

Gets the created of this Bulk Request.

#### **Returns**

The created of this Bulk Request.

#### **Return type** [list](https://docs.python.org/fr/3/library/stdtypes.html#list)

# property query: [dict](https://docs.python.org/fr/3/library/stdtypes.html#dict)

Gets the modified of this Bulk Request.

#### **Returns**

The modified of this Bulk Request.

# **Return type**

[dict](https://docs.python.org/fr/3/library/stdtypes.html#dict)

# property target: [str](https://docs.python.org/fr/3/library/stdtypes.html#str)

Gets the tag of this Bulk Request.

#### **Returns**

The tag of this Bulk Request.

# **Return type**

[str](https://docs.python.org/fr/3/library/stdtypes.html#str)

# to\_dict()

Returns the model properties as a dict.

#### **Return type** [dict](https://docs.python.org/fr/3/library/stdtypes.html#dict)

to\_str()

Returns the string representation of the model.

**Return type** [str](https://docs.python.org/fr/3/library/stdtypes.html#str)

# **isogeo\_pysdk.models.catalog module**

Isogeo API v1 - Model of Catalog entity

See: <http://help.isogeo.com/api/complete/index.html#definition-catalog>

class isogeo\_pysdk.models.catalog.Catalog(*\_abilities=None*, *\_created=None*, *\_id=None*,

*\_modified=None*, *\_tag=None*, *code=None*, *count=None*, *name=None*, *owner=None*, *scan=None*)

Bases: [object](https://docs.python.org/fr/3/library/functions.html#object)

{

Catalogs are entities used to organize and shares metadata of a workgroup.

**Example**

```
'$scan': boolean,
'_abilities': array,
'_created': string (datetime),
'_id': string (uuid),
'_modified': string (datetime),
'_tag': string,
'code': string,
'count': integer,
'name': string,
```
(continues on next page)

(continued from previous page)

```
'owner': {
    '_created': string (datetime),
    '_id': string (uuid),
    '_modified': string (datetime),
    '_tag': string,
    'areKeywordsRestricted': boolean,
    'canCreateLegacyServiceLinks': boolean,
    'canCreateMetadata': boolean,
    'contact': {
        '_deleted': boolean,
        '_id': string (uuid),
        '_tag': string,
        'addressLine1': string,
        'addressLine2': string,
        'available': boolean,
        'city': string,
        'countryCode': string,
        'email': string (email),
        'fax': string,
        'name': string,
        'phone': string,
        'type': string,
        'zipCode': string
        },
    'hasCswClient': boolean,
    'hasScanFme': boolean,
    'keywordsCasing': string,
    'metadataLanguage': string
    }
```

```
ATTR_CREA = {'code': <class 'str'>, 'name': <class 'str'>, 'scan': <class
'bool'>}
```
ATTR\_MAP = {'scan': '\$scan'}

```
ATTR_TYPES = {'_abilities': <class 'list'>, '_created': <class 'str'>, '_id':
<class 'str'>, '_modified': <class 'str'>, '_tag': <class 'str'>, 'code': <class
'str'>, 'count': <class 'int'>, 'name': <class 'str'>, 'owner': <class
'isogeo_pysdk.models.workgroup.Workgroup'>, 'scan': <class 'bool'>}
```
classmethod clean\_attributes(*raw\_object*)

Renames attributes wich are incompatible with Python (hyphens. . . ).

See related issue: <https://github.com/isogeo/isogeo-api-py-minsdk/issues/82>

### property code: [str](https://docs.python.org/fr/3/library/stdtypes.html#str)

Gets the code of this Catalog.

### **Returns**

The code of this Catalog.

#### **Return type**

[str](https://docs.python.org/fr/3/library/stdtypes.html#str)

}

#### property count: [str](https://docs.python.org/fr/3/library/stdtypes.html#str)

Gets the count of this Catalog.

#### **Returns**

The count of this Catalog.

### **Return type**

[str](https://docs.python.org/fr/3/library/stdtypes.html#str)

### property name: [str](https://docs.python.org/fr/3/library/stdtypes.html#str)

Gets the name of this Catalog.

### **Returns**

The name of this Catalog.

### **Return type**

[str](https://docs.python.org/fr/3/library/stdtypes.html#str)

# property owner

Gets the owner of this Catalog. # noqa: E501.

# **Returns**

The owner of this Catalog. # noqa: E501

### **Return type**

*[Workgroup](#page-149-0)*

# property scan: [bool](https://docs.python.org/fr/3/library/functions.html#bool)

Gets the scan of this Catalog.

### **Returns**

The scan of this Catalog.

#### **Return type**

[bool](https://docs.python.org/fr/3/library/functions.html#bool)

# to\_dict()

Returns the model properties as a dict.

### **Return type**

[dict](https://docs.python.org/fr/3/library/stdtypes.html#dict)

# to\_dict\_creation()

Returns the model properties as a dict structured for creation purpose (POST)

# **Return type**

[dict](https://docs.python.org/fr/3/library/stdtypes.html#dict)

# to\_str()

Returns the string representation of the model.

### **Return type**

[str](https://docs.python.org/fr/3/library/stdtypes.html#str)

#### **isogeo\_pysdk.models.condition module**

Isogeo API v1 - Model of Condition entity

See: <http://help.isogeo.com/api/complete/index.html#definition-resourceCondition>

class isogeo\_pysdk.models.condition.Condition(*\_id=None*, *description=None*, *license=None*,

*parent\_resource=None*)

Bases: [object](https://docs.python.org/fr/3/library/functions.html#object)

Conditions are entities defining general conditions of use (CGUs) of a data. It's mainly composed by a license and a description.

**Parameters**

- $_id (str) object UUID$  $_id (str) object UUID$  $_id (str) object UUID$
- description  $(str)$  $(str)$  $(str)$  description of the condition
- License  $(dict)$  $(dict)$  $(dict)$  license object or dict linked to the condition
- parent\_resource  $(str)$  $(str)$  $(str)$  UUID of the metadata containing the condition

**Example**

{

}

```
"_id": "string (uuid)",
"description": "string",
"license": "string",
```
ATTR\_CREA = {'description': 'str', 'license': <class 'isogeo\_pysdk.models.license.License'>}

## $ATTR_MAP = \{\}$

```
ATTR_TYPES = {'_id': <class 'str'>, 'description': <class 'str'>, 'license':
<class 'isogeo_pysdk.models.license.License'>, 'parent_resource': <class 'str'>}
```
#### property description: [str](https://docs.python.org/fr/3/library/stdtypes.html#str)

Gets the description of this Condition.

#### **Returns**

The description of this Condition.

#### **Return type**

[str](https://docs.python.org/fr/3/library/stdtypes.html#str)

#### property license: [str](https://docs.python.org/fr/3/library/stdtypes.html#str)

Gets the license of this Condition.

### **Returns**

The license of this Condition.

**Return type**

[str](https://docs.python.org/fr/3/library/stdtypes.html#str)

#### property parent\_resource

Gets the parent\_resource of this Condition.

#### **Returns**

The parent\_resource of this Condition.

**Return type** UUID

#### to\_dict()

Returns the model properties as a dict.

**Return type** [dict](https://docs.python.org/fr/3/library/stdtypes.html#dict)

### to\_dict\_creation()

Returns the model properties as a dict structured for creation purpose (POST)

**Return type**

[dict](https://docs.python.org/fr/3/library/stdtypes.html#dict)

### to\_str()

Returns the string representation of the model.

**Return type**

[str](https://docs.python.org/fr/3/library/stdtypes.html#str)

#### **isogeo\_pysdk.models.conformity module**

Isogeo API v1 - Model of Conformity entity

See: <http://help.isogeo.com/api/complete/index.html#definition-resourceConformity>

### class isogeo\_pysdk.models.conformity.Conformity(*conformant=None*, *specification=None*,

*parent\_resource=None*)

#### Bases: [object](https://docs.python.org/fr/3/library/functions.html#object)

Conformity is an entity defining if a data respects a specification. It's a quality indicator. It's mainly composed by a specification and a boolean.

#### **Parameters**

- $_id (str) object UUID$  $_id (str) object UUID$  $_id (str) object UUID$
- conformant ([bool](https://docs.python.org/fr/3/library/functions.html#bool)) conformity with the specification
- specification  $(dict)$  $(dict)$  $(dict)$  specification object or dict linked to the conformity
- parent\_resource  $(str)$  $(str)$  $(str)$  UUID of the metadata containing the conformity

#### **Example**

{

}

```
"conformant": "bool",
"specification": "string",
```
ATTR\_CREA = {'conformant': 'bool', 'specification': <class 'isogeo\_pysdk.models.specification.Specification'>}

### $ATTR_MAP = \{\}$

```
ATTR_TYPES = {'conformant': <class 'bool'>, 'parent_resource': <class 'str'>,
'specification': <class 'isogeo_pysdk.models.specification.Specification'>}
```
#### property conformant: [bool](https://docs.python.org/fr/3/library/functions.html#bool)

Gets the conformant status.

#### **Returns**

The conformant status

# **Return type**

[bool](https://docs.python.org/fr/3/library/functions.html#bool)

# property parent\_resource

Gets the parent\_resource of this Conformity.

### **Returns**

The parent\_resource of this Conformity.

**Return type** UUID

### property specification: [Specification](#page-144-0)

Gets the specification of this Conformity.

# **Returns**

The specification of this Conformity.

#### **Return type**

*[Specification](#page-144-0)*

# to\_dict()

Returns the model properties as a dict.

### **Return type**

[dict](https://docs.python.org/fr/3/library/stdtypes.html#dict)

# to\_dict\_creation()

Returns the model properties as a dict structured for creation purpose (POST)

### **Return type**

[dict](https://docs.python.org/fr/3/library/stdtypes.html#dict)

### to\_str()

Returns the string representation of the model.

#### **Return type**

[str](https://docs.python.org/fr/3/library/stdtypes.html#str)

#### **isogeo\_pysdk.models.contact module**

Isogeo API v1 - Model of Contact entity

See: <http://help.isogeo.com/api/complete/index.html#definition-contact>

class isogeo\_pysdk.models.contact.Contact(*\_abilities=None*, *\_deleted=None*, *\_id=None*, *\_tag=None*, *addressLine1=None*, *addressLine2=None*, *addressLine3=None*, *available=None*, *city=None*, *count=None*, *countryCode=None*, *email=None*, *fax=None*,

*hash=None*, *name=None*, *organization=None*, *owner=None*, *phone=None*, *type=None*, *zipCode=None*, *created=None*, *modified=None*)

Bases: [object](https://docs.python.org/fr/3/library/functions.html#object)

Contacts are entities used into Isogeo adress book that can be associated to metadata.

```
ATTR_CREA = {'addressLine1': 'str', 'addressLine2': 'str', 'addressLine3': 'str',
'city': 'str', 'countryCode': 'str', 'email': 'str', 'fax': 'str', 'name':
'str', 'organization': 'str', 'phone': 'str', 'zipCode': 'str'}
```

```
ATTR_MAP = {'fax': 'faxNumber', 'organization': 'organizationName', 'phone':
'phoneNumber'}
```

```
ATTR_TYPES = {'_abilities': <class 'str'>, '_id': <class 'str'>, '_tag': <class
'str'>, 'addressLine1': <class 'str'>, 'addressLine2': <class 'str'>,
'addressLine3': <class 'str'>, 'city': <class 'str'>, 'count': <class 'int'>,
'countryCode': <class 'str'>, 'email': <class 'str'>, 'fax': <class 'str'>,
'hash': <class 'str'>, 'name': <class 'str'>, 'organization': <class 'str'>,
'owner': <class 'dict'>, 'phone': <class 'str'>, 'type': <class 'str'>,
'zipCode': <class 'str'>}
```
#### property addressLine1: [str](https://docs.python.org/fr/3/library/stdtypes.html#str)

Gets the id of this Contact.

**Returns**

The id of this Contact.

**Return type**

[str](https://docs.python.org/fr/3/library/stdtypes.html#str)

### property addressLine2: [str](https://docs.python.org/fr/3/library/stdtypes.html#str)

Gets the id of this Contact.

#### **Returns**

The second address line of this Contact.

**Return type**

[str](https://docs.python.org/fr/3/library/stdtypes.html#str)

#### property addressLine3: [str](https://docs.python.org/fr/3/library/stdtypes.html#str)

Gets the third address line of this Contact.

#### **Returns**

The The third address line of this Contact.

#### **Return type**

[str](https://docs.python.org/fr/3/library/stdtypes.html#str)

#### property available: [bool](https://docs.python.org/fr/3/library/functions.html#bool)

Gets the availibility of this Contact.

### **Returns**

The availibility of this Contact.

**Return type**

[str](https://docs.python.org/fr/3/library/stdtypes.html#str)

#### property city: [str](https://docs.python.org/fr/3/library/stdtypes.html#str)

Gets the city of this Contact.

#### **Returns**

The city of this Contact.

**Return type** [str](https://docs.python.org/fr/3/library/stdtypes.html#str)

### property count: [int](https://docs.python.org/fr/3/library/functions.html#int)

Gets the id of this Contact.

### **Returns**

The id of this Contact.

### **Return type**

[str](https://docs.python.org/fr/3/library/stdtypes.html#str)

# property countryCode: [str](https://docs.python.org/fr/3/library/stdtypes.html#str)

Gets the country code of this Contact.

#### **Returns**

The country code of this Contact.

### **Return type**

[str](https://docs.python.org/fr/3/library/stdtypes.html#str)

# property email: [str](https://docs.python.org/fr/3/library/stdtypes.html#str)

Gets the email of this Contact.

# **Returns**

The email of this Contact.

### **Return type**

[str](https://docs.python.org/fr/3/library/stdtypes.html#str)

# property fax: [str](https://docs.python.org/fr/3/library/stdtypes.html#str)

Gets the fax of this Contact.

#### **Returns**

The fax of this Contact.

### **Return type**

[str](https://docs.python.org/fr/3/library/stdtypes.html#str)

# property hash: [str](https://docs.python.org/fr/3/library/stdtypes.html#str)

Gets the hash of this Contact.

### **Returns**

The hash of this Contact.

#### **Return type**

[str](https://docs.python.org/fr/3/library/stdtypes.html#str)

# property name: [str](https://docs.python.org/fr/3/library/stdtypes.html#str)

Gets the name of this Contact.

# **Returns**

The name of this Contact.

### **Return type**

[str](https://docs.python.org/fr/3/library/stdtypes.html#str)

### property organization: [str](https://docs.python.org/fr/3/library/stdtypes.html#str)

Gets the organization of this Contact.

#### **Returns**

The organization of this Contact.

#### **Return type**

[str](https://docs.python.org/fr/3/library/stdtypes.html#str)

### property owner

Gets the owner of this Specification.

#### **Returns**

The owner of this Specification.

#### **Return type**

*[Workgroup](#page-149-0)*

### property phone: [str](https://docs.python.org/fr/3/library/stdtypes.html#str)

Gets the phone number of this Contact.

#### **Returns**

The phone number of this Contact.

# **Return type**

[str](https://docs.python.org/fr/3/library/stdtypes.html#str)

# to\_dict()

Returns the model properties as a dict.

# **Return type**

[dict](https://docs.python.org/fr/3/library/stdtypes.html#dict)

# to\_dict\_creation()

Returns the model properties as a dict structured for creation purpose (POST)

# **Return type**

[dict](https://docs.python.org/fr/3/library/stdtypes.html#dict)

### to\_str()

Returns the string representation of the model.

# **Return type**

[str](https://docs.python.org/fr/3/library/stdtypes.html#str)

#### property type: [str](https://docs.python.org/fr/3/library/stdtypes.html#str)

Gets the type of this Contact.

#### **Returns**

The type of this Contact.

### **Return type**

[str](https://docs.python.org/fr/3/library/stdtypes.html#str)

### property zipCode: [str](https://docs.python.org/fr/3/library/stdtypes.html#str)

Gets the zip (postal) code of this Contact.

### **Returns**

The zip (postal) code of this Contact.

### **Return type**

[str](https://docs.python.org/fr/3/library/stdtypes.html#str)

### **isogeo\_pysdk.models.coordinates\_system module**

Isogeo API v1 - Model of CoordinateSystem entity

See: <http://help.isogeo.com/api/complete/index.html>

class isogeo\_pysdk.models.coordinates\_system.CoordinateSystem(*\_tag=None*, *alias=None*, *code=None*, *name=None*)

Bases: [object](https://docs.python.org/fr/3/library/functions.html#object)

CoordinateSystems.

**Example**

{

}

```
'_tag': 'coordinate-system:31154',
'code': 31154,
'name': 'Zanderij / TM 54 NW'
```
#### $ATTR_CREA = \{\}$

### $ATTR_MAP = \{\}$

```
ATTR_TYPES = {'_tag': <class 'str'>, 'alias': <class 'str'>, 'code': <class
'str'>, 'name': <class 'str'>}
```
#### property alias: [str](https://docs.python.org/fr/3/library/stdtypes.html#str)

Gets the custom alias of this CoordinateSystem in a workgroup.

#### **Returns**

The alias of this CoordinateSystem in a workgroup.

#### **Return type**

[str](https://docs.python.org/fr/3/library/stdtypes.html#str)

### property code: [str](https://docs.python.org/fr/3/library/stdtypes.html#str)

Gets the EPSG code of this CoordinateSystem.

#### **Returns**

The EPSG code of this CoordinateSystem.

#### **Return type**

[str](https://docs.python.org/fr/3/library/stdtypes.html#str)

### property name: [str](https://docs.python.org/fr/3/library/stdtypes.html#str)

Gets the name of this CoordinateSystem.

### **Returns**

The name of this CoordinateSystem.

### **Return type**

[str](https://docs.python.org/fr/3/library/stdtypes.html#str)

### to\_dict()

Returns the model properties as a dict.

#### **Return type**

[dict](https://docs.python.org/fr/3/library/stdtypes.html#dict)

# to\_dict\_creation()

Returns the model properties as a dict structured for creation purpose (POST)

**Return type** [dict](https://docs.python.org/fr/3/library/stdtypes.html#dict)

### to\_str()

Returns the string representation of the model.

**Return type** [str](https://docs.python.org/fr/3/library/stdtypes.html#str)

#### **isogeo\_pysdk.models.datasource module**

Isogeo API v1 - Model of Datasource entity

See: <http://help.isogeo.com/api/complete/index.html#definition-datasource>

class isogeo\_pysdk.models.datasource.Datasource(*\_created=None*, *\_id=None*, *\_modified=None*,

*\_tag=None*, *enabled=None*, *lastSession=None*, *location=None*, *name=None*, *resourceCount=None*, *sessions=None*)

Bases: [object](https://docs.python.org/fr/3/library/functions.html#object)

Datasources are CSW client entry-points.

**Example**

```
{
    '_created': '2019-05-17T13:56:56.6162418+00:00',
    '_id': '2c891ce8692146c4901115a4232b13a2',
    '_modified': '2019-05-17T13:57:50.4434219+00:00',
    '_tag': 'data-source:2c891ce8692146c4901115a4232b13a2',
    'enabled': True,
    'lastSession': {
        '_created': '2019-05-17T13:58:06.5165889+00:00',
        '_id': 'ea99c37d809c4b1b9b4f257326ad1975',
        '_modified': '2019-05-17T13:58:28.5554966+00:00',
        'status': 'failed'
        },
    'location': 'http://ogc.geo-ide.developpement-durable.gouv.fr/csw/all-
˓→harvestable',
    'name': 'TEST - CSW entrypoint (datasource)',
    'resourceCount': 0,
    'sessions': [
        {
            '_created': '2019-05-17T13:58:06.5165889+00:00',
            '_id': 'ea99c37d809c4b1b9b4f257326ad1975',
            '_modified': '2019-05-17T13:58:28.5554966+00:00',
            'status': 'failed'
        }]
}
```
ATTR\_CREA = {'location': <class 'str'>, 'name': <class 'str'>}

#### $ATTR_MAP = \{\}$

```
ATTR_TYPES = {'_created': <class 'str'>, '_id': <class 'str'>, '_modified':
<class 'str'>, '_tag': <class 'str'>, 'enabled': <class 'bool'>, 'lastSession':
<class 'dict'>, 'location': <class 'str'>, 'name': <class 'str'>, 'resourceCount':
<class 'bool'>, 'sessions': <class 'list'>}
```
#### property enabled: [bool](https://docs.python.org/fr/3/library/functions.html#bool)

Gets the enabled of this Datasource.

#### **Returns**

The enabled of this Datasource.

#### **Return type**

[str](https://docs.python.org/fr/3/library/stdtypes.html#str)

### property lastSession: [dict](https://docs.python.org/fr/3/library/stdtypes.html#dict)

Gets the lastSession of this Datasource.

### **Returns**

The lastSession of this Datasource.

**Return type**

[dict](https://docs.python.org/fr/3/library/stdtypes.html#dict)

# property location: [str](https://docs.python.org/fr/3/library/stdtypes.html#str)

Gets the location (URL) of this Datasource.

#### **Returns**

The location (URL) of this Datasource.

**Return type**

[str](https://docs.python.org/fr/3/library/stdtypes.html#str)

# property name: [str](https://docs.python.org/fr/3/library/stdtypes.html#str)

Gets the name of this Datasource.

# **Returns**

The name of this Datasource.

### **Return type**

[str](https://docs.python.org/fr/3/library/stdtypes.html#str)

# property resourceCount: [int](https://docs.python.org/fr/3/library/functions.html#int)

Gets the resourceCount of this Datasource.

# **Returns**

The resourceCount of this Datasource.

# **Return type**

*[Workgroup](#page-149-0)*

# property sessions: [list](https://docs.python.org/fr/3/library/stdtypes.html#list)

Gets the sessions of this Datasource.

# **Returns**

The sessions of this Datasource.

### **Return type**

*[Workgroup](#page-149-0)*

# to\_dict()

Returns the model properties as a dict.

**Return type** [dict](https://docs.python.org/fr/3/library/stdtypes.html#dict)

#### to\_dict\_creation()

Returns the model properties as a dict structured for creation purpose (POST)

**Return type**

[dict](https://docs.python.org/fr/3/library/stdtypes.html#dict)

to\_str()

Returns the string representation of the model.

**Return type**

[str](https://docs.python.org/fr/3/library/stdtypes.html#str)

### **isogeo\_pysdk.models.directive module**

Isogeo API v1 - Model of Directive entity

See: <http://help.isogeo.com/api/complete/index.html>

#### class isogeo\_pysdk.models.directive.Directive(*\_id=None*, *description=None*, *name=None*)

Bases: [object](https://docs.python.org/fr/3/library/functions.html#object)

{

}

Directives are entities included as subresource of limitations into metadata CGUs.

**Example**

```
"_id": string (uuid),
"name": string,
"description": string
```
 $ATTR_MAP = \{\}$ 

```
ATTR_TYPES = {'_id': <class 'str'>, 'description': <class 'str'>, 'name': <class
'str'>}
```
### property description: [str](https://docs.python.org/fr/3/library/stdtypes.html#str)

Gets the description of this Directive.

**Returns**

The description of this Directive.

**Return type** [str](https://docs.python.org/fr/3/library/stdtypes.html#str)

#### property name: [str](https://docs.python.org/fr/3/library/stdtypes.html#str)

Gets the name of this Directive.

**Returns**

The name of this Directive.

**Return type**

[str](https://docs.python.org/fr/3/library/stdtypes.html#str)

### to\_dict()

Returns the model properties as a dict.

**Return type** [dict](https://docs.python.org/fr/3/library/stdtypes.html#dict)

to\_str()

Returns the string representation of the model.

**Return type** [str](https://docs.python.org/fr/3/library/stdtypes.html#str)

#### **isogeo\_pysdk.models.event module**

Isogeo API v1 - Model of Event entity

See: <http://help.isogeo.com/api/complete/index.html#definition-event>

class isogeo\_pysdk.models.event.Event(*\_id=None*, *date=None*, *description=None*, *kind=None*, *parent\_resource=None*, *waitForSync=1*)

Bases: [object](https://docs.python.org/fr/3/library/functions.html#object)

{

}

Events are entities included as subresource into metadata for data history description.

**Example**

```
'_id': string (uuid),
'date': string (datetime),
'description': string,
'kind': string
```
ATTR\_CREA = {'date': <class 'str'>, 'description': <class 'str'>, 'kind': <class 'str'>, 'waitForSync': <class 'bool'>}

 $ATTR_MAP = \{\}$ 

```
ATTR_TYPES = {'_id': <class 'str'>, 'date': <class 'str'>, 'description': <class
'str'>, 'kind': <class 'str'>, 'parent_resource': <class 'str'>}
```
# property date: [str](https://docs.python.org/fr/3/library/stdtypes.html#str)

Gets the date of this Event.

### **Returns**

The date of this Event.

**Return type**

[str](https://docs.python.org/fr/3/library/stdtypes.html#str)

### property description: [str](https://docs.python.org/fr/3/library/stdtypes.html#str)

Gets the description of this Event.

#### **Returns**

The description of this Event.

**Return type**

[str](https://docs.python.org/fr/3/library/stdtypes.html#str)
#### property kind: [str](https://docs.python.org/fr/3/library/stdtypes.html#str)

Gets the kind of this Event.

#### **Returns**

The kind of this Event.

## **Return type**

[str](https://docs.python.org/fr/3/library/stdtypes.html#str)

## to\_dict()

Returns the model properties as a dict.

**Return type** [dict](https://docs.python.org/fr/3/library/stdtypes.html#dict)

#### to\_dict\_creation()

Returns the model properties as a dict structured for creation purpose (POST)

### **Return type**

[dict](https://docs.python.org/fr/3/library/stdtypes.html#dict)

## to\_str()

Returns the string representation of the model.

# **Return type**

[str](https://docs.python.org/fr/3/library/stdtypes.html#str)

### **isogeo\_pysdk.models.feature\_attributes module**

Isogeo API v1 - Model of FeatureAttributes entity

See: <http://help.isogeo.com/api/complete/index.html>

class isogeo\_pysdk.models.feature\_attributes.FeatureAttribute(*\_id=None*, *alias=None*,

*comment=None*, *dataType=None*, *description=None*, *isAutoGenerated=None*, *isNullable=None*, *isReadOnly=None*, *hasElevation=None*, *hasMeasure=None*, *language=None*, *length=None*, *name=None*, *precision=None*, *propertyType=None*, *scale=None*, *spatialContext=None*, *parent\_resource=None*)

### Bases: [object](https://docs.python.org/fr/3/library/functions.html#object)

FeatureAttributes are entities included as subresource into metadata.

## **Parameters**

- $_id (str) UUID, defaults to None$  $_id (str) UUID, defaults to None$  $_id (str) UUID, defaults to None$
- alias  $(str)$  $(str)$  $(str)$  alias of the feature attribute, defaults to None
- **comment**  $(str)$  $(str)$  $(str)$  comment of the feature attribute, defaults to None
- dataType  $(str)$  $(str)$  $(str)$  kind of field (varchar, integer 32...), defaults to None
- description  $(str)$  $(str)$  $(str)$  description of the feature attribute, defaults to None
- Language  $(str)$  $(str)$  $(str)$  language of the description, defaults to None
- length  $(int)$  $(int)$  $(int)$  length of the values accepted in the attribute, defaults to None
- name  $(str)$  $(str)$  $(str)$  attribute name, defaults to None
- precision  $(int)$  $(int)$  $(int)$  value precision, defaults to None
- scale  $(int)$  $(int)$  $(int)$  scale of display, defaults to None

#### **Example**

{

}

```
"_id": string (uuid),
"alias": string,
"comment": string,
"dataType": string,
"description": string,
"language": string,
"length": int,
"name": string,
"precision": int,
"scale": int,
```
ATTR\_CREA = {'alias': <class 'str'>, 'comment': <class 'str'>, 'dataType': <class 'str'>, 'description': <class 'str'>, 'hasElevation': <class 'bool'>, 'hasMeasure': <class 'bool'>, 'isAutoGenerated': <class 'bool'>, 'isNullable': <class 'bool'>, 'isReadOnly': <class 'bool'>, 'language': <class 'str'>, 'length': <class 'int'>, 'name': <class 'str'>, 'precision': <class 'int'>, 'propertyType': <class 'str'>, 'scale': <class 'int'>, 'spatialContext': <class 'str'>}

#### $ATTR_MAP = \{\}$

ATTR\_TYPES = {'\_id': <class 'str'>, 'alias': <class 'str'>, 'comment': <class 'str'>, 'dataType': <class 'str'>, 'description': <class 'str'>, 'hasElevation': <class 'bool'>, 'hasMeasure': <class 'bool'>, 'isAutoGenerated': <class 'bool'>, 'isNullable': <class 'bool'>, 'isReadOnly': <class 'bool'>, 'language': <class 'str'>, 'length': <class 'int'>, 'name': <class 'str'>, 'parent\_resource': <class 'str'>, 'precision': <class 'int'>, 'propertyType': <class 'str'>, 'scale': <class 'int'>, 'spatialContext': <class 'str'>}

## property alias: [str](https://docs.python.org/fr/3/library/stdtypes.html#str)

Gets the alias of this FeatureAttribute.

### **Returns**

The alias of this FeatureAttribute.

#### **Return type**

[str](https://docs.python.org/fr/3/library/stdtypes.html#str)

#### property comment: [str](https://docs.python.org/fr/3/library/stdtypes.html#str)

Gets the comment of this FeatureAttribute.

#### **Returns**

The comment of this FeatureAttribute.

### **Return type**

[str](https://docs.python.org/fr/3/library/stdtypes.html#str)

### property dataType: [str](https://docs.python.org/fr/3/library/stdtypes.html#str)

Gets the dataType of this FeatureAttribute.

#### **Returns**

The dataType of this FeatureAttribute.

#### **Return type**

[str](https://docs.python.org/fr/3/library/stdtypes.html#str)

## property description: [str](https://docs.python.org/fr/3/library/stdtypes.html#str)

Gets the description of this FeatureAttribute.

#### **Returns**

The description of this FeatureAttribute.

## **Return type**

[str](https://docs.python.org/fr/3/library/stdtypes.html#str)

## property hasElevation: [bool](https://docs.python.org/fr/3/library/functions.html#bool)

Gets the hasElevation of this FeatureAttribute.

### **Returns**

The hasElevation of this FeatureAttribute.

## **Return type**

[bool](https://docs.python.org/fr/3/library/functions.html#bool)

### property hasMeasure: [bool](https://docs.python.org/fr/3/library/functions.html#bool)

Gets the hasMeasure of this FeatureAttribute.

#### **Returns**

The hasMeasure of this FeatureAttribute.

### **Return type**

[bool](https://docs.python.org/fr/3/library/functions.html#bool)

## property isAutoGenerated: [bool](https://docs.python.org/fr/3/library/functions.html#bool)

Gets the isAutoGenerated of this FeatureAttribute.

## **Returns**

The isAutoGenerated of this FeatureAttribute.

# **Return type**

[bool](https://docs.python.org/fr/3/library/functions.html#bool)

## property isNullable: [bool](https://docs.python.org/fr/3/library/functions.html#bool)

Gets the isNullable of this FeatureAttribute.

## **Returns**

The isNullable of this FeatureAttribute.

#### **Return type** [bool](https://docs.python.org/fr/3/library/functions.html#bool)

## property isReadOnly: [bool](https://docs.python.org/fr/3/library/functions.html#bool)

Gets the isReadOnly of this FeatureAttribute.

#### **Returns**

The isReadOnly of this FeatureAttribute.

**Return type** [bool](https://docs.python.org/fr/3/library/functions.html#bool)

#### property language: [str](https://docs.python.org/fr/3/library/stdtypes.html#str)

Gets the language of this FeatureAttribute.

#### **Returns**

The language of this FeatureAttribute.

#### **Return type**

[str](https://docs.python.org/fr/3/library/stdtypes.html#str)

## property length: [int](https://docs.python.org/fr/3/library/functions.html#int)

Gets the length of this FeatureAttribute.

#### **Returns**

The length of this FeatureAttribute.

### **Return type**

[int](https://docs.python.org/fr/3/library/functions.html#int)

## property name: [str](https://docs.python.org/fr/3/library/stdtypes.html#str)

Gets the name of this FeatureAttribute.

### **Returns**

The name of this FeatureAttribute.

## **Return type**

[str](https://docs.python.org/fr/3/library/stdtypes.html#str)

## property precision: [int](https://docs.python.org/fr/3/library/functions.html#int)

Gets the precision of this FeatureAttribute.

#### **Returns**

The precision of this FeatureAttribute.

### **Return type**

[int](https://docs.python.org/fr/3/library/functions.html#int)

## property propertyType: [str](https://docs.python.org/fr/3/library/stdtypes.html#str)

Gets the propertyType of this FeatureAttribute.

### **Returns**

The propertyType of this FeatureAttribute.

#### **Return type**

[str](https://docs.python.org/fr/3/library/stdtypes.html#str)

## property scale: [int](https://docs.python.org/fr/3/library/functions.html#int)

Gets the scale of this FeatureAttribute.

## **Returns**

The scale of this FeatureAttribute.

### **Return type**

[int](https://docs.python.org/fr/3/library/functions.html#int)

### property spatialContext: [str](https://docs.python.org/fr/3/library/stdtypes.html#str)

Gets the spatialContext of this FeatureAttribute.

#### **Returns**

The spatialContext of this FeatureAttribute.

**Return type**

[str](https://docs.python.org/fr/3/library/stdtypes.html#str)

### to\_dict()

Returns the model properties as a dict.

**Return type** [dict](https://docs.python.org/fr/3/library/stdtypes.html#dict)

### to\_dict\_creation()

Returns the model properties as a dict structured for creation purpose (POST)

**Return type**

[dict](https://docs.python.org/fr/3/library/stdtypes.html#dict)

#### to\_str()

Returns the string representation of the model.

**Return type** [str](https://docs.python.org/fr/3/library/stdtypes.html#str)

#### **isogeo\_pysdk.models.format module**

Isogeo API v1 - Model of Format entity

See: <http://help.isogeo.com/api/complete/index.html#definition-format>

```
class isogeo_pysdk.models.format.Format(_id=None, _tag=None, aliases=None, code=None, name=None,
                                           type=None, versions=None)
```
Bases: [object](https://docs.python.org/fr/3/library/functions.html#object)

Formats are entities included as subresource into metadata for data history code.

**Example**

```
{
    "_id": string (uuid),
    "_tag": "format:dgn",
    "aliases": [
        "dgnv7",
        "dgnv8",
        "igds"
    ],
    "code": "dgn",
    "name": "DGN",
    "type": "dataset",
    "versions": [
        "v8",
        "V7",
        null
    ]
}
```
ATTR\_CREA = {'aliases': <class 'list'>, 'code': <class 'str'>, 'name': <class 'str'>, 'type': <class 'str'>, 'versions': <class 'list'>}

### $ATTR_MAP = \{\}$

ATTR\_TYPES = {'\_id': <class 'str'>, '\_tag': <class 'str'>, 'aliases': <class 'list'>, 'code': <class 'str'>, 'name': <class 'str'>, 'type': <class 'str'>, 'versions': <class 'list'>}

#### property aliases: [list](https://docs.python.org/fr/3/library/stdtypes.html#list)

Gets the aliases of this Format.

#### **Returns**

The aliases of this Format.

**Return type**

[list](https://docs.python.org/fr/3/library/stdtypes.html#list)

## property code: [str](https://docs.python.org/fr/3/library/stdtypes.html#str)

Gets the code of this Format.

#### **Returns**

The code of this Format.

#### **Return type**

[str](https://docs.python.org/fr/3/library/stdtypes.html#str)

## property name: [str](https://docs.python.org/fr/3/library/stdtypes.html#str)

Gets the name of this Format.

### **Returns**

The name of this Format.

#### **Return type**

[str](https://docs.python.org/fr/3/library/stdtypes.html#str)

### to\_dict()

Returns the model properties as a dict.

**Return type** [dict](https://docs.python.org/fr/3/library/stdtypes.html#dict)

### to\_dict\_creation()

Returns the model properties as a dict structured for creation purpose (POST)

#### **Return type**

[dict](https://docs.python.org/fr/3/library/stdtypes.html#dict)

## to\_str()

Returns the string representation of the model.

#### **Return type**

[str](https://docs.python.org/fr/3/library/stdtypes.html#str)

#### property type: [str](https://docs.python.org/fr/3/library/stdtypes.html#str)

Gets the type of this Format.

#### **Returns**

The type of this Format.

#### **Return type**

[str](https://docs.python.org/fr/3/library/stdtypes.html#str)

#### property versions: [list](https://docs.python.org/fr/3/library/stdtypes.html#list)

Gets the versions of this Format.

**Returns**

The versions of this Format.

**Return type** [list](https://docs.python.org/fr/3/library/stdtypes.html#list)

#### **isogeo\_pysdk.models.invitation module**

Isogeo API v1 - Model of Invitation entity

See: <http://help.isogeo.com/api/complete/index.html#definition-invitation>

class isogeo\_pysdk.models.invitation.Invitation(*\_created=None*, *\_id=None*, *\_modified=None*, *email=None*, *expiresIn=None*, *group=None*, *role=None*)

Bases: [object](https://docs.python.org/fr/3/library/functions.html#object)

{

Invitations are CSW client entry-points.

**Example**

```
"_id": "6c7c9e0c63a943f79ba1e00766d0082d",
"_created": "2019-07-25T09:23:37.0975771+00:00",
"_modified": "2019-07-25T09:23:37.0975771+00:00",
"role": "admin",
"email": "prenom.nom@organisation.code",
"expiresIn": 657364,
"group": {
    "_id": "string (uuid)",
    "_tag": "owner:string (uuid)",
    "_created": "2019-05-07T15:11:08.5202923+00:00",
    "_modified": "2019-07-25T09:13:29.7858081+00:00",
    "contact": {
        "_id": "string (uuid)",
        "_tag": "contact:group:string (uuid)",
        "_deleted": false,
        "type": "group",
        "group": "Isogeo TEST",
        "available": false
    },
    "canCreateMetadata": true,
    "canCreateLegacyServiceLinks": false,
    "areKeywordsRestricted": false,
    "hasCswClient": false,
    "hasScanFme": false,
    "keywordsCasing": "lowercase"
}
```
## ATTR\_CREA = {'email': <class 'str'>, 'group': <class 'str'>, 'role': <class 'str'>}

### $ATTR_MAP = \{\}$

```
ATTR_TYPES = {'_created': <class 'str'>, '_id': <class 'str'>, '_modified':
<class 'str'>, 'email': <class 'str'>, 'expiresIn': <class 'int'>, 'group':
<class 'isogeo_pysdk.models.workgroup.Workgroup'>, 'role': <class 'str'>}
```
#### property email: [str](https://docs.python.org/fr/3/library/stdtypes.html#str)

Gets the email of this Invitation.

### **Returns**

The email of this Invitation.

**Return type**

[str](https://docs.python.org/fr/3/library/stdtypes.html#str)

## property expiresIn: [int](https://docs.python.org/fr/3/library/functions.html#int)

Gets the expiresIn of this Invitation.

#### **Returns**

The expiresIn of this Invitation.

### **Return type**

[int](https://docs.python.org/fr/3/library/functions.html#int)

## property group: [Workgroup](#page-149-0)

Gets the group of this Invitation.

### **Returns**

The group of this Invitation.

#### **Return type**

*[Workgroup](#page-149-0)*

### property role: [bool](https://docs.python.org/fr/3/library/functions.html#bool)

Gets the role of this Invitation.

#### **Returns**

The role of this Invitation.

### **Return type**

[str](https://docs.python.org/fr/3/library/stdtypes.html#str)

#### to\_dict()

Returns the model properties as a dict.

#### **Return type**

[dict](https://docs.python.org/fr/3/library/stdtypes.html#dict)

## to\_dict\_creation()

Returns the model properties as a dict structured for creation purpose (POST)

**Return type** [dict](https://docs.python.org/fr/3/library/stdtypes.html#dict)

## to\_str()

Returns the string representation of the model.

**Return type** [str](https://docs.python.org/fr/3/library/stdtypes.html#str)

### **isogeo\_pysdk.models.keyword module**

Isogeo API v1 - Model of Keyword entity

See: <http://help.isogeo.com/api/complete/index.html#definition-keyword>

class isogeo\_pysdk.models.keyword.Keyword(*\_abilities=None*, *\_created=None*, *\_id=None*,

*\_modified=None*, *\_tag=None*, *code=None*, *count=None*, *description=None*, *thesaurus=None*, *text=None*)

Bases: [object](https://docs.python.org/fr/3/library/functions.html#object)

Keywords are entities used to organize and shares metadata of a workgroup.

**Example**

```
{
    '_abilities': [
        'keyword:delete',
        'keyword:restrict'
        ],
    '_created': None,
    '_id': 'ac56a9fbe6f348a79ec9899ebce2d6da',
    '_modified': None,
    '_tag': 'keyword:isogeo:tests-unitaires',
    'code': 'tests-unitaires',
    'count': {
        'isogeo': 0
        },
    'description': None,
    'text': 'tests unitaires',
    'thesaurus': {
        '_id': '1616597fbc4348c8b11ef9d59cf594c8',
        'code': 'isogeo'
        }
}
```

```
ATTR_CREA = { 'text': <class 'str' } }
```
 $ATTR_MAP = \{\}$ 

```
ATTR_TYPES = {'_abilities': <class 'list'>, '_created': <class 'str'>, '_id':
<class 'str'>, '_modified': <class 'str'>, '_tag': <class 'str'>, 'code': <class
'str'>, 'count': <class 'dict'>, 'description': <class 'str'>, 'text': <class
'str'>, 'thesaurus': <class 'isogeo_pysdk.models.thesaurus.Thesaurus'>}
```
### property code: [str](https://docs.python.org/fr/3/library/stdtypes.html#str)

Gets the code of this Keyword.

**Returns**

The code of this Keyword.

**Return type**

[str](https://docs.python.org/fr/3/library/stdtypes.html#str)

property count: [dict](https://docs.python.org/fr/3/library/stdtypes.html#dict)

Gets the count of this Keyword.

**Returns**

The count of this Keyword.

**Return type**

[dict](https://docs.python.org/fr/3/library/stdtypes.html#dict)

## property description: [str](https://docs.python.org/fr/3/library/stdtypes.html#str)

Gets the description of this Keyword.

### **Returns**

The description of this Keyword.

**Return type**

[str](https://docs.python.org/fr/3/library/stdtypes.html#str)

## property text: [bool](https://docs.python.org/fr/3/library/functions.html#bool)

Gets the text of this Keyword.

### **Returns**

The text of this Keyword.

## **Return type**

[bool](https://docs.python.org/fr/3/library/functions.html#bool)

## property thesaurus

Gets the thesaurus of this Keyword. # noqa: E501.

## **Returns**

The thesaurus of this Keyword. # noqa: E501

## **Return type**

*[Thesaurus](#page-146-0)*

## to\_dict()

Returns the model properties as a dict.

**Return type**

[dict](https://docs.python.org/fr/3/library/stdtypes.html#dict)

## to\_dict\_creation()

Returns the model properties as a dict structured for creation purpose (POST)

**Return type**

# [dict](https://docs.python.org/fr/3/library/stdtypes.html#dict)

## to\_str()

Returns the string representation of the model.

## **Return type**

[str](https://docs.python.org/fr/3/library/stdtypes.html#str)

### **isogeo\_pysdk.models.keyword\_search module**

Isogeo API v1 - Model of Keyword search entity

See: <http://help.isogeo.com/api/complete/index.html#definition-search>

class isogeo\_pysdk.models.keyword\_search.KeywordSearch(*limit=None*, *offset=None*, *results=None*, *total=None*)

Bases: [object](https://docs.python.org/fr/3/library/functions.html#object)

Keyword searchs are entities used to organize and shares metadata of a workgroup.

```
ATTR_TYPES = {'limit': <class 'int'>, 'offset': <class 'int'>, 'results': <class
'list'>, 'total': <class 'int'>}
```
#### property limit: [int](https://docs.python.org/fr/3/library/functions.html#int)

Gets the created of this Keyword search.

#### **Returns**

The created of this Keyword search.

**Return type**

[str](https://docs.python.org/fr/3/library/stdtypes.html#str)

#### property offset: [int](https://docs.python.org/fr/3/library/functions.html#int)

Gets the offset of this Keyword search.

#### **Returns**

The offset of this Keyword search.

#### **Return type**

[int](https://docs.python.org/fr/3/library/functions.html#int)

## property results: [str](https://docs.python.org/fr/3/library/stdtypes.html#str)

Gets the tag of this Keyword search.

#### **Returns**

The tag of this Keyword search.

#### **Return type**

[str](https://docs.python.org/fr/3/library/stdtypes.html#str)

#### to\_dict()

Returns the model properties as a dict.

**Return type** [dict](https://docs.python.org/fr/3/library/stdtypes.html#dict)

# to\_str()

Returns the string representation of the model.

**Return type**

[str](https://docs.python.org/fr/3/library/stdtypes.html#str)

## property total: [str](https://docs.python.org/fr/3/library/stdtypes.html#str)

Gets the total of this Keyword search.

#### **Returns**

The total of this Keyword search.

#### **Return type**

[str](https://docs.python.org/fr/3/library/stdtypes.html#str)

### **isogeo\_pysdk.models.license module**

Isogeo API v1 - Model of License entity

See: <http://help.isogeo.com/api/complete/index.html#definition-license>

class isogeo\_pysdk.models.license.License(*\_abilities=None*, *\_id=None*, *\_tag=None*, *count=None*, *content=None*, *link=None*, *name=None*, *owner=None*)

Bases: [object](https://docs.python.org/fr/3/library/functions.html#object)

Licenses are entities included as subresource into metadata.

#### **Example**

```
{
    "_id": "string (uuid)",
    "content": "string",
    "count": "integer (int32)",
    "link": "string",
    "name": "string"
}
```
### **Attributes:**

ATTR\_TYPES (dict): basic structure of license attributes. {"attribute name": "attribute type"}. ATTR\_CREA (dict): only attributes used to POST requests. {"attribute name": "attribute type"}

#### ATTR\_CREA = {'content': 'str', 'link': 'str', 'name': 'str'}

 $ATTR_MAP = \{\}$ 

```
ATTR_TYPES = {'_abilities': <class 'str'>, '_id': <class 'str'>, '_tag': <class
'str'>, 'content': <class 'str'>, 'count': <class 'int'>, 'link': <class 'str'>,
'name': <class 'str'>, 'owner': <class 'dict'>}
```
#### property content: [str](https://docs.python.org/fr/3/library/stdtypes.html#str)

Gets the content of this License.

## **Returns**

The content of this License.

### **Return type**

[str](https://docs.python.org/fr/3/library/stdtypes.html#str)

## property count: [int](https://docs.python.org/fr/3/library/functions.html#int)

Gets the count of this License.

#### **Returns**

The count of this License.

### **Return type**

[int](https://docs.python.org/fr/3/library/functions.html#int)

#### property link: [str](https://docs.python.org/fr/3/library/stdtypes.html#str)

Gets the link (URL) of this License.

#### **Returns**

The link (URL) of this License.

**Return type**

[str](https://docs.python.org/fr/3/library/stdtypes.html#str)

## property name: [str](https://docs.python.org/fr/3/library/stdtypes.html#str)

Gets the name of this License.

## **Returns**

The name of this License.

## **Return type**

[str](https://docs.python.org/fr/3/library/stdtypes.html#str)

## property owner

Gets the owner of this License.

## **Returns**

The owner of this License.

#### **Return type**

*[Workgroup](#page-149-0)*

## to\_dict()

Returns the model properties as a dict.

## **Return type**

[dict](https://docs.python.org/fr/3/library/stdtypes.html#dict)

### to\_dict\_creation()

Returns the model properties as a dict structured for creation purpose (POST)

## **Return type**

[dict](https://docs.python.org/fr/3/library/stdtypes.html#dict)

### to\_str()

Returns the string representation of the model.

**Return type**

[str](https://docs.python.org/fr/3/library/stdtypes.html#str)

### **isogeo\_pysdk.models.limitation module**

Isogeo API v1 - Model of Limitation entity

See: <http://help.isogeo.com/api/complete/index.html>

## class isogeo\_pysdk.models.limitation.Limitation(*\_id=None*, *description=None*, *directive=None*, *restriction=None*, *type=None*, *parent\_resource=None*)

#### Bases: [object](https://docs.python.org/fr/3/library/functions.html#object)

Limitations are entities included as subresource into metadata which can contain a Directive.

**Example**

```
"_id": "string (uuid)",
"description": "string",
"directive": "dict",
"restriction": "string",
"type": "string"
```

```
ATTR_CREA = {'description': 'str', 'directive': <class
'isogeo_pysdk.models.directive.Directive'>, 'restriction': 'str', 'type': 'str'}
```
### $ATTR_MAP = \{\}$

{

}

```
ATTR_TYPES = {'_id': <class 'str'>, 'description': <class 'str'>, 'directive':
<class 'int'>, 'parent_resource': <class 'str'>, 'restriction': <class 'str'>,
'type': <class 'str'>}
```
### property description: [str](https://docs.python.org/fr/3/library/stdtypes.html#str)

Gets the description of this Limitation.

### **Returns**

The description of this Limitation.

**Return type**

[str](https://docs.python.org/fr/3/library/stdtypes.html#str)

## property directive: [Directive](#page-106-0)

Gets the directive of this Limitation.

### **Returns**

The directive of this Limitation.

### **Return type**

*[Directive](#page-106-0)*

## property restriction: [str](https://docs.python.org/fr/3/library/stdtypes.html#str)

Gets the restriction of this Limitation.

### **Returns**

The restriction of this Limitation.

### **Return type**

[str](https://docs.python.org/fr/3/library/stdtypes.html#str)

## to\_dict()

Returns the model properties as a dict.

**Return type** [dict](https://docs.python.org/fr/3/library/stdtypes.html#dict)

### to\_dict\_creation()

Returns the model properties as a dict structured for creation purpose (POST)

## **Return type**

[dict](https://docs.python.org/fr/3/library/stdtypes.html#dict)

## to\_str()

Returns the string representation of the model.

**Return type** [str](https://docs.python.org/fr/3/library/stdtypes.html#str)

property type: [str](https://docs.python.org/fr/3/library/stdtypes.html#str)

Gets the type of this Limitation.

**Returns**

The type of this Limitation.

**Return type** [str](https://docs.python.org/fr/3/library/stdtypes.html#str)

**isogeo\_pysdk.models.link module**

Isogeo API v1 - Model of Link entity

See: <http://help.isogeo.com/api/complete/index.html#definition-link>

class isogeo\_pysdk.models.link.Link(*\_id=None*, *actions=None*, *fileName=None*, *kind=None*, *link=None*, *size=None*, *title=None*, *type=None*, *url=None*, *parent\_resource=None*)

Bases: [object](https://docs.python.org/fr/3/library/functions.html#object)

{

}

Links are entities included as subresource into metadata for data history title.

**Example**

```
'_id': string (uuid),
'actions': list,
'fileName': string,
'kind': string,
'parent_resource': string (uuid),
'size': int,
'title': string,
'type': string,
'url': string
```
ATTR\_CREA = {'actions': <class 'list'>, 'fileName': <class 'str'>, 'kind': <class 'str'>, 'link': <class 'dict'>, 'parent\_resource': <class 'str'>, 'title': <class 'str'>, 'type': <class 'str'>, 'url': <class 'str'>}

 $ATTR_MAP = \{\}$ 

ATTR\_TYPES = {'\_id': <class 'str'>, 'actions': <class 'list'>, 'fileName': <class 'str'>, 'kind': <class 'str'>, 'link': <class 'dict'>, 'parent\_resource': <class 'str'>, 'size': <class 'int'>, 'title': <class 'str'>, 'type': <class 'str'>, 'url': <class 'str'>}

property actions: [list](https://docs.python.org/fr/3/library/stdtypes.html#list)

Gets the actions of this Link.

**Returns** The actions of this Link. **Return type**

[list](https://docs.python.org/fr/3/library/stdtypes.html#list)

#### property fileName: [list](https://docs.python.org/fr/3/library/stdtypes.html#list)

Gets the fileName of this Link.

#### **Returns**

The fileName of this Link.

## **Return type**

[list](https://docs.python.org/fr/3/library/stdtypes.html#list)

## property kind: [str](https://docs.python.org/fr/3/library/stdtypes.html#str)

Gets the kind of this Link.

## **Returns**

The kind of this Link.

### **Return type**

[str](https://docs.python.org/fr/3/library/stdtypes.html#str)

## property link: [dict](https://docs.python.org/fr/3/library/stdtypes.html#dict)

Gets the associated link of this Link.

## **Returns**

The associated link of this Link.

#### **Return type**

[dict](https://docs.python.org/fr/3/library/stdtypes.html#dict)

## property size: [int](https://docs.python.org/fr/3/library/functions.html#int)

Gets the size of the hosted data.

### **Returns**

The size of the hosted data.

## **Return type**

[int](https://docs.python.org/fr/3/library/functions.html#int)

### property title: [str](https://docs.python.org/fr/3/library/stdtypes.html#str)

Gets the title of this Link.

### **Returns**

The title of this Link.

## **Return type**

[str](https://docs.python.org/fr/3/library/stdtypes.html#str)

## to\_dict()

Returns the model properties as a dict.

**Return type** [dict](https://docs.python.org/fr/3/library/stdtypes.html#dict)

#### to\_dict\_creation()

Returns the model properties as a dict structured for creation purpose (POST)

**Return type**

[dict](https://docs.python.org/fr/3/library/stdtypes.html#dict)

## to\_str()

Returns the string representation of the model.

**Return type**

[str](https://docs.python.org/fr/3/library/stdtypes.html#str)

#### property type: [str](https://docs.python.org/fr/3/library/stdtypes.html#str)

Gets the type of this Link.

**Returns**

The type of this Link.

**Return type**

[str](https://docs.python.org/fr/3/library/stdtypes.html#str)

## property url: [str](https://docs.python.org/fr/3/library/stdtypes.html#str)

Gets the url of this Link.

**Return type** [str](https://docs.python.org/fr/3/library/stdtypes.html#str)

**Returns**

The url of this Link.

**Rurl**

str

### **isogeo\_pysdk.models.metadata module**

Isogeo API v1 - Model of Metadata (= Resource) entity

See: <http://help.isogeo.com/api/complete/index.html#definition-resource>

<span id="page-124-0"></span>class isogeo\_pysdk.models.metadata.Metadata(*\_abilities=None*, *\_created=None*, *\_creator=None*, *\_id=None*, *\_modified=None*, *abstract=None*, *collectionContext=None*, *collectionMethod=None*, *conditions=None*, *contacts=None*, *coordinateSystem=None*, *created=None*, *distance=None*, *editionProfile=None*, *encoding=None*, *envelope=None*, *events=None*, *featureAttributes=None*, *features=None*, *format=None*, *formatVersion=None*, *geoContext=None*, *geometry=None*, *keywords=None*, *language=None*, *layers=None*, *limitations=None*, *links=None*, *modified=None*, *name=None*, *operations=None*, *path=None*, *precision=None*, *published=None*, *scale=None*, *series=None*, *serviceLayers=None*, *specifications=None*, *tags=None*, *thumbnailUrl=None*, *title=None*, *topologicalConsistency=None*, *type=None*, *updateFrequency=None*, *validFrom=None*, *validTo=None*, *validityComment=None*, *\*\*kwargs*)

Bases: [object](https://docs.python.org/fr/3/library/functions.html#object)

Metadata are the main entities in Isogeo.

**Example**

```
{
    "_abilities": [
        "string"
    ],
    "_created": "string (date-time)",
     \_creatment": {
        "_abilities": [
```
(continues on next page)

(continued from previous page)

```
"string"
    ],
    "_created": "string (date-time)",
    "_id": "string (uuid)",
    "_modified": "string (date-time)",
    "areKeywordsRestricted": "boolean",
    "canCreateMetadata": "boolean",
    "code": "string",
    "contact": {
    "_created": "string (date-time)",
    "_id": "string (uuid)",
    "_modified": "string (date-time)",
    "addressLine1": "string",
    "addressLine2": "string",
    "addressLine3": "string",
    "available": "string",
    "city": "string",
    "count": "integer (int32)",
    "countryCode": "string",
    "email": "string",
    "fax": "string",
    "hash": "string"
    "name": "string",
    "organization": "string",
    "phone": "string",
    "type": "string",
    "zipCode": "string"
    },
    "keywordsCasing": "string",
    "metadataLanguage": "string",
    "themeColor": "string"
},
"_id": "string (uuid)",
"_modified": "string (date-time)",
"abstract": "string",
"bbox": [
    "number (double)"
],
"collectionContext": "string",
"collectionMethod": "string",
"conditions": [
    {
    "_id": "string (uuid)",
    "description": "string",
    "license": {
        "_id": "string (uuid)",
        "content": "string",
        "count": "integer (int32)",
        "link": "string",
        "name": "string"
    }
    }
```
(continues on next page)

(continued from previous page)

```
],
    "contacts": [
        {
        "_id": "string (uuid)",
        "contact": {
            "_created": "string (date-time)",
            "_id": "string (uuid)",
            "_modified": "string (date-time)",
            "addressLine1": "string",
            "addressLine2": "string",
            "addressLine3": "string",
            "available": "string",
            "city": "string",
            "count": "integer (int32)",
            "countryCode": "string",
            "email": "string",
            "fax": "string",
            "hash": "string",
            "name": "string",
            "organization": "string",
            "phone": "string",
            "type": "string",
            "zipCode": "string"
        },
        "role": "string"
        }
    ],
    "context": "object",
    "coordinate-system": "object",
    "created": "string (date-time)",
    "distance": "number (double)",
    "editionProfile": "string",
    "encoding": "string",
    "envelope": "object",
    "features": "integer (int32)",
    "format": "string",
    "formatVersion": "string",
    "geometry": "string",
    "height": "integer (int32)",
    "keywords": [
        {}
    ]
}
```
ATTR\_CREA = {'abstract': <class 'str'>, 'collectionContext': <class 'str'>, 'collectionMethod': <class 'str'>, 'distance': <class 'float'>, 'editionProfile': <class 'str'>, 'encoding': <class 'str'>, 'envelope': <class 'dict'>, 'features': <class 'int'>, 'format': <class 'str'>, 'formatVersion': <class 'str'>, 'geoContext': <class 'str'>, 'geometry': <class 'str'>, 'language': <class 'str'>, 'name': <class 'str'>, 'path': <class 'str'>, 'precision': <class 'str'>, 'scale': <class 'int'>, 'series': <class 'bool'>, 'title': <class 'str'>, 'topologicalConsistency': <class 'str'>, 'type': <class 'str'>, 'updateFrequency': <class 'str'>, 'validFrom': <class 'str'>, 'validTo': <class 'str'>, 'validityComment': <class 'str'>}

ATTR\_MAP = {'coordinateSystem': 'coordinate-system', 'featureAttributes': 'feature-attributes'}

ATTR\_TYPES = {'\_abilities': <class 'list'>, '\_created': <class 'str'>, '\_creator': <class 'dict'>, '\_id': <class 'str'>, '\_modified': <class 'str'>, 'abstract': <class 'str'>, 'collectionContext': <class 'str'>, 'collectionMethod': <class 'str'>, 'conditions': <class 'list'>, 'contacts': <class 'list'>, 'coordinateSystem': <class 'dict'>, 'created': <class 'str'>, 'distance': <class 'float'>, 'editionProfile': <class 'str'>, 'encoding': <class 'str'>, 'envelope': <class 'dict'>, 'events': <class 'list'>, 'featureAttributes': <class 'list'>, 'features': <class 'int'>, 'format': <class 'str'>, 'formatVersion': <class 'str'>, 'geoContext': <class 'str'>, 'geometry': <class 'str'>, 'keywords': <class 'list'>, 'language': <class 'str'>, 'layers': <class 'list'>, 'limitations': <class 'list'>, 'links': <class 'list'>, 'modified': <class 'str'>, 'name': <class 'str'>, 'operations': <class 'list'>, 'path': <class 'str'>, 'precision': <class 'str'>, 'published': <class 'str'>, 'scale': <class 'int'>, 'series': <class 'bool'>, 'serviceLayers': <class 'list'>, 'specifications': <class 'list'>, 'tags': <class 'list'>, 'thumbnailUrl': <class 'str'>, 'title': <class 'str'>, 'topologicalConsistency': <class 'str'>, 'type': <class 'str'>, 'updateFrequency': <class 'str'>, 'validFrom': <class 'str'>, 'validTo': <class 'str'>, 'validityComment': <class 'str'>}

### property abstract: [str](https://docs.python.org/fr/3/library/stdtypes.html#str)

Gets the abstract.

**Returns**

The abstract of this Metadata.

#### **Return type**

[str](https://docs.python.org/fr/3/library/stdtypes.html#str)

admin\_url(*url\_base='https://app.isogeo.com'*)

Returns the administration URL [\(https://app.isogeo.com\)](https://app.isogeo.com) for this metadata.

#### **Parameters**

url\_base ([str](https://docs.python.org/fr/3/library/stdtypes.html#str)) – base URL of admin site. Defaults to: <https://app.isogeo.com>

#### **Return type**

[str](https://docs.python.org/fr/3/library/stdtypes.html#str)

#### classmethod clean\_attributes(*raw\_object*)

Renames attributes which are incompatible with Python (hyphens. . . ). See related issue: [https://github.](https://github.com/isogeo/isogeo-api-py-minsdk/issues/82) [com/isogeo/isogeo-api-py-minsdk/issues/82.](https://github.com/isogeo/isogeo-api-py-minsdk/issues/82)

#### **Parameters**

raw\_object  $(dict)$  $(dict)$  $(dict)$  – metadata dictionary returned by a request.json()

## **Returns**

the metadata with correct attributes

### **Return type**

*[Metadata](#page-124-0)*

## property collectionContext: [str](https://docs.python.org/fr/3/library/stdtypes.html#str)

Gets the collectionContext of this Metadata.

#### **Returns**

The collectionContext of this Metadata.

#### **Return type**

[str](https://docs.python.org/fr/3/library/stdtypes.html#str)

## property collectionMethod: [str](https://docs.python.org/fr/3/library/stdtypes.html#str)

Gets the collection method of this Metadata.

## **Returns**

The collection method of this Metadata.

#### **Return type**

[str](https://docs.python.org/fr/3/library/stdtypes.html#str)

## property conditions: [list](https://docs.python.org/fr/3/library/stdtypes.html#list)

Gets the conditions of this Metadata.

### **Returns**

The conditions of this Metadata.

### **Return type**

[list](https://docs.python.org/fr/3/library/stdtypes.html#list)

### property contacts: [list](https://docs.python.org/fr/3/library/stdtypes.html#list)

Gets the contacts of this Metadata.

#### **Returns**

The contacts of this Metadata.

## **Return type**

[list](https://docs.python.org/fr/3/library/stdtypes.html#list)

### property coordinateSystem: [CoordinateSystem](#page-103-0)

Gets the coordinateSystem of this Metadata.

## **Returns**

The coordinateSystem of this Metadata.

### **Return type**

*[CoordinateSystem](#page-103-0)*

### property created: [str](https://docs.python.org/fr/3/library/stdtypes.html#str)

Gets the creation date of the data described by the Metadata. It's the equivalent of the *created* original attribute (renamed to avoid conflicts with the \_created` one).

Date format is: *%Y-%m-%dT%H:%M:%S+00:00*.

#### **Returns**

The creation of this Metadata.

#### **Return type**

[str](https://docs.python.org/fr/3/library/stdtypes.html#str)

#### property distance: [str](https://docs.python.org/fr/3/library/stdtypes.html#str)

Gets the distance of this Metadata.

#### **Returns**

The distance of this Metadata.

### **Return type**

[str](https://docs.python.org/fr/3/library/stdtypes.html#str)

## property editionProfile: [str](https://docs.python.org/fr/3/library/stdtypes.html#str)

Gets the editionProfile of this Metadata.

## **Returns**

The editionProfile of this Metadata.

**Return type**

[str](https://docs.python.org/fr/3/library/stdtypes.html#str)

## property encoding: [str](https://docs.python.org/fr/3/library/stdtypes.html#str)

Gets the encoding of this Metadata.

## **Returns**

The encoding of this Metadata.

#### **Return type**

[str](https://docs.python.org/fr/3/library/stdtypes.html#str)

## property envelope: [str](https://docs.python.org/fr/3/library/stdtypes.html#str)

Gets the envelope of this Metadata.

#### **Returns**

The envelope of this Metadata.

#### **Return type**

[str](https://docs.python.org/fr/3/library/stdtypes.html#str)

#### property events: [list](https://docs.python.org/fr/3/library/stdtypes.html#list)

Gets the events of this Metadata.

#### **Returns**

The events of this Metadata.

**Return type**

[list](https://docs.python.org/fr/3/library/stdtypes.html#list)

## property featureAttributes: [list](https://docs.python.org/fr/3/library/stdtypes.html#list)

Gets the featureAttributes of this Metadata.

## **Returns**

The featureAttributes of this Metadata.

**Return type** [list](https://docs.python.org/fr/3/library/stdtypes.html#list)

## property features: [int](https://docs.python.org/fr/3/library/functions.html#int)

Gets the features of this Metadata.

#### **Returns**

The features of this Metadata.

# **Return type**

[int](https://docs.python.org/fr/3/library/functions.html#int)

#### property format: [str](https://docs.python.org/fr/3/library/stdtypes.html#str)

Gets the format of this Metadata.

### **Returns**

The format of this Metadata.

**Return type**

[str](https://docs.python.org/fr/3/library/stdtypes.html#str)

## property formatVersion: [str](https://docs.python.org/fr/3/library/stdtypes.html#str)

Gets the formatVersion of this Metadata.

## **Returns**

The formatVersion of this Metadata.

**Return type**

[str](https://docs.python.org/fr/3/library/stdtypes.html#str)

## property geoContext: [str](https://docs.python.org/fr/3/library/stdtypes.html#str)

Gets the geoContext of this Metadata.

## **Returns**

The geoContext of this Metadata.

#### **Return type**

[str](https://docs.python.org/fr/3/library/stdtypes.html#str)

## property geometry: [str](https://docs.python.org/fr/3/library/stdtypes.html#str)

Gets the geometry of this Metadata.

#### **Returns**

The geometry of this Metadata.

#### **Return type**

[str](https://docs.python.org/fr/3/library/stdtypes.html#str)

### property groupId: [str](https://docs.python.org/fr/3/library/stdtypes.html#str)

Shortcut to get the UUID of the workgroup which owns the Metadata.

**Return type** [str](https://docs.python.org/fr/3/library/stdtypes.html#str)

#### property groupName: [str](https://docs.python.org/fr/3/library/stdtypes.html#str)

Shortcut to get the name of the workgroup which owns the Metadata.

**Return type**

[str](https://docs.python.org/fr/3/library/stdtypes.html#str)

## property keywords: [str](https://docs.python.org/fr/3/library/stdtypes.html#str)

Gets the keywords of this Metadata.

### **Returns**

The keywords of this Metadata.

**Return type**

[str](https://docs.python.org/fr/3/library/stdtypes.html#str)

#### property language: [str](https://docs.python.org/fr/3/library/stdtypes.html#str)

Gets the language of this Metadata.

## **Returns**

The language of this Metadata.

**Return type** [str](https://docs.python.org/fr/3/library/stdtypes.html#str)

#### property layers: [list](https://docs.python.org/fr/3/library/stdtypes.html#list)

Gets the layers of this Metadata.

#### **Returns**

The layers of this Metadata.

## **Return type**

[list](https://docs.python.org/fr/3/library/stdtypes.html#list)

## property limitations: [str](https://docs.python.org/fr/3/library/stdtypes.html#str)

Gets the limitations of this Metadata.

#### **Returns**

The limitations of this Metadata.

#### **Return type**

[str](https://docs.python.org/fr/3/library/stdtypes.html#str)

## property links: [str](https://docs.python.org/fr/3/library/stdtypes.html#str)

Gets the links of this Metadata.

### **Returns**

The links of this Metadata.

## **Return type**

[str](https://docs.python.org/fr/3/library/stdtypes.html#str)

### property modified: [str](https://docs.python.org/fr/3/library/stdtypes.html#str)

Gets the last modification date of the data described by this Metadata.

It's the equivalent of the *created* original attribute (renamed to avoid conflicts with the \_created` one).

#### **Returns**

The modification of this Metadata.

#### **Return type**

[str](https://docs.python.org/fr/3/library/stdtypes.html#str)

## property name: [str](https://docs.python.org/fr/3/library/stdtypes.html#str)

Gets the name of this Metadata.

#### **Returns**

The name of this Metadata.

**Return type**

[str](https://docs.python.org/fr/3/library/stdtypes.html#str)

### property operations: [list](https://docs.python.org/fr/3/library/stdtypes.html#list)

Gets the operations of this Metadata.

### **Returns**

The operations of this Metadata.

## **Return type**

[list](https://docs.python.org/fr/3/library/stdtypes.html#list)

### property path: [str](https://docs.python.org/fr/3/library/stdtypes.html#str)

Gets the path of this Metadata.

**Returns** The path of this Metadata.

**Return type**

[str](https://docs.python.org/fr/3/library/stdtypes.html#str)

## property precision: [str](https://docs.python.org/fr/3/library/stdtypes.html#str)

Gets the precision of this Metadata.

#### **Returns**

The precision of this Metadata.

**Return type**

[str](https://docs.python.org/fr/3/library/stdtypes.html#str)

### property published: [str](https://docs.python.org/fr/3/library/stdtypes.html#str)

Gets the published of this Metadata.

### **Returns**

The published of this Metadata.

**Return type**

[str](https://docs.python.org/fr/3/library/stdtypes.html#str)

## property scale: [str](https://docs.python.org/fr/3/library/stdtypes.html#str)

Gets the scale of this Metadata.

### **Returns**

The scale of this Metadata.

#### **Return type**

[str](https://docs.python.org/fr/3/library/stdtypes.html#str)

### property series: [str](https://docs.python.org/fr/3/library/stdtypes.html#str)

Gets the series of this Metadata.

#### **Returns**

The series of this Metadata.

## **Return type**

[str](https://docs.python.org/fr/3/library/stdtypes.html#str)

## property serviceLayers: [list](https://docs.python.org/fr/3/library/stdtypes.html#list)

Gets the serviceLayers of this Metadata.

## **Returns**

The serviceLayers of this Metadata.

### **Return type**

[list](https://docs.python.org/fr/3/library/stdtypes.html#list)

signature(*included\_attributes=('coordinateSystem', 'envelope', 'features', 'featureAttributes', 'format', 'geometry', 'groupId', 'name', 'path', 'series', 'title', 'type')*)

Calculate a hash cumulating certain attributes values. Useful to Scan or comparison operations.

#### **Parameters**

included\_attributes ([tuple](https://docs.python.org/fr/3/library/stdtypes.html#tuple)) – object attributes to include in hash. Default: {("coordinateSystem","envelope","features","featuresAttributes","format","geometry","groupId","name","path","series","ti

#### **Return type**

[str](https://docs.python.org/fr/3/library/stdtypes.html#str)

#### property specifications: [str](https://docs.python.org/fr/3/library/stdtypes.html#str)

Gets the specifications of this Metadata.

### **Returns**

The specifications of this Metadata.

### **Return type**

[str](https://docs.python.org/fr/3/library/stdtypes.html#str)

## property tags: [str](https://docs.python.org/fr/3/library/stdtypes.html#str)

Gets the tags of this Metadata.

## **Returns**

The tags of this Metadata.

#### **Return type**

[str](https://docs.python.org/fr/3/library/stdtypes.html#str)

## property thumbnailUrl: [str](https://docs.python.org/fr/3/library/stdtypes.html#str)

Gets the thumbnailUrl of this Metadata.

## **Returns**

The thumbnailUrl of this Metadata.

#### **Return type**

[str](https://docs.python.org/fr/3/library/stdtypes.html#str)

## property title: [str](https://docs.python.org/fr/3/library/stdtypes.html#str)

Gets the title of this Metadata.

## **Returns**

The title of this Metadata.

#### **Return type**

[str](https://docs.python.org/fr/3/library/stdtypes.html#str)

### title\_or\_name(*slugged=False*)

Gets the title of this Metadata or the name if there is no title. It can return a slugified value.

#### **Parameters**

slugged ([bool](https://docs.python.org/fr/3/library/functions.html#bool)) – slugify title. Defaults to *False*.

#### **Returns**

the title or the name of this Metadata.

**Return type**

[str](https://docs.python.org/fr/3/library/stdtypes.html#str)

## to\_dict()

Returns the model properties as a dict.

**Return type**

[dict](https://docs.python.org/fr/3/library/stdtypes.html#dict)

## to\_dict\_creation()

Returns the model properties as a dict structured for creation purpose (POST)

# **Return type**

[dict](https://docs.python.org/fr/3/library/stdtypes.html#dict)

### to\_str()

Returns the string representation of the model.

### **Return type**

[str](https://docs.python.org/fr/3/library/stdtypes.html#str)

### property topologicalConsistency: [str](https://docs.python.org/fr/3/library/stdtypes.html#str)

Gets the topologicalConsistency of this Metadata.

#### **Returns**

The topologicalConsistency of this Metadata.

**Return type**

[str](https://docs.python.org/fr/3/library/stdtypes.html#str)

## property type: [str](https://docs.python.org/fr/3/library/stdtypes.html#str)

Gets the type of this Metadata.

#### **Returns**

The type of this Metadata.

**Return type**

[str](https://docs.python.org/fr/3/library/stdtypes.html#str)

## property typeFilter: [str](https://docs.python.org/fr/3/library/stdtypes.html#str)

Shortcut to get the type as expected in search filter.

**Return type**

[str](https://docs.python.org/fr/3/library/stdtypes.html#str)

## property updateFrequency: [str](https://docs.python.org/fr/3/library/stdtypes.html#str)

Gets the updateFrequency of this Metadata.

#### **Returns**

The updateFrequency of this Metadata.

**Return type**

[str](https://docs.python.org/fr/3/library/stdtypes.html#str)

#### property validFrom: [str](https://docs.python.org/fr/3/library/stdtypes.html#str)

Gets the validFrom of this Metadata.

#### **Returns**

The validFrom of this Metadata.

## **Return type**

[str](https://docs.python.org/fr/3/library/stdtypes.html#str)

## property validTo: [str](https://docs.python.org/fr/3/library/stdtypes.html#str)

Gets the validTo of this Metadata.

## **Returns**

The validTo of this Metadata.

## **Return type**

[str](https://docs.python.org/fr/3/library/stdtypes.html#str)

## property validityComment: [str](https://docs.python.org/fr/3/library/stdtypes.html#str)

Gets the validityComment of this Metadata.

#### **Returns**

The validityComment of this Metadata.

#### **Return type**

[str](https://docs.python.org/fr/3/library/stdtypes.html#str)

## **isogeo\_pysdk.models.metadata\_search module**

Isogeo API v1 - Model of Metadata search entity

See: <http://help.isogeo.com/api/complete/index.html#definition-search>

class isogeo\_pysdk.models.metadata\_search.MetadataSearch(*envelope=None*, *limit=None*, *offset=None*, *query=None*, *results=None*, *tags=None*, *total=None*)

Bases: [object](https://docs.python.org/fr/3/library/functions.html#object)

Metadata searchs are entities used to organize and shares metadata of a workgroup.

```
ATTR_TYPES = {'envelope': <class 'object'>, 'limit': <class 'int'>, 'offset':
<class 'int'>, 'query': <class 'dict'>, 'results': <class 'list'>, 'tags': <class
'dict'>, 'total': <class 'int'>}
```
#### property envelope: [dict](https://docs.python.org/fr/3/library/stdtypes.html#dict)

Gets the abilities of this Metadata search.

**Returns**

The abilities of this Metadata search.

**Return type** [dict](https://docs.python.org/fr/3/library/stdtypes.html#dict)

### property limit: [int](https://docs.python.org/fr/3/library/functions.html#int)

Gets the created of this Metadata search.

### **Returns**

The created of this Metadata search.

#### **Return type**

[str](https://docs.python.org/fr/3/library/stdtypes.html#str)

### property offset: [int](https://docs.python.org/fr/3/library/functions.html#int)

Gets the offset of this Metadata search.

### **Returns**

The offset of this Metadata search.

#### **Return type**

[int](https://docs.python.org/fr/3/library/functions.html#int)

### property query: [dict](https://docs.python.org/fr/3/library/stdtypes.html#dict)

Gets the modified of this Metadata search.

#### **Returns**

The modified of this Metadata search.

**Return type**

[dict](https://docs.python.org/fr/3/library/stdtypes.html#dict)

#### property results: [list](https://docs.python.org/fr/3/library/stdtypes.html#list)

Gets the tag of this Metadata search.

**Returns** The tag of this Metadata search.

**Return type**

[list](https://docs.python.org/fr/3/library/stdtypes.html#list)

## property tags: [dict](https://docs.python.org/fr/3/library/stdtypes.html#dict)

Gets the tags of this Metadata search.

**Returns**

The tags of this Metadata search.

**Return type**

[dict](https://docs.python.org/fr/3/library/stdtypes.html#dict)

to\_dict()

Returns the model properties as a dict.

**Return type** [dict](https://docs.python.org/fr/3/library/stdtypes.html#dict)

# to\_str()

Returns the string representation of the model.

**Return type**

[str](https://docs.python.org/fr/3/library/stdtypes.html#str)

property total: [int](https://docs.python.org/fr/3/library/functions.html#int)

Gets the total of this Metadata search.

**Returns** The total of this Metadata search.

**Return type**

[int](https://docs.python.org/fr/3/library/functions.html#int)

**isogeo\_pysdk.models.service\_layer module**

Isogeo API v1 - Model of ServiceLayer entity

See: <http://help.isogeo.com/api/complete/index.html#definition-serviceLayer>

class isogeo\_pysdk.models.service\_layer.ServiceLayer(*\_id=None*, *dataset=None*, *datasets=None*,

*id=None*, *name=None*, *mimeTypes=None*, *titles=None*, *title=None*, *parent\_resource=None*)

Bases: [object](https://docs.python.org/fr/3/library/functions.html#object)

ServiceLayers are entities defining rules of data creation.

**Example**

```
{
    "_id": "string (uuid)",
    "id": "string",
    "mimeTypes": [
        "string"
    ],
    "titles": [
```
(continues on next page)

(continued from previous page)

```
{
            "lang": "string",
             "value": "string"
        }
    ],
    "title": "string"
}
```
ATTR\_CREA = {'name': <class 'str'>, 'title': <class 'str'>, 'titles': <class 'list'>}

```
ATTR_MAP = {'name': 'id'}
```

```
ATTR_TYPES = {'_id': <class 'str'>, 'dataset': <class 'dict'>, 'datasets': <class
'list'>, 'mimeTypes': <class 'str'>, 'name': <class 'str'>, 'title': <class
'str'>, 'titles': <class 'list'>}
```
#### property dataset: [dict](https://docs.python.org/fr/3/library/stdtypes.html#dict)

Gets the dataset used for Isogeo filters of this ServiceLayer.

**Returns**

The dataset of this ServiceLayer.

**Return type** [dict](https://docs.python.org/fr/3/library/stdtypes.html#dict)

#### property datasets: [list](https://docs.python.org/fr/3/library/stdtypes.html#list)

Gets the datasets used for Isogeo filters of this ServiceLayer.

**Returns**

The datasets of this ServiceLayer.

**Return type** [list](https://docs.python.org/fr/3/library/stdtypes.html#list)

## property mimeTypes: [str](https://docs.python.org/fr/3/library/stdtypes.html#str)

Gets the mimeTypes of this ServiceLayer.

#### **Returns**

The mimeTypes of this ServiceLayer.

**Return type**

[str](https://docs.python.org/fr/3/library/stdtypes.html#str)

### property name: [str](https://docs.python.org/fr/3/library/stdtypes.html#str)

Gets the name used for Isogeo filters of this ServiceLayer.

#### **Returns**

The name of this ServiceLayer.

**Return type**

[str](https://docs.python.org/fr/3/library/stdtypes.html#str)

## property title: [str](https://docs.python.org/fr/3/library/stdtypes.html#str)

Gets the title of this ServiceLayer.

#### **Returns**

The title of this ServiceLayer.

**Return type**

[str](https://docs.python.org/fr/3/library/stdtypes.html#str)

### property titles: [list](https://docs.python.org/fr/3/library/stdtypes.html#list)

Gets the titles of this ServiceLayer.

#### **Returns**

The titles of this ServiceLayer.

#### **Return type**

[list](https://docs.python.org/fr/3/library/stdtypes.html#list)

## to  $dict()$

Returns the model properties as a dict.

**Return type**

### [dict](https://docs.python.org/fr/3/library/stdtypes.html#dict)

## to\_dict\_creation()

Returns the model properties as a dict structured for creation purpose (POST)

**Return type** [dict](https://docs.python.org/fr/3/library/stdtypes.html#dict)

### to\_str()

Returns the string representation of the model.

**Return type**

[str](https://docs.python.org/fr/3/library/stdtypes.html#str)

## **isogeo\_pysdk.models.service\_operation module**

Isogeo API v1 - Model of ServiceOperation entity

See: <http://help.isogeo.com/api/complete/index.html#definition-serviceOperation>

class isogeo\_pysdk.models.service\_operation.ServiceOperation(*\_id=None*, *mimeTypesIn=None*,

*mimeTypesOut=None*, *name=None*, *url=None*, *verb=None*, *parent\_resource=None*)

Bases: [object](https://docs.python.org/fr/3/library/functions.html#object)

ServiceOperations are entities defining rules of data creation.

**Example**

```
{
    "_id": "string (uuid)",
    "mimeTypesIn": [
        "string"
    ],
    "mimeTypesOut": [
        "string"
    ],
    "name": "string",
    "url": "string",
    "verb": "string"
}
```
ATTR\_CREA = {'name': <class 'str'>, 'verb': <class 'str'>}

## $ATTR_MAP = \{\}$

```
ATTR_TYPES = {'_id': <class 'str'>, 'mimeTypesIn': <class 'list'>, 'mimeTypesOut':
<class 'list'>, 'name': <class 'str'>, 'url': <class 'str'>, 'verb': <class
'str'>}
```
#### property mimeTypesIn: [dict](https://docs.python.org/fr/3/library/stdtypes.html#dict)

Gets the mimeTypesIn used for Isogeo filters of this ServiceOperation.

#### **Returns**

The mimeTypesIn of this ServiceOperation.

**Return type**

[dict](https://docs.python.org/fr/3/library/stdtypes.html#dict)

## property mimeTypesOut: [str](https://docs.python.org/fr/3/library/stdtypes.html#str)

Gets the mimeTypesOut of this ServiceOperation.

#### **Returns**

The mimeTypesOut of this ServiceOperation.

**Return type**

[str](https://docs.python.org/fr/3/library/stdtypes.html#str)

## property name: [str](https://docs.python.org/fr/3/library/stdtypes.html#str)

Gets the name used for Isogeo filters of this ServiceOperation.

#### **Returns**

The name of this ServiceOperation.

#### **Return type**

[str](https://docs.python.org/fr/3/library/stdtypes.html#str)

## to\_dict()

Returns the model properties as a dict.

**Return type** [dict](https://docs.python.org/fr/3/library/stdtypes.html#dict)

### to\_dict\_creation()

Returns the model properties as a dict structured for creation purpose (POST)

### **Return type**

[dict](https://docs.python.org/fr/3/library/stdtypes.html#dict)

#### to\_str()

Returns the string representation of the model.

**Return type**

[str](https://docs.python.org/fr/3/library/stdtypes.html#str)

## property url: [list](https://docs.python.org/fr/3/library/stdtypes.html#list)

Gets the url of this ServiceOperation.

#### **Returns**

The url of this ServiceOperation.

**Return type** [list](https://docs.python.org/fr/3/library/stdtypes.html#list)

#### property verb: [list](https://docs.python.org/fr/3/library/stdtypes.html#list)

Gets the verb of this ServiceOperation.

**Returns**

The verb of this ServiceOperation.

**Return type** [list](https://docs.python.org/fr/3/library/stdtypes.html#list)

#### **isogeo\_pysdk.models.share module**

Isogeo API v1 - Model of Share entity

See: <http://help.isogeo.com/api/complete/index.html#definition-share>

class isogeo\_pysdk.models.share.Share(*\_created=None*, *\_creator=None*, *\_id=None*, *\_modified=None*, *applications=None*, *catalogs=None*, *groups=None*, *name=None*, *rights=None*, *type=None*, *urlToken=None*)

Bases: [object](https://docs.python.org/fr/3/library/functions.html#object)

{

Shares are entities used to publish catalog(s) of metadata to applications.

**Example**

```
"_created": "string (date-time)",
"_creator": {
    "_abilities": [
    "string"
    ],
    "_created": "string (date-time)",
    "_id": "string (uuid)",
    "_modified": "string (date-time)",
    "areKeywordsRestricted": "boolean",
    "canCreateMetadata": "boolean",
    "catalogs": "string",
    "contact": {
    "_created": "string (date-time)",
    "_id": "string (uuid)",
    "_modified": "string (date-time)",
    "addressLine1": "string",
    "addressLine2": "string",
    "addressLine3": "string",
    "available": "string",
    "city": "string",
    "groups": "integer (int32)",
    "groupsryCode": "string",
    "email": "string",
    "fax" "string",
    "hash": "string",
    "name": "string",
    "organization": "string",
    "phone": "string",
    "type": "string",
    "zipCode": "string"
```
(continues on next page)

(continued from previous page)

```
},
    "keywordsCasing": "string",
    "metadataLanguage": "string",
    "themeColor": "string"
},
"_id": "string (uuid)",
"_modified": "string (date-time)",
"applications": [
    {
    "_created": "string (date-time)",
    "_id": "string (uuid)",
    "_modified": "string (date-time)",
    "canHaveManyGroups": "boolean",
    "client_id": "string",
    "client_secret": "string",
    "groups": [
        {
        "_abilities": [
            "string"
        ],
        "_created": "string (date-time)",
        "_id": "string (uuid)",
        "_modified": "string (date-time)",
        "areKeywordsRestricted": "boolean",
        "canCreateMetadata": "boolean",
        "catalogs": "string",
        "contact": {
            "_created": "string (date-time)",
            "_id": "string (uuid)",
            "_modified": "string (date-time)",
            "addressLine1": "string",
            "addressLine2": "string",
            "addressLine3": "string",
            "available": "string",
            "city": "string",
            "groups": "integer (int32)",
            "groupsryCode": "string",
            "email": "string",
            "fax": "string",
            "hash" "string",
            "name": "string",
            "organization": "string",
            "phone": "string",
            "type": "string",
            "zipCode": "string"
        },
        "keywordsCasing": "string",
        "metadataLanguage": "string",
        "themeColor": "string"
        }
    ],
    "kind": "string",
```
(continues on next page)

(continued from previous page)

```
"name": "string",
        "redirect_uris": [
            "string"
        ],
        "scopes": [
            "string"
        ],
        "staff": "boolean",
        "url": "string"
        }
    ],
    "catalogs": [
        {
        "$scan": "boolean",
        "_abilities": [
           "string"
        ],
        "_created": "string (date-time)",
        "_id": "string (uuid)",
        "_modified": "string (date-time)"
        }
    ]
}
```
ATTR\_CREA = {'name': <class 'str'>, 'rights': <class 'list'>, 'type': <class 'str'>}

#### $ATTR_MAP = \{\}$

```
ATTR_TYPES = {'_created': <class 'str'>, '_creator': <class
'isogeo_pysdk.models.workgroup.Workgroup'>, '_id': <class 'str'>, '_modified':
<class 'str'>, 'applications': <class 'list'>, 'catalogs': <class 'list'>,
'groups': <class 'list'>, 'name': <class 'str'>, 'rights': <class 'list'>,
'type': <class 'str'>, 'urlToken': <class 'str'>}
```

```
admin_url(url_base='https://app.isogeo.com')
```
Returns the administration URL [\(https://app.isogeo.com\)](https://app.isogeo.com) for this share.

#### **Parameters**

url\_base ([str](https://docs.python.org/fr/3/library/stdtypes.html#str)) – base URL of admin site. Defaults to: <https://app.isogeo.com>

#### **Return type**

[str](https://docs.python.org/fr/3/library/stdtypes.html#str)

### property applications: [list](https://docs.python.org/fr/3/library/stdtypes.html#list)

Gets the applications of this Share.

#### **Returns**

The applications of this Share.

**Return type** [str](https://docs.python.org/fr/3/library/stdtypes.html#str)

### property catalogs: [list](https://docs.python.org/fr/3/library/stdtypes.html#list)

Gets the catalogs of this Share.

**Returns**

The catalogs of this Share.

**Return type**

[str](https://docs.python.org/fr/3/library/stdtypes.html#str)

## property groups: [list](https://docs.python.org/fr/3/library/stdtypes.html#list)

Gets the groups of this Share.

### **Returns**

The groups of this Share.

**Return type**

[list](https://docs.python.org/fr/3/library/stdtypes.html#list)

## property name: [str](https://docs.python.org/fr/3/library/stdtypes.html#str)

Gets the name of this Share.

## **Returns**

The name of this Share.

#### **Return type**

[str](https://docs.python.org/fr/3/library/stdtypes.html#str)

## opencatalog\_url(*url\_base='https://open.isogeo.com'*)

Returns the OpenCatalog URL for this share or None if OpenCatalog is not enabled.

### **Parameters**

url\_base ([str](https://docs.python.org/fr/3/library/stdtypes.html#str)) – base URL of OpenCatalog. Defaults to: <https://open.isogeo.com>

### **Return type**

[str](https://docs.python.org/fr/3/library/stdtypes.html#str)

#### **Returns**

- False if the share type is not 'application'
- None if OpenCatalog is not enabled in the share
- URL of the OpenCatalog when everything is fine

### property rights: [list](https://docs.python.org/fr/3/library/stdtypes.html#list)

Gets the rights of this Share.

#### **Returns**

The rights of this Share.

### **Return type**

[str](https://docs.python.org/fr/3/library/stdtypes.html#str)

### to\_dict()

Returns the model properties as a dict.

**Return type** [dict](https://docs.python.org/fr/3/library/stdtypes.html#dict)

## to\_dict\_creation()

Returns the model properties as a dict structured for creation purpose (POST)

**Return type**

[dict](https://docs.python.org/fr/3/library/stdtypes.html#dict)
## <span id="page-144-1"></span>to\_str()

Returns the string representation of the model.

**Return type**

[str](https://docs.python.org/fr/3/library/stdtypes.html#str)

# property type: [str](https://docs.python.org/fr/3/library/stdtypes.html#str)

Gets the type of this Share.

## **Returns**

The type of this Share.

**Return type**

[str](https://docs.python.org/fr/3/library/stdtypes.html#str)

## property urlToken: [str](https://docs.python.org/fr/3/library/stdtypes.html#str)

Gets the urlToken of this Share.

# **Returns**

The urlToken of this Share.

**Return type**

[str](https://docs.python.org/fr/3/library/stdtypes.html#str)

# <span id="page-144-0"></span>**isogeo\_pysdk.models.specification module**

Isogeo API v1 - Model of Specification entity

See: <http://help.isogeo.com/api/complete/index.html#definition-specification>

class isogeo\_pysdk.models.specification.Specification(*\_abilities=None*, *\_id=None*, *\_tag=None*, *count=None*, *link=None*, *name=None*, *owner=None*, *published=None*)

Bases: [object](https://docs.python.org/fr/3/library/functions.html#object)

Specifications are entities defining rules of data creation.

**Example**

```
{
    '_abilities': [],
    '_id': 'string (uuid)',
    '_tag': 'specification:isogeo:string (uuid)',
    'count': int,
    'link': string,
    'name': string,
    'published': '2016-06-30T00:00:00'
}
```
ATTR\_CREA = {'link': <class 'str'>, 'name': <class 'str'>, 'published': <class 'str'>}

 $ATTR_MAP = \{\}$ 

```
ATTR_TYPES = {'_abilities': <class 'str'>, '_id': <class 'str'>, '_tag': <class
'str'>, 'count': <class 'int'>, 'link': <class 'str'>, 'name': <class 'str'>,
'owner': <class 'dict'>, 'published': <class 'str'>}
```
#### <span id="page-145-0"></span>property count: [int](https://docs.python.org/fr/3/library/functions.html#int)

Gets the id of this Specification.

## **Returns**

The id of this Specification.

## **Return type**

[str](https://docs.python.org/fr/3/library/stdtypes.html#str)

# property isLocked: [bool](https://docs.python.org/fr/3/library/functions.html#bool)

Shortcut to know if the Specification is owned by Isogeo or a workgroup.

#### **Return type**

[bool](https://docs.python.org/fr/3/library/functions.html#bool)

## **Returns**

- None if tag is None too
- True if the specification is owned by Isogeo = locked
- False if the specification is owned by a workgroup = not locked

## property link: [str](https://docs.python.org/fr/3/library/stdtypes.html#str)

Gets the link (URL) of this Specification.

#### **Returns**

The link (URL) of this Specification.

**Return type**

[str](https://docs.python.org/fr/3/library/stdtypes.html#str)

# property name: [str](https://docs.python.org/fr/3/library/stdtypes.html#str)

Gets the id of this Specification.

# **Returns**

The id of this Specification.

#### **Return type**

[str](https://docs.python.org/fr/3/library/stdtypes.html#str)

## property owner

Gets the owner of this Specification.

#### **Returns**

The owner of this Specification.

## **Return type**

*[Workgroup](#page-149-0)*

# property published: [str](https://docs.python.org/fr/3/library/stdtypes.html#str)

Gets the zip (postal) code of this Specification.

## **Returns**

The zip (postal) code of this Specification.

## **Return type**

[str](https://docs.python.org/fr/3/library/stdtypes.html#str)

# to\_dict()

Returns the model properties as a dict.

**Return type** [dict](https://docs.python.org/fr/3/library/stdtypes.html#dict)

#### <span id="page-146-1"></span>to\_dict\_creation()

Returns the model properties as a dict structured for creation purpose (POST)

**Return type** [dict](https://docs.python.org/fr/3/library/stdtypes.html#dict)

to\_str()

Returns the string representation of the model.

**Return type** [str](https://docs.python.org/fr/3/library/stdtypes.html#str)

### <span id="page-146-0"></span>**isogeo\_pysdk.models.thesaurus module**

Isogeo API v1 - Model of Thesaurus entity

See: <http://help.isogeo.com/api/complete/index.html#definition-thesaurus>

```
class isogeo_pysdk.models.thesaurus.Thesaurus(_abilities=None, _id=None, code=None, name=None)
     Bases: object
```
Thesaurus are entities which can be used in shares.

**Example**

{

}

```
'_abilities': [],
'_id': '926f969ee2bb470a84066625f68b96bb',
'code': 'iso19115-topic',
'name': 'MD_TopicCategoryCode'
```

```
ATTR_CREA = {'name': <class 'str'}
```
 $ATTR_MAP = \{\}$ 

```
ATTR_TYPES = {'_abilities': <class 'list'>, '_id': <class 'str'>, 'code': <class
'str'>, 'name': <class 'str'>}
```
property code: [str](https://docs.python.org/fr/3/library/stdtypes.html#str)

Gets the code of this Thesaurus.

**Returns**

The code of this Thesaurus.

**Return type** [str](https://docs.python.org/fr/3/library/stdtypes.html#str)

#### property name: [str](https://docs.python.org/fr/3/library/stdtypes.html#str)

Gets the name of this Thesaurus.

**Returns**

The name of this Thesaurus.

**Return type**

[str](https://docs.python.org/fr/3/library/stdtypes.html#str)

## <span id="page-147-1"></span>to\_dict()

Returns the model properties as a dict.

**Return type** [dict](https://docs.python.org/fr/3/library/stdtypes.html#dict)

to\_dict\_creation()

Returns the model properties as a dict structured for creation purpose (POST)

**Return type**

[dict](https://docs.python.org/fr/3/library/stdtypes.html#dict)

to\_str()

Returns the string representation of the model.

**Return type**

[str](https://docs.python.org/fr/3/library/stdtypes.html#str)

## <span id="page-147-0"></span>**isogeo\_pysdk.models.user module**

Isogeo API v1 - Model of User entity

See: <http://help.isogeo.com/api/complete/index.html#definition-user>

class isogeo\_pysdk.models.user.User(*\_abilities=None*, *\_created=None*, *\_id=None*, *\_modified=None*, *contact=None*, *language=None*, *mailchimp=None*, *memberships=None*, *staff=None*, *timezone=None*)

Bases: [object](https://docs.python.org/fr/3/library/functions.html#object)

Users in Isogeo platform.

**Example**

```
{
    "_abilities": [
        "string"
    ],
    "_created": "string (date-time)",
    "_id": "string (uuid)",
    "_modified": "string (date-time)",
    "contact": {
        "_created": "string (date-time)",
        "_id": "string (uuid)",
        "_modified": "string (date-time)",
        "addressLine1": "string",
        "addressLine2": "string",
        "addressLine3": "string",
        "available": "string",
        "city": "string",
        "count": "integer (int32)",
        "countryCode": "string",
        "email": "string",
        "fax" "string",
        "hash": "string",
        "name": "string",
        "organization": "string",
```
(continues on next page)

(continued from previous page)

```
"phone": "string",
    "type": "string",
    "zipCode": "string"
},
"language": "string",
"staff": "boolean",
"timezone": "string"
```
ATTR\_CREA = {'contact': <class 'isogeo\_pysdk.models.contact.Contact'>, 'language': <class 'str'>, 'mailchimp': <class 'str'>, 'staff': <class 'bool'>, 'timezone': <class 'str'>}

#### $ATTR_MAP = \{\}$

}

```
ATTR_TYPES = {'_abilities': <class 'list'>, '_created': <class 'str'>, '_id':
<class 'str'>, '_modified': <class 'str'>, 'contact': <class
'isogeo_pysdk.models.contact.Contact'>, 'language': <class 'str'>, 'mailchimp':
<class 'dict'>, 'staff': <class 'bool'>, 'timezone': <class 'str'>}
```
#### property contact: [Contact](#page-99-0)

Gets the contact of this user.

**Returns**

The contact of this user.

#### **Return type**

*[Contact](#page-99-0)*

# property email: [str](https://docs.python.org/fr/3/library/stdtypes.html#str)

Shortcut to get the email from the contact data linked to the user.

#### **Return type**

[str](https://docs.python.org/fr/3/library/stdtypes.html#str)

#### property language: [str](https://docs.python.org/fr/3/library/stdtypes.html#str)

Gets the id of this User.

#### **Returns**

The id of this User.

**Return type**

[str](https://docs.python.org/fr/3/library/stdtypes.html#str)

## property mailchimp: [str](https://docs.python.org/fr/3/library/stdtypes.html#str)

Gets the id of this User.

#### **Returns**

The second address line of this User.

#### **Return type**

[str](https://docs.python.org/fr/3/library/stdtypes.html#str)

## property name: [str](https://docs.python.org/fr/3/library/stdtypes.html#str)

Shortcut to get the name from the contact data linked to the user.

**Return type**

[str](https://docs.python.org/fr/3/library/stdtypes.html#str)

## <span id="page-149-2"></span>property staff: [bool](https://docs.python.org/fr/3/library/functions.html#bool)

Staff status for the User.

## **Returns**

the staff status of the User

# **Return type**

[bool](https://docs.python.org/fr/3/library/functions.html#bool)

## property timezone: [str](https://docs.python.org/fr/3/library/stdtypes.html#str)

Gets the timezone of this User.

# **Returns**

The timezone of this User.

## **Return type**

[str](https://docs.python.org/fr/3/library/stdtypes.html#str)

# to\_dict()

Returns the model properties as a dict.

**Return type** [dict](https://docs.python.org/fr/3/library/stdtypes.html#dict)

# to\_dict\_creation()

Returns the model properties as a dict structured for creation purpose (POST)

**Return type**

[dict](https://docs.python.org/fr/3/library/stdtypes.html#dict)

# to\_str()

Returns the string representation of the model.

## **Return type**

[str](https://docs.python.org/fr/3/library/stdtypes.html#str)

## <span id="page-149-1"></span>**isogeo\_pysdk.models.workgroup module**

## Isogeo API v1 - Model of Workgroup entity

See: <http://help.isogeo.com/api/complete/index.html#definition-workgroup>

<span id="page-149-0"></span>class isogeo\_pysdk.models.workgroup.Workgroup(*\_abilities=None*, *\_created=None*, *\_id=None*,

*\_modified=None*, *\_tag=None*, *areKeywordsRestricted=None*, *canCreateLegacyServiceLinks=None*, *canCreateMetadata=None*, *code=None*, *contact=None*, *hasCswClient=None*, *hasScanFme=None*, *keywordsCasing=None*, *limits=None*, *metadataLanguage=None*, *themeColor=None*)

# Bases: [object](https://docs.python.org/fr/3/library/functions.html#object)

Workgroups are entities containing metadata.

**Example**

```
{
    '_abilities': [
        'group:manage',
        'group:update'
   ],
    '_created': '2015-05-21T12:08:16.4295098+00:00',
    '_id': '32f7e95ec4e94ca3bc1afda960003882',
    '_modified': '2018-12-27T10:47:28.7880956+00:00',
    '_tag': 'owner:32f7e95ec4e94ca3bc1afda960003882',
    'areKeywordsRestricted': False,
    'canCreateLegacyServiceLinks': True,
    'canCreateMetadata': True,
    'contact': {
        '_deleted': False,
        '_id': '2a3aefc4f80347f590afe58127f6cb0f',
        '_tag': 'contact:group:2a3aefc4f80347f590afe58127f6cb0f',
        'addressLine1': '26 rue du faubourg Saint-Antoine',
        'addressLine2': '4éme étage',
        'addressLine3': 'bouton porte',
        'available': False,
        'city': 'Paris',
        'countryCode': 'FR',
        'email': 'dev@isogeo.com',
        'fax': '33 (0)9 67 46 50 06',
        'name': 'Isogeo Test',
        'phone': '33 (0)9 67 46 50 06',
        'type': 'group',
        'zipCode': '75012'
   },
    'hasCswClient': True,
    'hasScanFme': True,
    'keywordsCasing': 'lowercase',
    'limits': {
        'canDiffuse': False,
        'canShare': True,
        'Workgroups': {
            'current': 1,
            'max': -1
        },
        'resources': {
            'current': 2,
            'max': 20
       },
        'upload': {
            'current': 0,
            'max': 1073741824
        },
        'users': {
            'current': 1,
            'max': 2}
        },
    'metadataLanguage': 'fr',
    'themeColor': '#4499A1'
```
(continues on next page)

<span id="page-151-0"></span>}

(continued from previous page)

```
ATTR_CREA = {'canCreateLegacyServiceLinks': <class 'bool'>, 'canCreateMetadata':
<class 'bool'>, 'contact': <class 'isogeo_pysdk.models.contact.Contact'>,
'metadataLanguage': <class 'str'>}
```

```
ATTR_MAP = {'contact': ['contact.addressLine1', 'contact.addressLine2',
'contact.addressLine3', 'contact.city', 'contact.countryCode', 'contact.email',
'contact.fax', 'contact.name', 'contact.phone', 'contact.zipCode']}
```

```
ATTR_TYPES = {'_abilities': <class 'list'>, '_created': <class 'str'>, '_id':
<class 'str'>, '_modified': <class 'str'>, '_tag': <class 'str'>,
'areKeywordsRestricted': <class 'bool'>, 'canCreateLegacyServiceLinks': <class
'bool'>, 'canCreateMetadata': <class 'bool'>, 'code': <class 'str'>, 'contact':
<class 'isogeo_pysdk.models.contact.Contact'>, 'hasCswClient': <class 'bool'>,
'hasScanFme': <class 'bool'>, 'keywordsCasing': <class 'str'>, 'limits': <class
'dict'>, 'metadataLanguage': <class 'str'>, 'themeColor': <class 'str'>}
```
#### admin\_url(*url\_base='https://app.isogeo.com'*)

Returns the administration URL [\(https://app.isogeo.com\)](https://app.isogeo.com) for this group.

## **Parameters**

 $url\_base$  ( $str$ ) – base URL of admin site. Defaults to: [https://app.isogeo.com.](https://app.isogeo.com) Can also be [https://manage.isogeo.com.](https://manage.isogeo.com)

## **Return type**

[str](https://docs.python.org/fr/3/library/stdtypes.html#str)

#### property areKeywordsRestricted: [str](https://docs.python.org/fr/3/library/stdtypes.html#str)

Gets the areKeywordsRestricted of this Workgroup.

#### **Returns**

The areKeywordsRestricted of this Workgroup.

#### **Return type**

[str](https://docs.python.org/fr/3/library/stdtypes.html#str)

## property canCreateLegacyServiceLinks: [str](https://docs.python.org/fr/3/library/stdtypes.html#str)

Gets the canCreateLegacyServiceLinks of this Workgroup.

## **Returns**

The canCreateLegacyServiceLinks of this Workgroup.

#### **Return type**

[str](https://docs.python.org/fr/3/library/stdtypes.html#str)

# property canCreateMetadata: [bool](https://docs.python.org/fr/3/library/functions.html#bool)

Gets the canCreateMetadata of this Workgroup.

## **Returns**

The canCreateMetadata of this Workgroup.

## **Return type**

[str](https://docs.python.org/fr/3/library/stdtypes.html#str)

#### property code: [str](https://docs.python.org/fr/3/library/stdtypes.html#str)

Gets the code of this Workgroup.

<span id="page-152-0"></span>**Returns** The code of this Workgroup.

**Return type**

[str](https://docs.python.org/fr/3/library/stdtypes.html#str)

# property contact: [Contact](#page-99-0)

Gets the contact of this Workgroup.

## **Returns**

The contact of this Workgroup.

**Return type**

[dict](https://docs.python.org/fr/3/library/stdtypes.html#dict)

# property hasCswClient: [bool](https://docs.python.org/fr/3/library/functions.html#bool)

Gets the hasCswClient of this Workgroup.

## **Returns**

The hasCswClient of this Workgroup.

## **Return type**

[bool](https://docs.python.org/fr/3/library/functions.html#bool)

# property hasScanFme: [bool](https://docs.python.org/fr/3/library/functions.html#bool)

Find out if the group has access to the Scan.

## **Returns**

The hasScanFme value of this Workgroup.

## **Return type**

[bool](https://docs.python.org/fr/3/library/functions.html#bool)

#### property keywordsCasing: [str](https://docs.python.org/fr/3/library/stdtypes.html#str)

Gets the keywordsCasing of this Workgroup.

#### **Returns**

The keywordsCasing of this Workgroup.

**Return type**

[str](https://docs.python.org/fr/3/library/stdtypes.html#str)

# property limits: [dict](https://docs.python.org/fr/3/library/stdtypes.html#dict)

Gets the limits of this Workgroup.

## **Returns**

The limits of this Workgroup.

## **Return type**

[dict](https://docs.python.org/fr/3/library/stdtypes.html#dict)

## property metadataLanguage: [str](https://docs.python.org/fr/3/library/stdtypes.html#str)

Gets the metadataLanguage of this Workgroup.

#### **Returns**

The metadataLanguage of this Workgroup.

## **Return type**

[str](https://docs.python.org/fr/3/library/stdtypes.html#str)

## <span id="page-153-1"></span>property name: [str](https://docs.python.org/fr/3/library/stdtypes.html#str)

Shortcut to get the name of the workgroup.

# **Return type**

[str](https://docs.python.org/fr/3/library/stdtypes.html#str)

## property themeColor: [str](https://docs.python.org/fr/3/library/stdtypes.html#str)

Gets the themeColor of this Workgroup.

#### **Returns**

The themeColor of this Workgroup.

**Return type**

[str](https://docs.python.org/fr/3/library/stdtypes.html#str)

# to\_dict()

Returns the model properties as a dict.

**Return type**

[dict](https://docs.python.org/fr/3/library/stdtypes.html#dict)

# to\_dict\_creation()

Returns the model properties as a dict structured for creation purpose (POST)

**Return type** [dict](https://docs.python.org/fr/3/library/stdtypes.html#dict)

## to\_str()

Returns the string representation of the model.

**Return type** [str](https://docs.python.org/fr/3/library/stdtypes.html#str)

## **Submodules**

## <span id="page-153-0"></span>**isogeo\_pysdk.api\_hooks module**

Complementary set of hooks to use with Isogeo API.

## class isogeo\_pysdk.api\_hooks.IsogeoHooks

Bases: [object](https://docs.python.org/fr/3/library/functions.html#object)

Custom requests event hooks for Isogeo API.

Requests has a hook system that you can use to manipulate portions of the request process, or signal event handling. This module is a set of custom hooks to handle Isogeo API responses.

WIP

autofix\_attributes\_resource(*resp*, *\*args*, *\*\*kwargs*)

check\_for\_error(*resp*, *\*args*, *\*\*kwargs*)

## <span id="page-154-1"></span><span id="page-154-0"></span>**isogeo\_pysdk.checker module**

Complementary set of tools to make some checks on requests to Isogeo API.

#### class isogeo\_pysdk.checker.IsogeoChecker

Bases: [object](https://docs.python.org/fr/3/library/functions.html#object)

Complementary set of tools to make some checks on requests to Isogeo API.

## check\_api\_response(*response*)

Check API response and raise exceptions if needed.

## **Parameters**

response ([requests.models.Response](https://requests.readthedocs.io/en/latest/api/#requests.Response)) – request response to check

## **Return type**

True or [tuple](https://docs.python.org/fr/3/library/stdtypes.html#tuple)

## **Example**

```
>>> checker.check_api_response(<Response [500]>)
(False, 500)
```
## check\_edit\_tab(*tab*, *md\_type*)

Check if asked tab is part of Isogeo web form and reliable with metadata type.

#### **Parameters**

• tab  $(str)$  $(str)$  $(str)$  – tab to check. Must be one one of EDIT\_TABS attribute

• md\_type ([str](https://docs.python.org/fr/3/library/stdtypes.html#str)) – metadata type. Must be one one of FILTER\_TYPES

## check\_internet\_connection(*remote\_server='api.isogeo.com'*, *proxies=None*)

Test if an internet connection is operational. Src: [https://stackoverflow.com/a/20913928/2556577.](https://stackoverflow.com/a/20913928/2556577)

# **Parameters**

**remote\_server**  $(str)$  $(str)$  $(str)$  – remote server used to check

#### **Return type** [bool](https://docs.python.org/fr/3/library/functions.html#bool)

# classmethod check\_is\_uuid(*uuid\_str*)

Check if it's an Isogeo UUID handling specific form.

## **Parameters**

uuid\_[str](https://docs.python.org/fr/3/library/stdtypes.html#str)  $(str)$  – UUID string to check

## check\_request\_parameters(*parameters={}*)

Check parameters passed to avoid errors and help debug.

### **Parameters**

**response**  $(dict)$  $(dict)$  $(dict)$  – search request parameters

## <span id="page-155-4"></span><span id="page-155-1"></span>**isogeo\_pysdk.decorators module**

Isogeo Python SDK - Decorators

class isogeo\_pysdk.decorators.ApiDecorators

Bases: [object](https://docs.python.org/fr/3/library/functions.html#object)

api\_client = None

## <span id="page-155-2"></span>**isogeo\_pysdk.exceptions module**

Isogeo Python SDK - Custom exceptions

See: <https://docs.python.org/fr/3/tutorial/errors.html#user-defined-exceptions>

## exception isogeo\_pysdk.exceptions.AlreadyExistError

Bases: [IsogeoSdkError](#page-155-0)

An object with similar properties already exists in Isogeo database.

## <span id="page-155-0"></span>exception isogeo\_pysdk.exceptions.IsogeoSdkError

Bases: [Exception](https://docs.python.org/fr/3/library/exceptions.html#Exception)

Base class for exceptions in Isogeo Python SDK package.

## <span id="page-155-3"></span>**isogeo\_pysdk.isogeo module**

Python SDK wrapping the Isogeo API.

Author: Julien Moura (@geojulien) for @Isogeo

class isogeo\_pysdk.isogeo.Isogeo(*auth\_mode='group'*, *client\_secret=None*, *platform='qa'*, *proxy=None*, *timeout=(15, 45)*, *lang='fr'*, *app\_name='isogeo-pysdk/3.8.0'*, *max\_retries=2*, *pool\_connections=20*, *pool\_maxsize=50*, *isogeo\_urls={}*, *\*\*kwargs*)

Bases: OAuth2Session

Main class in Isogeo API Python wrapper. Manage authentication and requests to the REST API. Inherits from [requests\\_oauthlib.OAuth2Session](https://requests-oauthlib.readthedocs.io/en/latest/api.html#requests_oauthlib.OAuth2Session).

## **Inherited:**

## **Parameters**

- **client\_id**  $(str)$  $(str)$  $(str)$  Client id obtained during registration
- redirect\_uri  $(str)$  $(str)$  $(str)$  Redirect URI you registered as callback
- auto\_refresh\_url  $(list)$  $(list)$  $(list)$  Refresh token endpoint URL, must be HTTPS. Supply this if you wish the client to automatically refresh your access tokens.

# **Package specific:**

#### **Parameters**

- **client\_secret** ([str](https://docs.python.org/fr/3/library/stdtypes.html#str)) application oAuth2 secret
- auth\_mode  $(str)$  $(str)$  $(str)$  oAuth2 authentication flow to use. Must be one of 'AUTH\_MODES'
- platform  $(str)$  $(str)$  $(str)$  to request production or quality assurance
- <span id="page-156-0"></span>• **proxy**  $(dict)$  $(dict)$  $(dict)$  – dictionary of proxy settings as described in [Requests](https://2.python-requests.org/en/master/user/advanced/#proxies)
- Lang  $(str)$  $(str)$  $(str)$  API localization ("en" or "fr"). Defaults to 'fr'.
- app\_name  $(str)$  $(str)$  $(str)$  to custom the application name and user-agent
- $max\_retries$  ( $int$ ) custom the maximum number of retries each connection should attempt. See: [Requests](http://2.python-requests.org/en/master/api/#requests.adapters.HTTPAdapter)
- pool\_connections  $(int)$  $(int)$  $(int)$  custom the number of urllib3 connection pools to cache. See: [Requests](http://2.python-requests.org/en/master/api/#requests.adapters.HTTPAdapter)
- **pool\_maxsize**  $(int)$  $(int)$  $(int)$  custom the maximum number of connections to save in the pool. See: [Requests](http://2.python-requests.org/en/master/api/#requests.adapters.HTTPAdapter)
- isogeo\_urls  $(dict)$  $(dict)$  $(dict)$  Only needed when platform is "custom", a dictionnary of specific Isogeo URLs.

#### **Returns**

authenticated requests Session you can use to send requests to the API.

#### **Return type**

[requests\\_oauthlib.OAuth2Session](https://requests-oauthlib.readthedocs.io/en/latest/api.html#requests_oauthlib.OAuth2Session)

## **Example**

```
# using oAuth2 Password Credentials Grant (Legacy Application)
# (for scripts executed on the server-side with user credentials
# but without requiring user action)
isogeo = Isogeo(
    client_id=environ.get("ISOGEO_API_USER_LEGACY_CLIENT_ID"),
    client_secret=environ.get("ISOGEO_API_USER_LEGACY_CLIENT_SECRET"),
    auth_mode="user_legacy",
    auto_refresh_url="{}/oauth/token".format(environ.get("ISOGEO_ID_URL")),
    platform=environ.get("ISOGEO_PLATFORM", "qa"),
)
# getting a token
isogeo.connect(
   username=environ.get("ISOGEO_USER_NAME"),
    password=environ.get("ISOGEO_USER_PASSWORD"),
)
# using oAuth2 Client Credentials Grant (Backend Application)
# (for scripts executed on the server-side with only application credentials
# but limited to read-only in Isogeo API)
isogeo = Isogeo(
    client_id=environ.get("ISOGEO_API_DEV_ID"),
    client_secret=environ.get("ISOGEO_API_DEV_SECRET"),
    auth_mode="group",
    auto_refresh_url="{}/oauth/token".format(environ.get("ISOGEO_ID_URL")),
    platform=environ.get("ISOGEO_PLATFORM", "qa"),
)
# getting a token
isogeo.connect()
```

```
AUTH_MODES = {'group': {'client_id': <class 'str'>, 'client_secret': <class
'str'>}, 'guess': {}, 'user_legacy': {'auto_refresh_url': <class 'str'>,
'client_id': <class 'str'>, 'client_secret': <class 'str'>}, 'user_private':
{'auto_refresh_url': <class 'str'>, 'client_id': <class 'str'>, 'client_secret':
<class 'str'>, 'redirect_uris': <class 'list'>}, 'user_public':
{'auto_refresh_url': <class 'str'>, 'client_id': <class 'str'>, 'client_secret':
<class 'str'>, 'redirect_uris': <class 'list'>}}
```
PLATFORM\_VALUES = ['qa', 'prod', 'custom']

connect(*username=None*, *password=None*)

Custom the HTTP client and authenticate application with user credentials and fetch token.

Isogeo API uses oAuth 2.0 protocol [\(https://tools.ietf.org/html/rfc6749\)](https://tools.ietf.org/html/rfc6749) see: [http://help.isogeo.com/api/](http://help.isogeo.com/api/fr/authentication/concepts.html) [fr/authentication/concepts.html](http://help.isogeo.com/api/fr/authentication/concepts.html)

#### **Parameters**

- username  $(str)$  $(str)$  $(str)$  user login (email). Not required for group apps (Client Credentials).
- password  $(str)$  $(str)$  $(str)$  user password. Not required for group apps (Client Credentials).

#### classmethod guess\_auth\_mode()

property header: [dict](https://docs.python.org/fr/3/library/stdtypes.html#dict)

**Return type** [dict](https://docs.python.org/fr/3/library/stdtypes.html#dict)

# <span id="page-157-0"></span>**isogeo\_pysdk.translator module**

Additionnal strings to be translated from Isogeo API.

#### class isogeo\_pysdk.translator.IsogeoTranslator(*lang='FR'*)

Bases: [object](https://docs.python.org/fr/3/library/functions.html#object)

Makes easier the translation of Isogeo API specific strings.

#### **Parameters**

**lang**  $(str)$  $(str)$  $(str)$  – language code to apply. EN or FR.

```
tr(subdomain, string_to_translate='')
```
Returns translation of string passed.

## **Parameters**

- subdomain  $(str)$  $(str)$  $(str)$  subpart of strings dictionary. Must be one of self.translations.keys() i.e. 'restrictions'
- [str](https://docs.python.org/fr/3/library/stdtypes.html#str)ing\_to\_translate  $(str)$  string you want to translate

## **Return type**

[str](https://docs.python.org/fr/3/library/stdtypes.html#str)

## <span id="page-158-2"></span><span id="page-158-0"></span>**isogeo\_pysdk.type\_hints\_custom module**

Custom type hints used in the SDK

## <span id="page-158-1"></span>**isogeo\_pysdk.utils module**

Complementary set of utils to use with Isogeo API.

```
class isogeo_pysdk.utils.IsogeoUtils(proxies={})
```

```
Bases: object
Complementary set of utilitary methods and functions to make it easier using Isogeo API.
API_URLS = { 'prod' : 'v1.api.isoqeo.com', 'qa': 'v1.api.iga.isoqeo.com' }APP_URLS = {'prod': 'https://app.isogeo.com', 'qa':
'https://qa-isogeo-app.azurewebsites.net'}
CSW_URLS = {'prod': 'https://services.api.isogeo.com/', 'qa':
'http://services.api.qa.isogeo.com'}
MNG_URLS = {'prod': 'https://manage.isogeo.com', 'qa':
'https://qa-isogeo-manage.azurewebsites.net'}
OC_URLS = {'prod': 'https://open.isogeo.com', 'qa':
'https://qa-isogeo-open.azurewebsites.net'}
WEBAPPS = {'csw_getcap': {'args': ('share_id', 'share_token'), 'url':
'https://services.api.isogeo.com/ows/s/{share_id}/{share_token}?
service=CSW&version=2.0.2&request=GetCapabilities'}, 'csw_getrec': {'args':
('md_uuid_urn', 'share_id', 'share_token'), 'url': 'https://services.api.isogeo.
com/ows/s/{share_id}/{share_token}?service=CSW&version=2.0.
2&request=GetRecordById&id={md_uuid_urn}&elementsetname=full&outputSchema=http://
www.isotc211.org/2005/gmd'}, 'csw_getrecords': {'args': ('share_id',
'share_token'), 'url': 'https://services.api.isogeo.com/ows/s/{share_id}/
{share_token}?service=CSW&version=2.0.
2&request=GetRecords&ResultType=results&ElementSetName=brief&maxRecords=20&OutputFormat=application/
xml&OutputSchema=http://www.opengis.net/cat/csw/2.0.2&namespace=xmlns(csw=http://
www.opengis.net/cat/csw/2.0.2)&TypeNames=csw:Record&startPosition=1'}, 'oc':
{'args': ('md_id', 'share_id', 'share_token'), 'url':
'https://{oc_url}/s/{share_id}/{share_token}/r/{md_id}'}, 'pixup_portal': {'args':
('md_id', 'portal_url'), 'url': 'http://{portal_url}/?muid={md_id}'}}
```
classmethod cache\_clearer(*only\_already\_hit=1*)

Clear all LRU cached functions.

### **Parameters**

only\_already\_hit  $(bool)$  $(bool)$  $(bool)$  – option to clear cache only for functions which have been already hit. Defaults to True.

## classmethod convert\_octets(*octets*)

Convert a mount of octets in readable size.

### **Parameters**

octets  $(int)$  $(int)$  $(int)$  – mount of octets to convert

**Example**

```
>>> IsogeoUtils.convert octets(1024)
"1ko"
```
**Return type**

[str](https://docs.python.org/fr/3/library/stdtypes.html#str)

classmethod convert\_uuid(*in\_uuid=<class 'str'>*, *mode=0*)

Convert a metadata UUID to its URI equivalent. And conversely.

**Parameters**

- in\_uuid  $(str)$  $(str)$  $(str)$  UUID or URI to convert
- mode  $(int)$  $(int)$  $(int)$  conversion direction. Options:
	- **–** 0 to HEX
	- **–** 1 to URN (RFC4122)
	- **–** 2 to URN (Isogeo specific style)

classmethod credentials\_loader(*in\_credentials='client\_secrets.json'*)

Loads API credentials from a file, JSON or INI.

#### **Parameters**

in\_credentials ([str](https://docs.python.org/fr/3/library/stdtypes.html#str)) – path to the credentials file. By default, *./client\_secrets.json*

**Return type**

[dict](https://docs.python.org/fr/3/library/stdtypes.html#dict)

**Returns**

a dictionary with credentials (ID, secret, URLs, platform. . . )

**Example**

```
api_credentials = Isogeoltils.credentials\_loader("./_auth/client_ssecrets.jspon")pprint.pprint(api_credentials)
>>> {
        'auth_mode': 'group',
        'client_id': 'python-minimalist-sdk-test-uuid-1a2b3c4d5e6f7g8h9i0j11k12l
ightharpoonup<sup>'</sup>,
        'client_secret': 'application-secret-
˓→1a2b3c4d5e6f7g8h9i0j11k12l13m14n15o16p17Q18rS',
        'kind': None,
        'platform': 'prod',
        'scopes': ['resources:read'],
        'staff': None,
        'type': None,
        'uri_auth': 'https://id.api.isogeo.com/oauth/authorize',
        'uri_base': 'https://api.isogeo.com',
        'uri_redirect': None,
        'uri_token': 'https://id.api.isogeo.com/oauth/token'
    }
```
## classmethod encoded\_words\_to\_text(*in\_encoded\_words*)

Pull out the character set, encoding, and encoded text from the input encoded words. Next, it decodes the encoded words into a byte string, using either the quopri module or base64 module as determined by the encoding. Finally, it decodes the byte string using the character set and returns the result.

## <span id="page-160-0"></span>See:

- <https://github.com/isogeo/isogeo-api-py-minsdk/issues/32>
- <https://dmorgan.info/posts/encoded-word-syntax/>

## **Parameters**

 $in\_encoded\_words$  ( $str$ ) – base64 or quori encoded character string.

#### get\_edit\_url(*metadata*, *tab='identification'*)

Returns the edition URL of a metadata.

#### **Parameters**

- metadata ([Metadata](#page-124-0)) metadata
- tab ([str](https://docs.python.org/fr/3/library/stdtypes.html#str)) target tab in the web form. Optionnal. Defaults to 'identification'.

## **Return type**

[str](https://docs.python.org/fr/3/library/stdtypes.html#str)

# get\_isogeo\_version(*component='api'*, *prot='https'*)

Get Isogeo components versions. Authentication not required.

#### **Parameters**

**component**  $(str)$  $(str)$  $(str)$  – which platform component. Options:

- api [default]
- db
- app

# get\_request\_base\_url(*route*, *prot='https'*)

Build the request url for the specified route.

# **Parameters**

- route  $(str)$  $(str)$  $(str)$  route to format
- prot  $(str)$  $(str)$  $(str)$  https [DEFAULT] or http

**Return type**

[str](https://docs.python.org/fr/3/library/stdtypes.html#str)

#### classmethod get\_url\_base\_from\_url\_token(*url\_api\_token='https://id.api.isogeo.com/oauth/token'*)

Returns the Isogeo API root URL (not included into credentials file) from the token or the auth URL (always included).

#### **Parameters**

str (url\_api\_token) – url to Isogeo API ID token generator

**Return type**

[str](https://docs.python.org/fr/3/library/stdtypes.html#str)

**Example**

```
IsogeoUtils.get_url_base_from_url_token()
>>> "https://api.isogeo.com"
IsogeoUtils.get_url_base_from_url_token(url_api_token="https://id.api.qa.isogeo.
˓→com/oauth/token")
>>> "https://api.qa.isogeo.com"
```
## <span id="page-161-0"></span>get\_view\_url(*webapp='oc'*, *\*\*kwargs*)

Constructs the view URL of a metadata.

## **Parameters**

- webapp  $(str)$  $(str)$  $(str)$  web app destination
- kwargs  $(dict)$  $(dict)$  $(dict)$  web app specific parameters. For example see WEBAPPS

#### classmethod guess\_platform\_from\_url(*url='https://api.isogeo.com/'*)

Returns the Isogeo platform from a given URL.

**Parameters**  $str (url) – URL string to guess from$ 

**Return type** [str](https://docs.python.org/fr/3/library/stdtypes.html#str)

**Returns** "prod" or "qa" or "unknown"

**Example**

```
IsogeoUtils.guess_platform_from_url("https://api.isogeo.com")
>>> "prod"
IsogeoUtils.guess_platform_from_url("https://api.qa.isogeo.com")
>>> "qa"
IsogeoUtils.guess_platform_from_url("https://api.isogeo.ratp.local")
>>> "unknown"
```
## classmethod hlpr\_datetimes(*in\_date*, *try\_again=1*)

Helper to handle differnts dates formats. See: <https://github.com/isogeo/isogeo-api-py-minsdk/issues/85>

#### **Parameters**

- raw\_object  $(dict)$  $(dict)$  $(dict)$  metadata dictionary returned by a request.json()
- try\_again  $(bool)$  $(bool)$  $(bool)$  iterations on the method

#### **Returns**

a correct datetime object

**Return type** datetime

## **Example**

```
# for an event date
IsogeoUtils.hlpr_datetimes"2018-06-04T00:00:00+00:00")
>>> 2018-06-04 00:00:00
# for a metadata creation date with 6 digits as milliseconds
IsogeoUtils.hlpr_datetimes"2019-05-17T13:01:08.559123+00:00")
>>> 2019-05-17 13:01:08.559123
# for a metadata creation date with more than 6 digits as milliseconds
IsogeoUtils.hlpr_datetimes"2019-06-13T16:21:38.1917618+00:00")
>>> 2019-06-13 16:21:38.191761
```
## $lang = 'fr'$

## classmethod pages\_counter(*total*, *page\_size=100*)

Simple helper to handle pagination. Returns the number of pages for a given number of results.

## **Parameters**

- total  $(int)$  $(int)$  $(int)$  count of metadata in a search request
- **page\_size**  $(int)$  $(int)$  $(int)$  count of metadata to display in each page

## **Return type**

[int](https://docs.python.org/fr/3/library/functions.html#int)

register\_webapp(*webapp\_name*, *webapp\_args*, *webapp\_url*)

Register a new WEBAPP to use with the view URL builder.

#### **Parameters**

- webapp\_name  $(str)$  $(str)$  $(str)$  name of the web app to register
- webapp\_args  $(list)$  $(list)$  $(list)$  dynamic arguments to complete the URL. Typically 'md\_id'.
- webapp\_url  $(str)$  $(str)$  $(str)$  URL of the web app to register with args tags to replace. Example: ['https://www.ppige-npdc.fr/portail/geocatalogue?](https://www.ppige-npdc.fr/portail/geocatalogue)uuid={md\_id}'

#### set\_base\_url(*platform='prod'*, *dict\_urls={}*)

Set Isogeo base URLs according to platform.

## **Parameters**

- platform  $(str)$  $(str)$  $(str)$  platform to use. Options:
	- **–** prod [DEFAULT]
	- **–** qa
	- **–** custom
- [dict](https://docs.python.org/fr/3/library/stdtypes.html#dict)\_urls  $(dict)$  Only needed when platform is "custom", a dictionnary of specific Isogeo URLs.

## classmethod set\_lang\_and\_locale(*lang*)

Set requests language and the matching locale.

#### **Parameters**

**Lang**  $(str)$  $(str)$  $(str)$  – language code to set API localization ("en" or "fr"). Defaults to 'fr".

tags\_to\_dict(*tags=<class 'dict'>*, *prev\_query=<class 'dict'>*, *duplicated='rename'*)

Reverse search tags dictionary to values as keys. Useful to populate filters comboboxes for example.

## **Parameters**

- tags  $(dict)$  $(dict)$  $(dict)$  tags dictionary from a search request
- $prev_query$  ([dict](https://docs.python.org/fr/3/library/stdtypes.html#dict)) query parameters returned after a search request. Typically *search.get("query")*.
- duplicated ([str](https://docs.python.org/fr/3/library/stdtypes.html#str)) what to do about duplicated tags label. Values:
	- **–** ignore last tag parsed survives
	- **–** merge add duplicated in value as separated list (sep = '||')
	- **–** rename [default] if duplicated tag labels are part of different workgroup, so the tag label is renamed with workgroup.

# **PYTHON MODULE INDEX**

isogeo\_pysdk.enums.bulk\_ignore\_reasons, [69](#page-72-1)

# i

isogeo-pysdk, **??** isogeo\_pysdk, [11](#page-14-0) isogeo\_pysdk.api, [12](#page-15-0) isogeo\_pysdk.api.routes\_about, [12](#page-15-1) isogeo\_pysdk.api.routes\_account, [12](#page-15-2) isogeo\_pysdk.api.routes\_application, [14](#page-17-0) isogeo\_pysdk.api.routes\_catalog, [16](#page-19-0) isogeo\_pysdk.api.routes\_condition, [19](#page-22-0) isogeo\_pysdk.api.routes\_conformity, [20](#page-23-0) isogeo\_pysdk.api.routes\_contact, [20](#page-23-1) isogeo\_pysdk.api.routes\_coordinate\_systems, [22](#page-25-0) isogeo\_pysdk.api.routes\_datasource, [25](#page-28-0) isogeo\_pysdk.api.routes\_directives, [26](#page-29-0) isogeo\_pysdk.api.routes\_event, [27](#page-30-0) isogeo\_pysdk.api.routes\_feature\_attributes, [28](#page-31-0) isogeo\_pysdk.api.routes\_format, [30](#page-33-0) isogeo\_pysdk.api.routes\_invitation, [33](#page-36-0) isogeo\_pysdk.api.routes\_keyword, [34](#page-37-0) isogeo\_pysdk.api.routes\_license, [39](#page-42-0) isogeo\_pysdk.api.routes\_limitation, [41](#page-44-0) isogeo\_pysdk.api.routes\_link, [42](#page-45-0) isogeo\_pysdk.api.routes\_metadata, [47](#page-50-0) isogeo\_pysdk.api.routes\_metadata\_bulk, [50](#page-53-0) isogeo\_pysdk.api.routes\_search, [51](#page-54-0) isogeo\_pysdk.api.routes\_service, [53](#page-56-0) isogeo\_pysdk.api.routes\_service\_layers, [55](#page-58-0) isogeo\_pysdk.api.routes\_service\_operations, [57](#page-60-0) isogeo\_pysdk.api.routes\_share, [57](#page-60-1) isogeo\_pysdk.api.routes\_specification, [60](#page-63-0) isogeo\_pysdk.api.routes\_thesaurus, [63](#page-66-0) isogeo\_pysdk.api.routes\_user, [63](#page-66-1) isogeo\_pysdk.api.routes\_workgroup, [65](#page-68-0) isogeo\_pysdk.api\_hooks, [150](#page-153-0) isogeo\_pysdk.checker, [151](#page-154-0) isogeo\_pysdk.decorators, [152](#page-155-1) isogeo\_pysdk.enums, [68](#page-71-0) isogeo\_pysdk.enums.application\_types, [68](#page-71-1) isogeo\_pysdk.enums.bulk\_actions, [69](#page-72-0)

isogeo\_pysdk.enums.bulk\_targets, [70](#page-73-0) isogeo\_pysdk.enums.catalog\_statistics\_tags, [71](#page-74-0) isogeo\_pysdk.enums.contact\_roles, [72](#page-75-0) isogeo\_pysdk.enums.contact\_types, [73](#page-76-0) isogeo\_pysdk.enums.edition\_profiles, [74](#page-77-0) isogeo\_pysdk.enums.event\_kinds, [74](#page-77-1) isogeo\_pysdk.enums.keyword\_casing, [75](#page-78-0) isogeo\_pysdk.enums.limitation\_restrictions, [76](#page-79-0) isogeo\_pysdk.enums.limitation\_types, [77](#page-80-0) isogeo\_pysdk.enums.link\_actions, [77](#page-80-1) isogeo\_pysdk.enums.link\_kinds, [78](#page-81-0) isogeo\_pysdk.enums.link\_types, [79](#page-82-0) isogeo\_pysdk.enums.metadata\_subresources, [80](#page-83-0) isogeo\_pysdk.enums.metadata\_types, [81](#page-84-0) isogeo\_pysdk.enums.search\_filters\_georelations, [82](#page-85-0) isogeo\_pysdk.enums.session\_status, [83](#page-86-0) isogeo\_pysdk.enums.share\_types, [83](#page-86-1) isogeo\_pysdk.enums.user\_roles, [84](#page-87-0) isogeo\_pysdk.enums.workgroup\_statistics\_tags, [85](#page-88-0) isogeo\_pysdk.exceptions, [152](#page-155-2) isogeo\_pysdk.isogeo, [152](#page-155-3) isogeo\_pysdk.models, [86](#page-89-0) isogeo\_pysdk.models.application, [86](#page-89-1) isogeo\_pysdk.models.bulk\_report, [89](#page-92-0) isogeo\_pysdk.models.bulk\_request, [90](#page-93-0) isogeo\_pysdk.models.catalog, [91](#page-94-0) isogeo\_pysdk.models.condition, [94](#page-97-0) isogeo\_pysdk.models.conformity, [95](#page-98-0) isogeo\_pysdk.models.contact, [96](#page-99-1) isogeo\_pysdk.models.coordinates\_system, [100](#page-103-0) isogeo\_pysdk.models.datasource, [101](#page-104-0) isogeo\_pysdk.models.directive, [103](#page-106-0) isogeo\_pysdk.models.event, [104](#page-107-0) isogeo\_pysdk.models.feature\_attributes, [105](#page-108-0) isogeo\_pysdk.models.format, [109](#page-112-0) isogeo\_pysdk.models.invitation, [111](#page-114-0) isogeo\_pysdk.models.keyword, [113](#page-116-0)

```
isogeo_pysdk.models.keyword_search, 115
isogeo_pysdk.models.license, 116
isogeo_pysdk.models.limitation, 117
isogeo_pysdk.models.link, 119
isogeo_pysdk.models.metadata, 121
isogeo_pysdk.models.metadata_search, 132
isogeo_pysdk.models.service_layer, 133
isogeo_pysdk.models.service_operation, 135
isogeo_pysdk.models.share, 137
isogeo_pysdk.models.specification, 141
isogeo_pysdk.models.thesaurus, 143
isogeo_pysdk.models.user, 144
isogeo_pysdk.models.workgroup, 146
isogeo_pysdk.translator, 154
isogeo_pysdk.type_hints_custom, 155
isogeo_pysdk.utils, 155
```
# **INDEX**

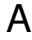

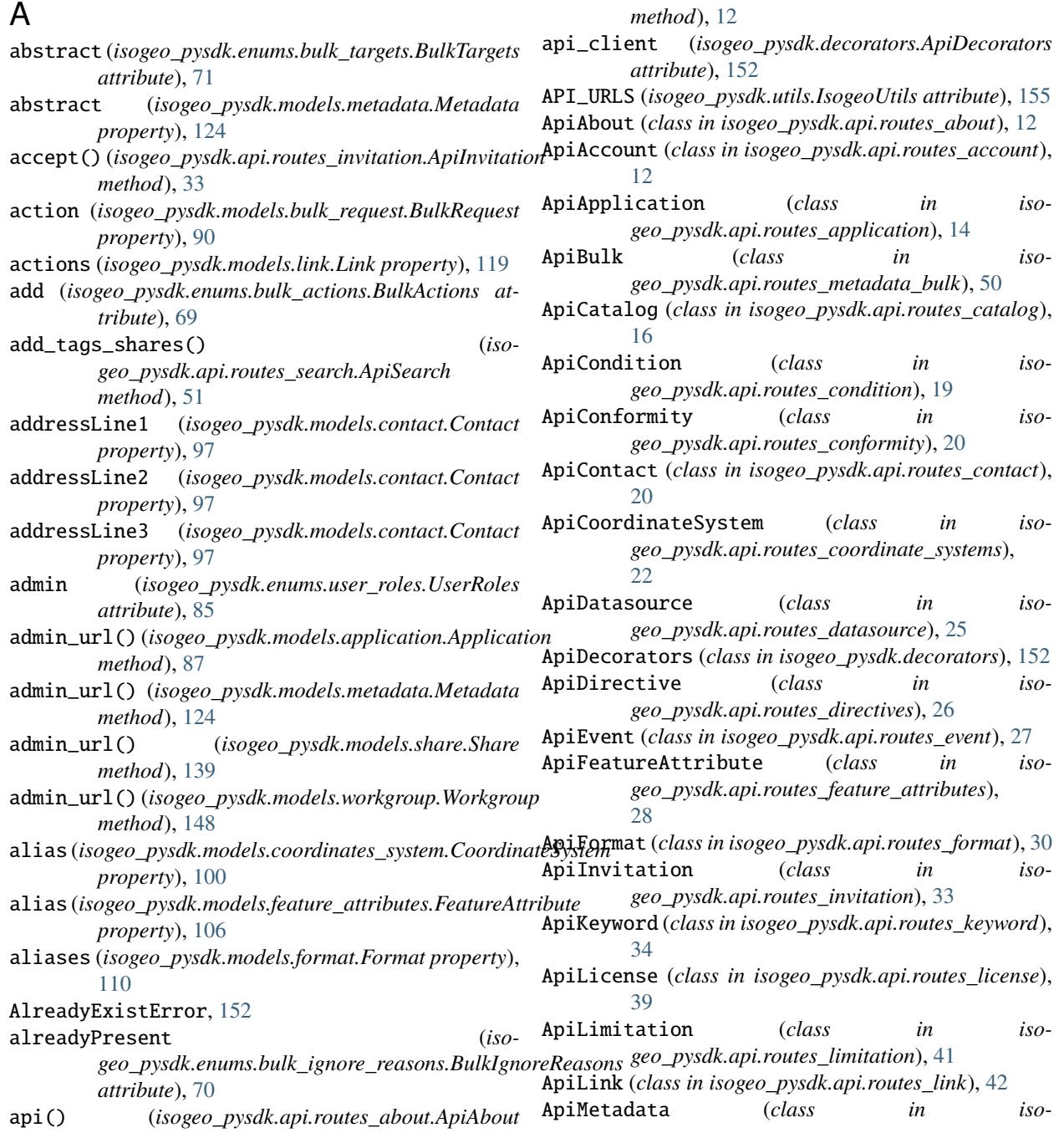

*geo\_pysdk.api.routes\_metadata*), [47](#page-50-1) ApiSearch (*class in isogeo\_pysdk.api.routes\_search*), [51](#page-54-1) ApiService (*class in isogeo\_pysdk.api.routes\_service*), [53](#page-56-1) ApiServiceLayer (*class in isogeo\_pysdk.api.routes\_service\_layers*), [55](#page-58-1) ApiServiceOperation (*class in isogeo\_pysdk.api.routes\_service\_operations*), [57](#page-60-2) ApiShare (*class in isogeo\_pysdk.api.routes\_share*), [57](#page-60-2) ApiSpecification (*class in isogeo\_pysdk.api.routes\_specification*), [60](#page-63-1) ApiThesaurus (*class in isogeo\_pysdk.api.routes\_thesaurus*), [63](#page-66-2) ApiUser (*class in isogeo\_pysdk.api.routes\_user*), [63](#page-66-2) ApiWorkgroup (*class in isogeo\_pysdk.api.routes\_workgroup*), [65](#page-68-1) APP\_URLS (*isogeo\_pysdk.utils.IsogeoUtils attribute*), [155](#page-158-2) Application (*class in isogeo\_pysdk.models.application*), [86](#page-89-2) application (*isogeo\_pysdk.enums.share\_types.ShareTypes attribute*), [84](#page-87-1) applications (*isogeo\_pysdk.models.share.Share property*), [139](#page-142-0) ApplicationTypes (*class in isogeo\_pysdk.enums.application\_types*), [68](#page-71-2) areKeywordsRestricted (*isogeo\_pysdk.models.workgroup.Workgroup property*), [148](#page-151-0) associate\_application() (*isogeo\_pysdk.api.routes\_share.ApiShare method*), [57](#page-60-2) associate\_catalog() (*isogeo\_pysdk.api.routes\_share.ApiShare method*), [58](#page-61-0) associate\_group() (*isogeo\_pysdk.api.routes\_application.ApiApplication method*), [14](#page-17-1) associate\_group() (*isogeo\_pysdk.api.routes\_share.ApiShare method*), [58](#page-61-0) associate\_metadata() (*isogeo\_pysdk.api.routes\_catalog.ApiCatalog method*), [16](#page-19-1) associate\_metadata() (*isogeo\_pysdk.api.routes\_contact.ApiContact method*), [20](#page-23-2) associate\_metadata() (*isogeo\_pysdk.api.routes\_coordinate\_systems.ApiCoordinateSy[stem](#page-142-0)* 139 *method*), [22](#page-25-1) associate\_metadata() (*isogeo\_pysdk.api.routes\_license.ApiLicense method*), [39](#page-42-1)

*geo\_pysdk.api.routes\_service\_layers.ApiServiceLayer method*), [55](#page-58-1) associate\_metadata() (*isogeo\_pysdk.api.routes\_specification.ApiSpecification method*), [60](#page-63-1) associate\_workgroup() (*isogeo\_pysdk.api.routes\_coordinate\_systems.ApiCoordinateSystem method*), [23](#page-26-0) associate\_workgroup() (*isogeo\_pysdk.api.routes\_keyword.ApiKeyword method*), [34](#page-37-1) ATTR\_CREA (*isogeo\_pysdk.models.application.Application attribute*), [87](#page-90-0) ATTR\_CREA (*isogeo\_pysdk.models.catalog.Catalog attribute*), [92](#page-95-0) ATTR\_CREA (*isogeo\_pysdk.models.condition.Condition attribute*), [94](#page-97-1) ATTR\_CREA (*isogeo\_pysdk.models.conformity.Conformity attribute*), [95](#page-98-1) ATTR\_CREA (*isogeo\_pysdk.models.contact.Contact attribute*), [97](#page-100-0) ATTR\_CREA (*isogeo\_pysdk.models.coordinates\_system.CoordinateSystem attribute*), [100](#page-103-1) ATTR\_CREA (*isogeo\_pysdk.models.datasource.Datasource attribute*), [101](#page-104-1) ATTR\_CREA (*isogeo\_pysdk.models.event.Event attribute*), [104](#page-107-1) ATTR\_CREA (*isogeo\_pysdk.models.feature\_attributes.FeatureAttribute attribute*), [106](#page-109-0) ATTR\_CREA (*isogeo\_pysdk.models.format.Format attribute*), [109](#page-112-1) ATTR\_CREA (*isogeo\_pysdk.models.invitation.Invitation attribute*), [111](#page-114-1) ATTR\_CREA (*isogeo\_pysdk.models.keyword.Keyword attribute*), [113](#page-116-1) ATTR\_CREA (*isogeo\_pysdk.models.license.License attribute*), [116](#page-119-1) ATTR\_CREA (*isogeo\_pysdk.models.limitation.Limitation attribute*), [118](#page-121-0) ATTR\_CREA (*isogeo\_pysdk.models.link.Link attribute*), [119](#page-122-1) ATTR\_CREA (*isogeo\_pysdk.models.metadata.Metadata attribute*), [123](#page-126-0) ATTR\_CREA (*isogeo\_pysdk.models.service\_layer.ServiceLayer attribute*), [134](#page-137-0) ATTR\_CREA (*isogeo\_pysdk.models.service\_operation.ServiceOperation attribute*), [135](#page-138-1) ATTR\_CREA (*isogeo\_pysdk.models.share.Share attribute*), ATTR\_CREA (*isogeo\_pysdk.models.specification.Specification attribute*), [141](#page-144-1) ATTR\_CREA (*isogeo\_pysdk.models.thesaurus.Thesaurus attribute*), [143](#page-146-1) ATTR\_CREA (*isogeo\_pysdk.models.user.User attribute*),

associate\_metadata() (*iso-*

ATTR\_TYPES (*isogeo\_pysdk.models.coordinates\_system.CoordinateSystem*

ATTR\_TYPES (*isogeo\_pysdk.models.bulk\_request.BulkRequest*

ATTR\_TYPES (*isogeo\_pysdk.models.catalog.Catalog at-*

ATTR\_TYPES (*isogeo\_pysdk.models.condition.Condition*

ATTR\_TYPES (*isogeo\_pysdk.models.conformity.Conformity*

ATTR\_TYPES (*isogeo\_pysdk.models.contact.Contact at-*

ATTR\_TYPES (*isogeo\_pysdk.models.datasource.Datasource*

*attribute*), [90](#page-93-1)

*tribute*), [92](#page-95-0)

*attribute*), [94](#page-97-1)

*attribute*), [95](#page-98-1)

*tribute*), [97](#page-100-0)

*attribute*), [100](#page-103-1)

[145](#page-148-0)

- ATTR\_CREA (*isogeo\_pysdk.models.workgroup.Workgroup attribute*), [148](#page-151-0)
- ATTR\_MAP (*isogeo\_pysdk.models.application.Application attribute*), [87](#page-90-0)
- ATTR\_MAP (*isogeo\_pysdk.models.catalog.Catalog attribute*), [92](#page-95-0)
- ATTR\_MAP (*isogeo\_pysdk.models.condition.Condition attribute*), [94](#page-97-1)
- ATTR\_MAP (*isogeo\_pysdk.models.conformity.Conformity attribute*), [95](#page-98-1)
- ATTR\_MAP (*isogeo\_pysdk.models.contact.Contact attribute*), [97](#page-100-0)
- ATTR\_MAP (*isogeo\_pysdk.models.coordinates\_system.CoordinateSystem attribute*), [102](#page-105-0) *attribute*), [100](#page-103-1)
- ATTR\_MAP (*isogeo\_pysdk.models.datasource.Datasource attribute*), [101](#page-104-1)
- ATTR\_MAP (*isogeo\_pysdk.models.directive.Directive attribute*), [103](#page-106-1)
- ATTR\_MAP (*isogeo\_pysdk.models.event.Event attribute*), [104](#page-107-1)
- ATTR\_MAP (*isogeo\_pysdk.models.feature\_attributes.FeatureAttribute attribute*), [110](#page-113-0) *attribute*), [106](#page-109-0)
- ATTR\_MAP (*isogeo\_pysdk.models.format.Format attribute*), [109](#page-112-1)
- ATTR\_MAP (*isogeo\_pysdk.models.invitation.Invitation attribute*), [111](#page-114-1)
- ATTR\_MAP (*isogeo\_pysdk.models.keyword.Keyword attribute*), [113](#page-116-1)
- ATTR\_MAP (*isogeo\_pysdk.models.license.License attribute*), [116](#page-119-1)
- ATTR\_MAP (*isogeo\_pysdk.models.limitation.Limitation attribute*), [118](#page-121-0)
- ATTR\_MAP (*isogeo\_pysdk.models.link.Link attribute*), [119](#page-122-1)
- ATTR\_MAP (*isogeo\_pysdk.models.metadata.Metadata attribute*), [124](#page-127-0)
- ATTR\_MAP (*isogeo\_pysdk.models.service\_layer.ServiceLayer* ATTR\_TYPES (*isogeo\_pysdk.models.metadata\_search.MetadataSearch attribute*), [134](#page-137-0) *attribute*), [132](#page-135-1)
- ATTR\_MAP (*isogeo\_pysdk.models.service\_operation.ServiceOperation* ATTR\_TYPES (*isogeo\_pysdk.models.service\_layer.ServiceLayer attribute*), [136](#page-139-0) *attribute*), [134](#page-137-0)
- ATTR\_MAP (*isogeo\_pysdk.models.share.Share attribute*), ATTR\_TYPES (*isogeo\_pysdk.models.service\_operation.ServiceOperation* [139](#page-142-0) *attribute*), [136](#page-139-0)

[119](#page-122-1)

- ATTR\_MAP (*isogeo\_pysdk.models.specification.Specification attribute*), [141](#page-144-1) (*isogeo\_pysdk.models.share.Share attribute*), [139](#page-142-0)
- ATTR\_MAP (*isogeo\_pysdk.models.thesaurus.Thesaurus at-*ATTR\_TYPES (*isogeo\_pysdk.models.specification.Specification tribute*), [143](#page-146-1) *attribute*), [141](#page-144-1)
- ATTR\_MAP (*isogeo\_pysdk.models.user.User attribute*), ATTR\_TYPES (*isogeo\_pysdk.models.thesaurus.Thesaurus* [145](#page-148-0) *attribute*), [143](#page-146-1)
- ATTR\_MAP (*isogeo\_pysdk.models.workgroup.Workgroup* ATTR\_TYPES (*isogeo\_pysdk.models.user.User attribute*), *attribute*), [148](#page-151-0) [145](#page-148-0)
- ATTR\_TYPES (*isogeo\_pysdk.models.application.Application* ATTR\_TYPES (*isogeo\_pysdk.models.workgroup.Workgroup attribute*), [87](#page-90-0) *attribute*), [148](#page-151-0)
- ATTR\_TYPES (*isogeo\_pysdk.models.bulk\_report.BulkReport* AUTH\_MODES (*isogeo\_pysdk.isogeo.Isogeo attribute*), [153](#page-156-0) *attribute*), [89](#page-92-1) authentication() (*iso-*

ATTR\_TYPES (*isogeo\_pysdk.models.directive.Directive attribute*), [103](#page-106-1) ATTR\_TYPES (*isogeo\_pysdk.models.event.Event attribute*), [104](#page-107-1) ATTR\_TYPES (*isogeo\_pysdk.models.feature\_attributes.FeatureAttribute attribute*), [106](#page-109-0) ATTR\_TYPES (*isogeo\_pysdk.models.format.Format* ATTR\_TYPES (*isogeo\_pysdk.models.invitation.Invitation attribute*), [112](#page-115-0) ATTR\_TYPES (*isogeo\_pysdk.models.keyword.Keyword attribute*), [113](#page-116-1) ATTR\_TYPES (*isogeo\_pysdk.models.keyword\_search.KeywordSearch attribute*), [115](#page-118-1) ATTR\_TYPES (*isogeo\_pysdk.models.license.License attribute*), [116](#page-119-1) ATTR\_TYPES (*isogeo\_pysdk.models.limitation.Limitation attribute*), [118](#page-121-0) ATTR\_TYPES (*isogeo\_pysdk.models.link.Link attribute*),

ATTR\_TYPES (*isogeo\_pysdk.models.metadata.Metadata attribute*), [124](#page-127-0)

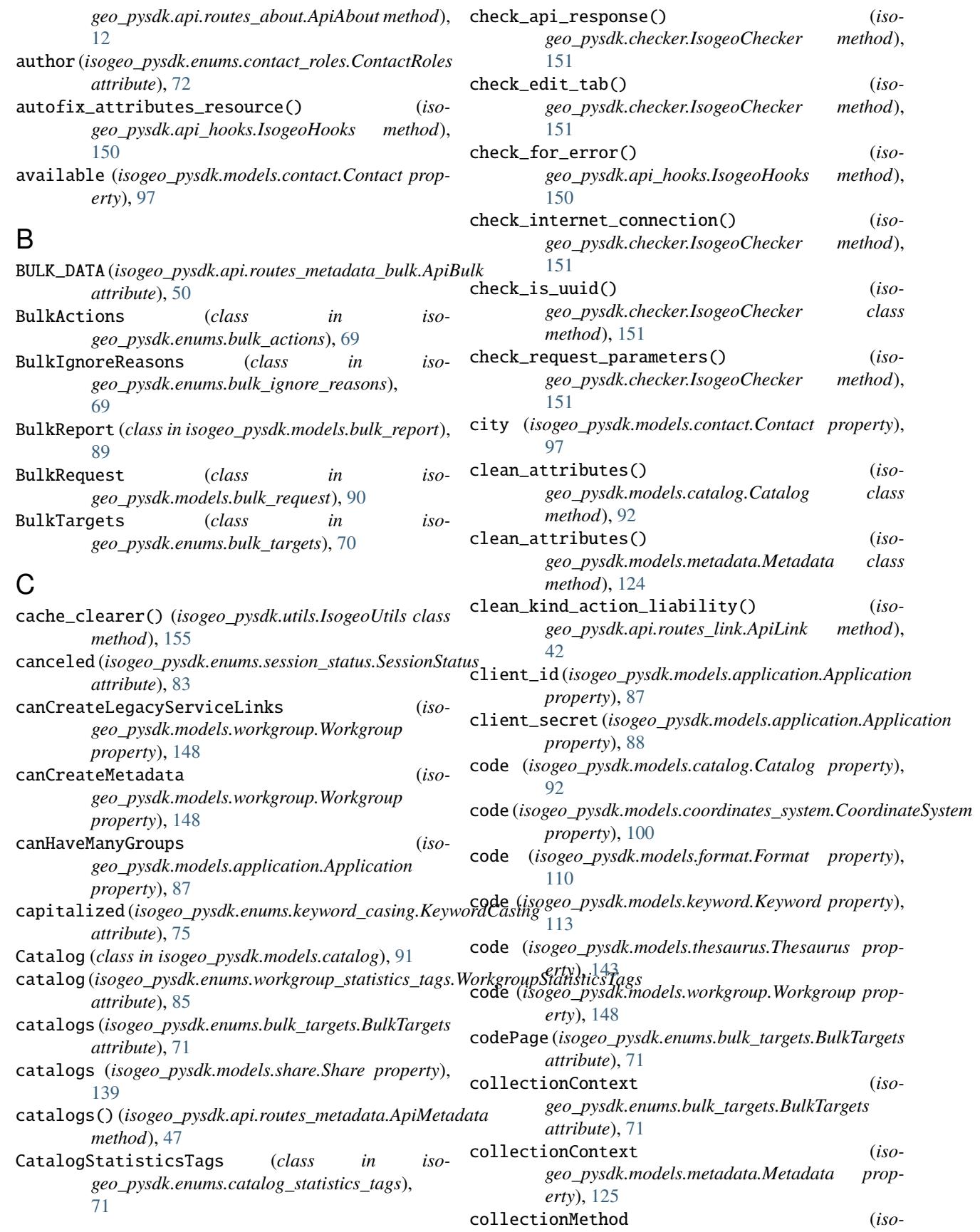

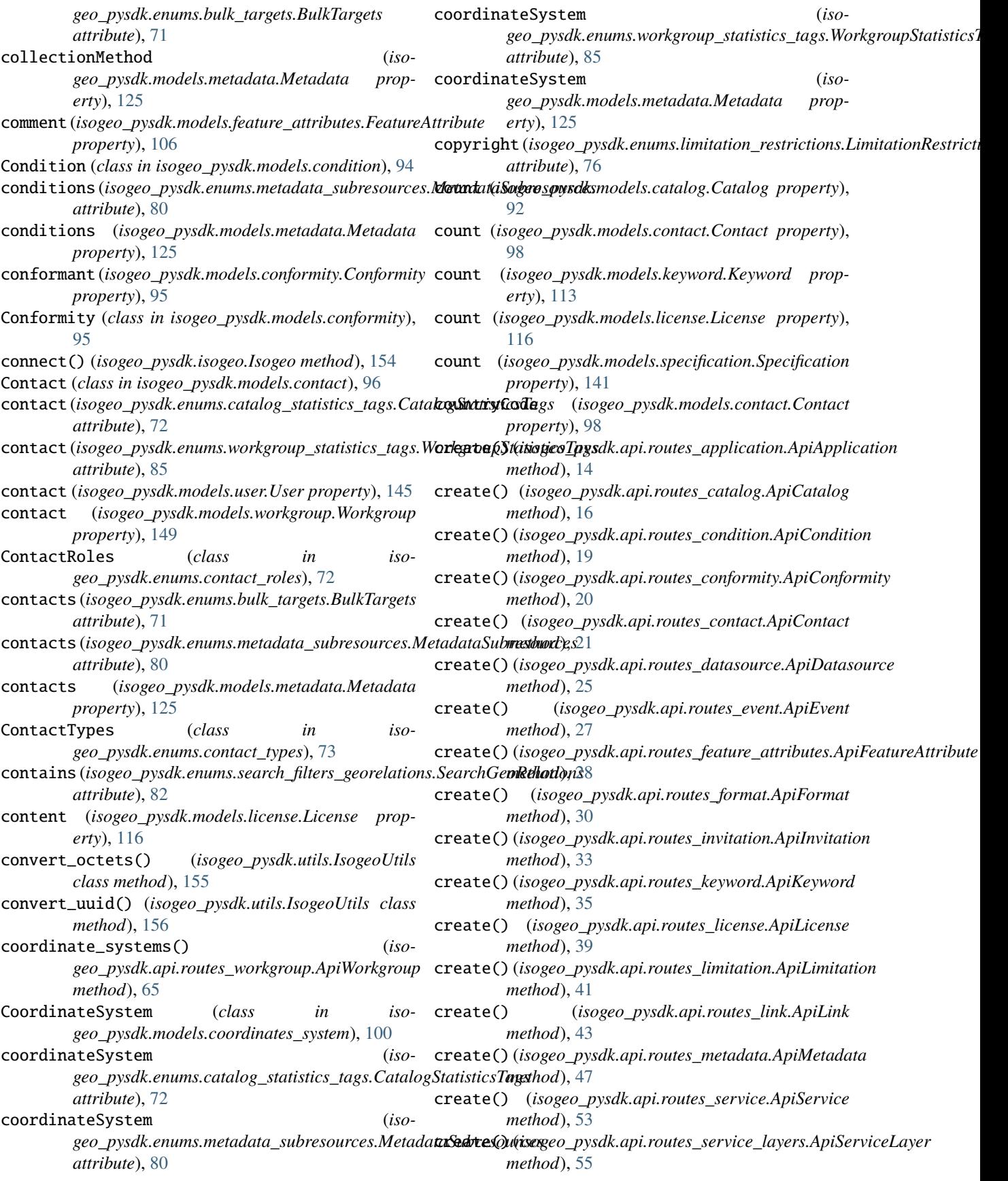

# **Isogeo Python SDK, Release 3.8.0**

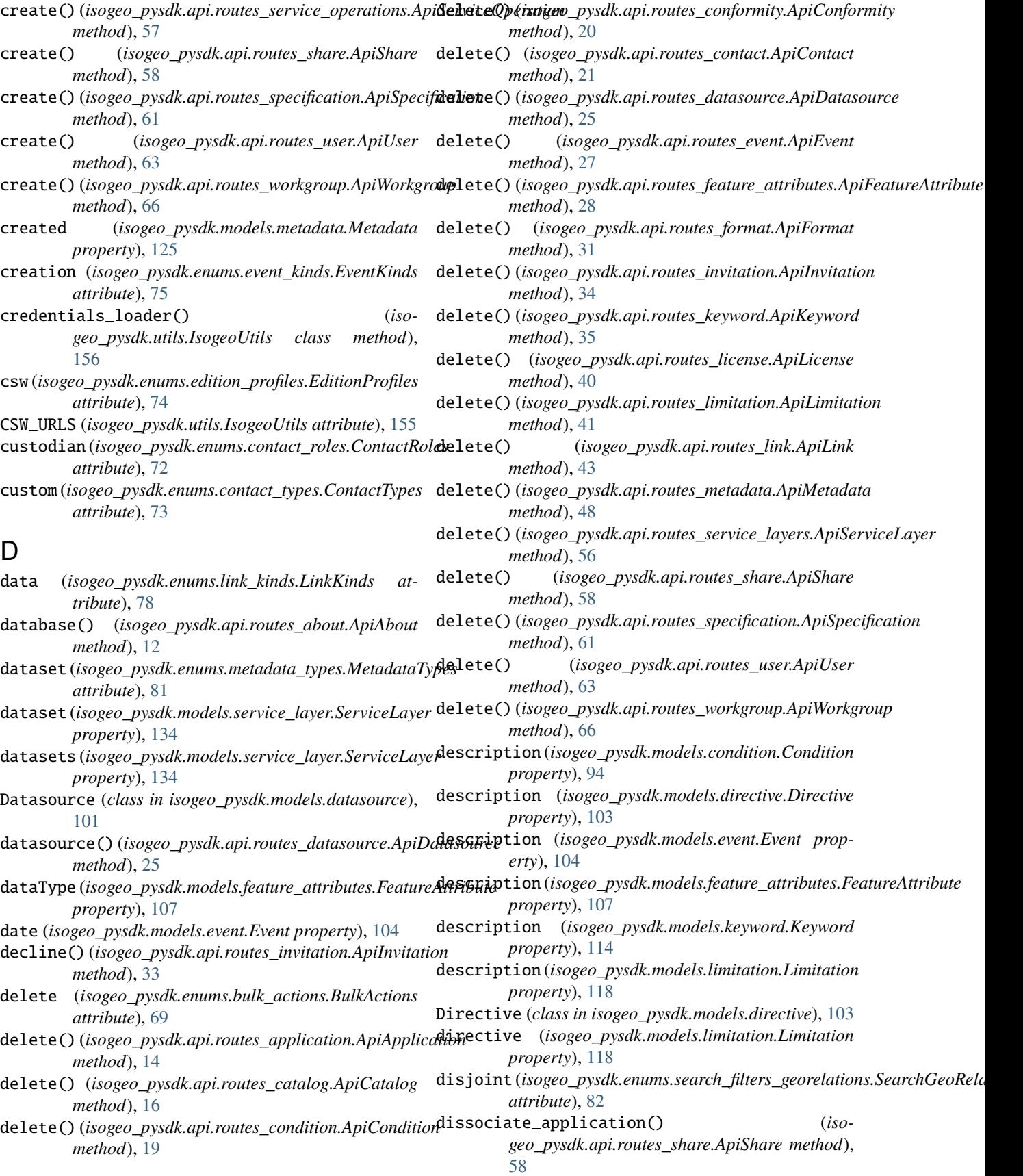

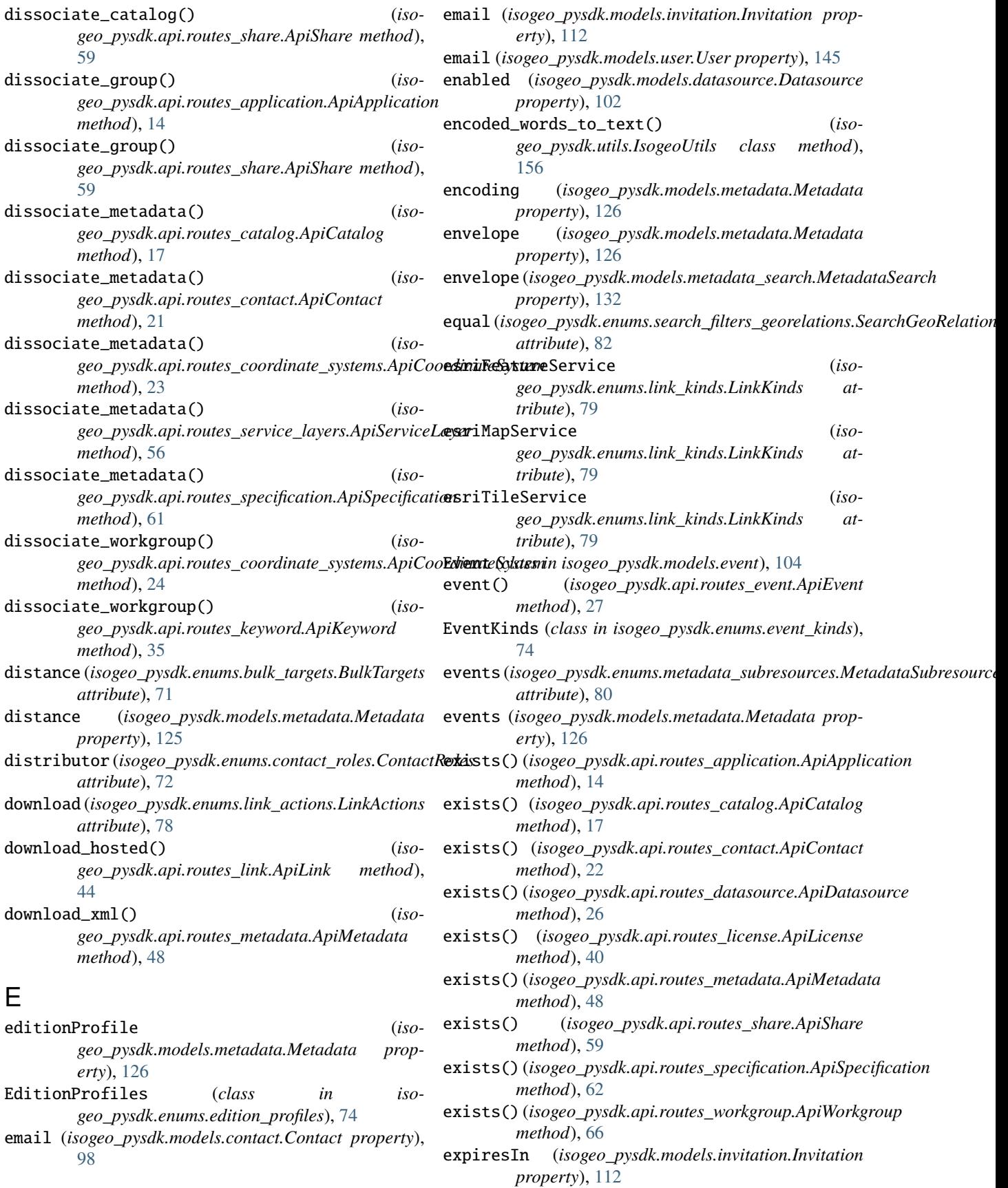

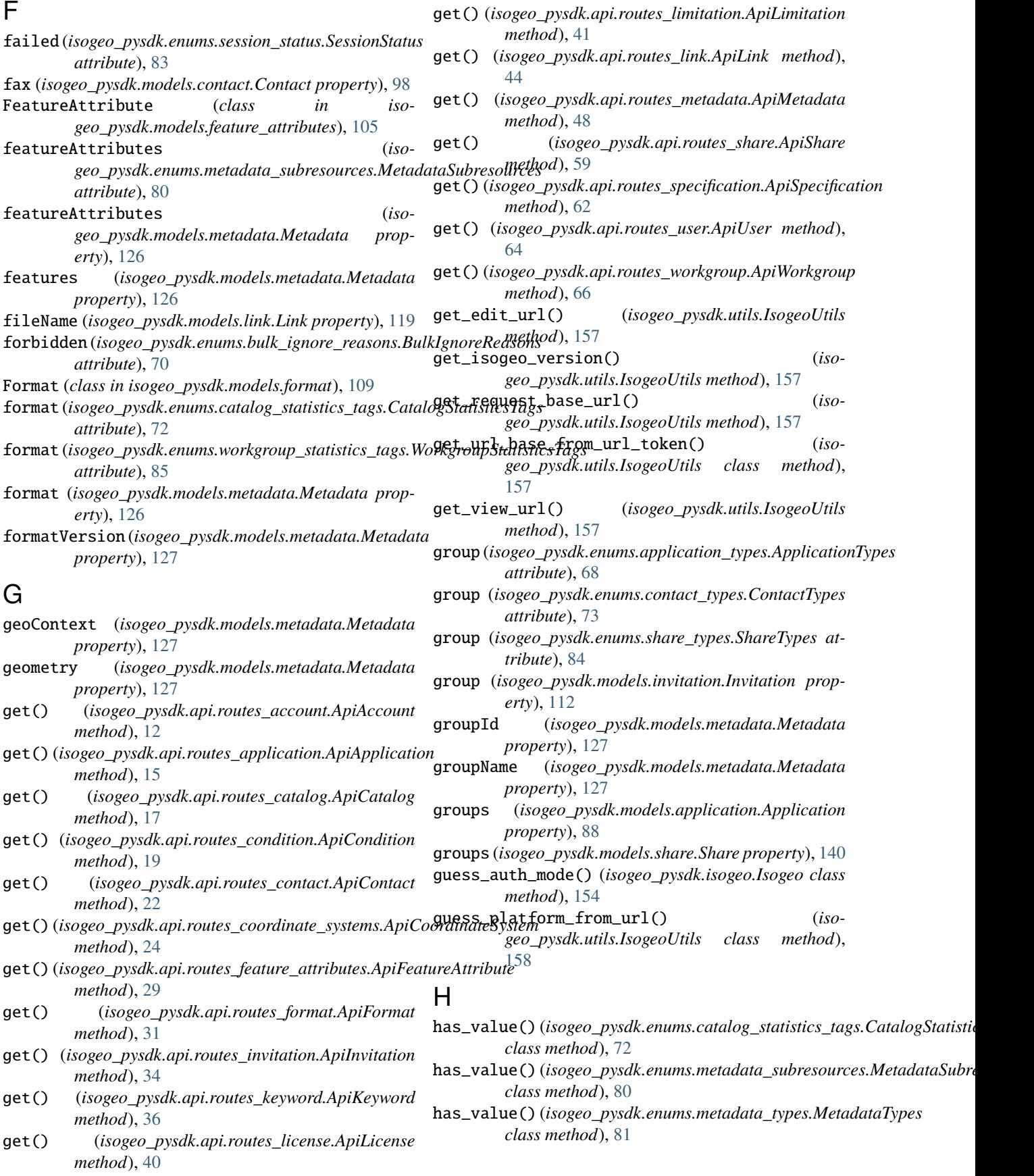

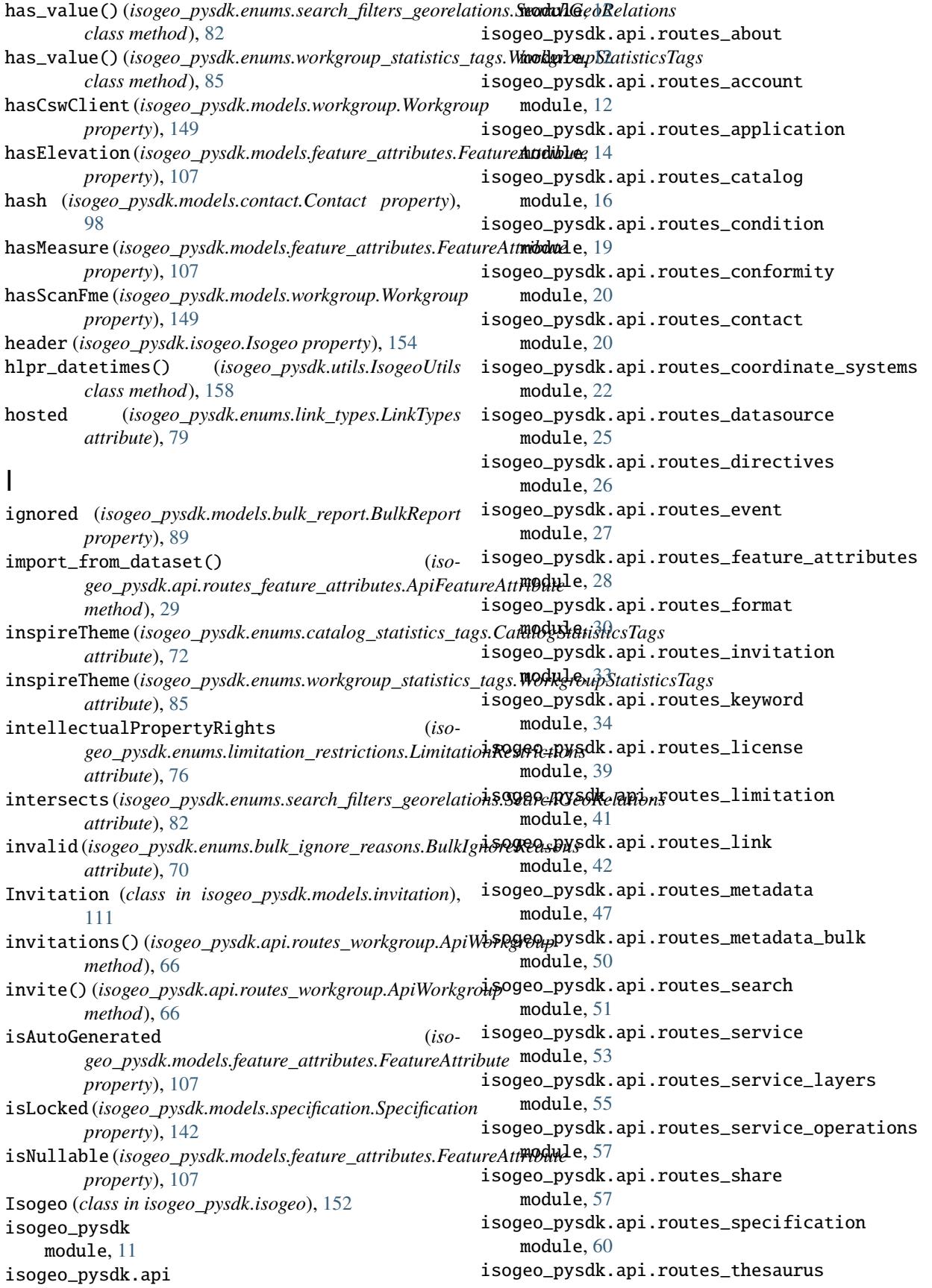

module, [63](#page-66-2) isogeo\_pysdk.api.routes\_user module, [63](#page-66-2) isogeo\_pysdk.api.routes\_workgroup module, [65](#page-68-1) isogeo\_pysdk.api\_hooks module, [150](#page-153-1) isogeo\_pysdk.checker module, [151](#page-154-1) isogeo\_pysdk.decorators module, [152](#page-155-4) isogeo\_pysdk.enums module, [68](#page-71-2) isogeo\_pysdk.enums.application\_types module, [68](#page-71-2) isogeo\_pysdk.enums.bulk\_actions module, [69](#page-72-2) isogeo\_pysdk.enums.bulk\_ignore\_reasons module, [69](#page-72-2) isogeo\_pysdk.enums.bulk\_targets module, [70](#page-73-1) isogeo\_pysdk.enums.catalog\_statistics\_tags module, [71](#page-74-1) isogeo\_pysdk.enums.contact\_roles module, [72](#page-75-1) isogeo\_pysdk.enums.contact\_types module, [73](#page-76-1) isogeo\_pysdk.enums.edition\_profiles module, [74](#page-77-2) isogeo\_pysdk.enums.event\_kinds module, [74](#page-77-2) isogeo\_pysdk.enums.keyword\_casing module, [75](#page-78-1) isogeo\_pysdk.enums.limitation\_restrictions module, [76](#page-79-1) isogeo\_pysdk.enums.limitation\_types module, [77](#page-80-2) isogeo\_pysdk.enums.link\_actions module, [77](#page-80-2) isogeo\_pysdk.enums.link\_kinds module, [78](#page-81-1) isogeo\_pysdk.enums.link\_types module, [79](#page-82-1) isogeo\_pysdk.enums.metadata\_subresources module, [80](#page-83-1) isogeo\_pysdk.enums.metadata\_types module, [81](#page-84-1) isogeo\_pysdk.enums.search\_filters\_georelations isogeo\_pysdk.models.metadata module, [82](#page-85-1) isogeo\_pysdk.enums.session\_status module, [83](#page-86-2) isogeo\_pysdk.enums.share\_types module, [83](#page-86-2) isogeo\_pysdk.enums.user\_roles

module, [84](#page-87-1) isogeo\_pysdk.enums.workgroup\_statistics\_tags module, [85](#page-88-1) isogeo\_pysdk.exceptions module, [152](#page-155-4) isogeo\_pysdk.isogeo module, [152](#page-155-4) isogeo\_pysdk.models module, [86](#page-89-2) isogeo\_pysdk.models.application module, [86](#page-89-2) isogeo\_pysdk.models.bulk\_report module, [89](#page-92-1) isogeo\_pysdk.models.bulk\_request module, [90](#page-93-1) isogeo\_pysdk.models.catalog module, [91](#page-94-1) isogeo\_pysdk.models.condition module, [94](#page-97-1) isogeo\_pysdk.models.conformity module, [95](#page-98-1) isogeo\_pysdk.models.contact module, [96](#page-99-2) isogeo\_pysdk.models.coordinates\_system module, [100](#page-103-1) isogeo\_pysdk.models.datasource module, [101](#page-104-1) isogeo\_pysdk.models.directive module, [103](#page-106-1) isogeo\_pysdk.models.event module, [104](#page-107-1) isogeo\_pysdk.models.feature\_attributes module, [105](#page-108-1) isogeo\_pysdk.models.format module, [109](#page-112-1) isogeo\_pysdk.models.invitation module, [111](#page-114-1) isogeo\_pysdk.models.keyword module, [113](#page-116-1) isogeo\_pysdk.models.keyword\_search module, [115](#page-118-1) isogeo\_pysdk.models.license module, [116](#page-119-1) isogeo\_pysdk.models.limitation module, [117](#page-120-1) isogeo\_pysdk.models.link module, [119](#page-122-1) module, [121](#page-124-2) isogeo\_pysdk.models.metadata\_search module, [132](#page-135-1) isogeo\_pysdk.models.service\_layer module, [133](#page-136-1) isogeo\_pysdk.models.service\_operation

module, [135](#page-138-1) isogeo\_pysdk.models.share module, [137](#page-140-1) isogeo\_pysdk.models.specification module, [141](#page-144-1) isogeo\_pysdk.models.the module, [143](#page-146-1) isogeo\_pysdk.models.use module, [144](#page-147-1) isogeo\_pysdk.models.wor module, [146](#page-149-2) isogeo\_pysdk.translator module, [154](#page-157-1) isogeo\_pysdk.type\_hints module, [155](#page-158-2) isogeo\_pysdk.utils module, [155](#page-158-2) isogeo-pysdk module, [1](#page-4-0) IsogeoChecker (*class in isogeo\_pysdk.checker*), [151](#page-154-1) IsogeoHooks (*class in isogeo\_pysdk.api\_hooks*), [150](#page-153-1) IsogeoSdkError, [152](#page-155-4) IsogeoTranslator (*class in isogeo\_pysdk.translator*), [154](#page-157-1) IsogeoUtils (*class in isogeo\_pysdk.utils*), [155](#page-158-2) isReadOnly(*isogeo\_pysdk.m property*), [107](#page-110-0) K L

kinds\_actions() (*isogeo\_pysdk.api.routes\_link.ApiLink method*), [44](#page-47-0)

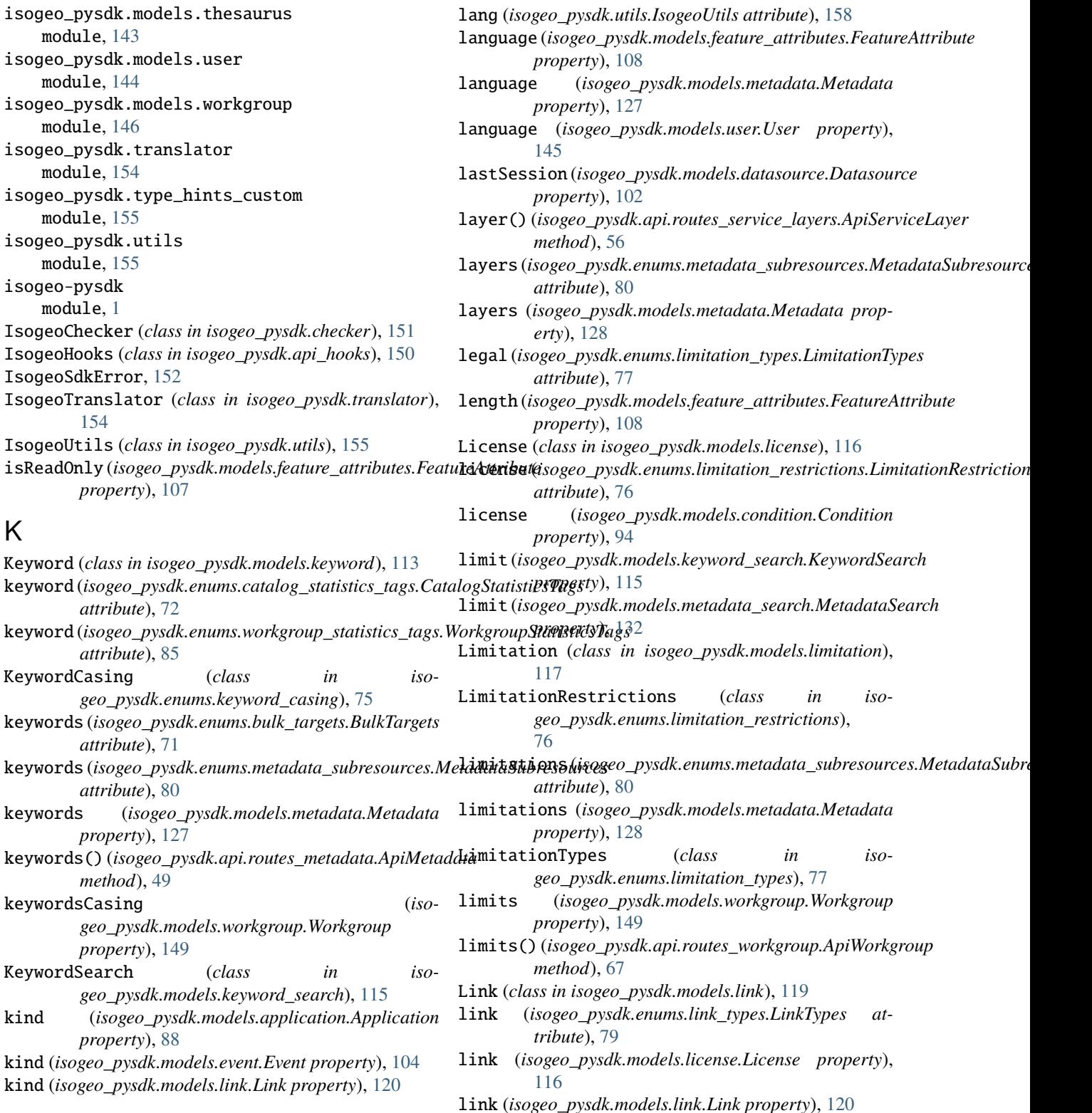

*attribute*), [72](#page-75-1)

*attribute*), [85](#page-88-1)

*attribute*), [71](#page-74-1)

*attribute*), [80](#page-83-1)

*property*), [127](#page-130-0)

*method*), [49](#page-52-0)

*property*), [149](#page-152-0)

*property*), [88](#page-91-0)

keywordsCasing (*iso-*

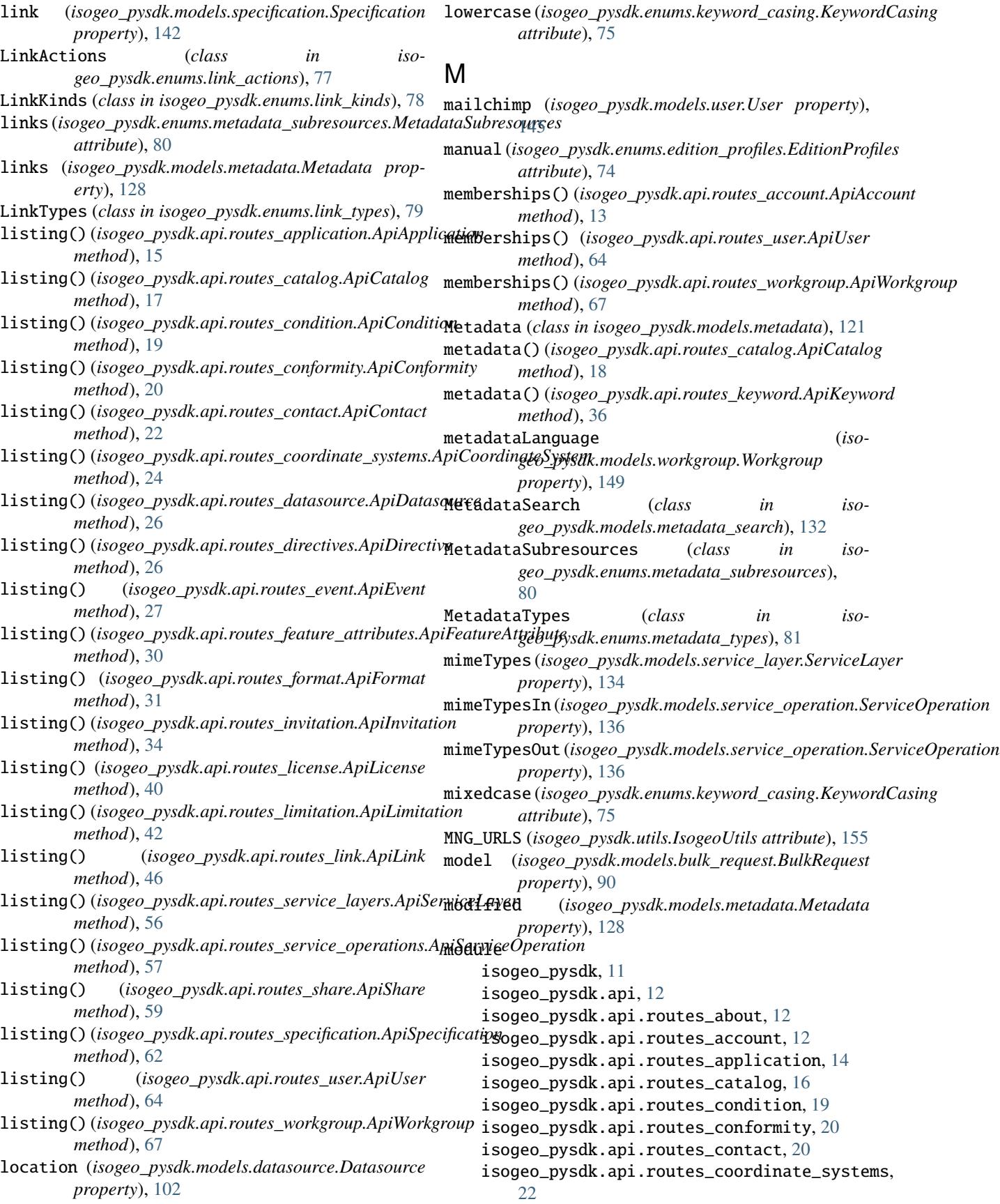

```
isogeo_pysdk.api.routes_datasource, 25
isogeo_pysdk.api.routes_directives, 26
isogeo_pysdk.api.routes_event, 27
isogeo_pysdk.api.routes_feature_attributes,
    28
isogeo_pysdk.api.routes_format, 30
isogeo_pysdk.api.routes_invitation, 33
isogeo_pysdk.api.routes_keyword, 34
isogeo_pysdk.api.routes_license, 39
isogeo_pysdk.api.routes_limitation, 41
isogeo_pysdk.api.routes_link, 42
isogeo_pysdk.api.routes_metadata, 47
isogeo_pysdk.api.routes_metadata_bulk, 50
isogeo_pysdk.api.routes_search, 51
isogeo_pysdk.api.routes_service, 53
isogeo_pysdk.api.routes_service_layers,
    55
isogeo_pysdk.api.routes_service_operations,
   57
isogeo_pysdk.api.routes_share, 57
isogeo_pysdk.api.routes_specification, 60
isogeo_pysdk.api.routes_thesaurus, 63
isogeo_pysdk.api.routes_user, 63
isogeo_pysdk.api.routes_workgroup, 65
isogeo_pysdk.api_hooks, 150
isogeo_pysdk.checker, 151
isogeo_pysdk.decorators, 152
isogeo_pysdk.enums, 68
isogeo_pysdk.enums.application_types, 68
isogeo_pysdk.enums.bulk_actions, 69
isogeo_pysdk.enums.bulk_ignore_reasons,
    69
isogeo_pysdk.enums.bulk_targets, 70
isogeo_pysdk.enums.catalog_statistics_tags,
    71
isogeo_pysdk.enums.contact_roles, 72
isogeo_pysdk.enums.contact_types, 73
isogeo_pysdk.enums.edition_profiles, 74
isogeo_pysdk.enums.event_kinds, 74
isogeo_pysdk.enums.keyword_casing, 75
isogeo_pysdk.enums.limitation_restrictions,
    76
isogeo_pysdk.enums.limitation_types, 77
isogeo_pysdk.enums.link_actions, 77
isogeo_pysdk.enums.link_kinds, 78
isogeo_pysdk.enums.link_types, 79
isogeo_pysdk.enums.metadata_subresources,
    80
isogeo_pysdk.enums.metadata_types, 81
isogeo_pysdk.enums.search_filters_georelations,
    82
isogeo_pysdk.enums.session_status, 83
isogeo_pysdk.enums.share_types, 83
isogeo_pysdk.enums.user_roles, 84
                                           N
```

```
isogeo_pysdk.enums.workgroup_statistics_tags,
    85
isogeo_pysdk.exceptions, 152
isogeo_pysdk.isogeo, 152
isogeo_pysdk.models, 86
isogeo_pysdk.models.application, 86
isogeo_pysdk.models.bulk_report, 89
isogeo_pysdk.models.bulk_request, 90
isogeo_pysdk.models.catalog, 91
isogeo_pysdk.models.condition, 94
isogeo_pysdk.models.conformity, 95
isogeo_pysdk.models.contact, 96
isogeo_pysdk.models.coordinates_system,
    100
isogeo_pysdk.models.datasource, 101
isogeo_pysdk.models.directive, 103
isogeo_pysdk.models.event, 104
isogeo_pysdk.models.feature_attributes,
    105
isogeo_pysdk.models.format, 109
isogeo_pysdk.models.invitation, 111
isogeo_pysdk.models.keyword, 113
isogeo_pysdk.models.keyword_search, 115
isogeo_pysdk.models.license, 116
isogeo_pysdk.models.limitation, 117
isogeo_pysdk.models.link, 119
isogeo_pysdk.models.metadata, 121
isogeo_pysdk.models.metadata_search, 132
isogeo_pysdk.models.service_layer, 133
isogeo_pysdk.models.service_operation,
    135
isogeo_pysdk.models.share, 137
isogeo_pysdk.models.specification, 141
isogeo_pysdk.models.thesaurus, 143
isogeo_pysdk.models.user, 144
isogeo_pysdk.models.workgroup, 146
isogeo_pysdk.translator, 154
isogeo_pysdk.type_hints_custom, 155
isogeo_pysdk.utils, 155
isogeo-pysdk, 1
```

```
name (isogeo_pysdk.models.application.Application
         property), 88
name (isogeo_pysdk.models.catalog.Catalog property),
         93
name (isogeo_pysdk.models.contact.Contact property),
         98
name (isogeo_pysdk.models.coordinates_system.CoordinateSystem
         property), 100
name (isogeo_pysdk.models.datasource.Datasource prop-
         erty), 102
name (isogeo_pysdk.models.directive.Directive property),
         103
```
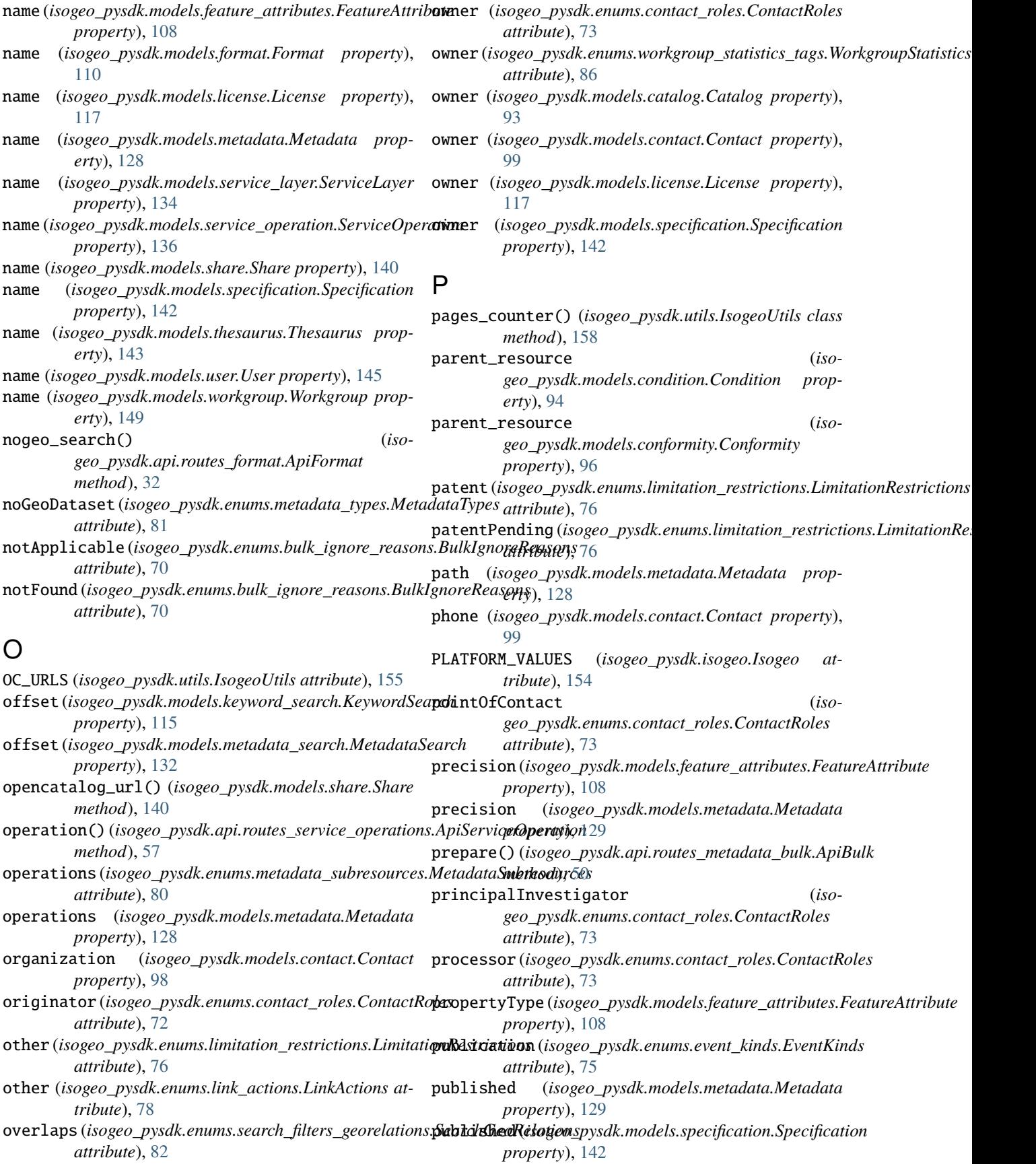
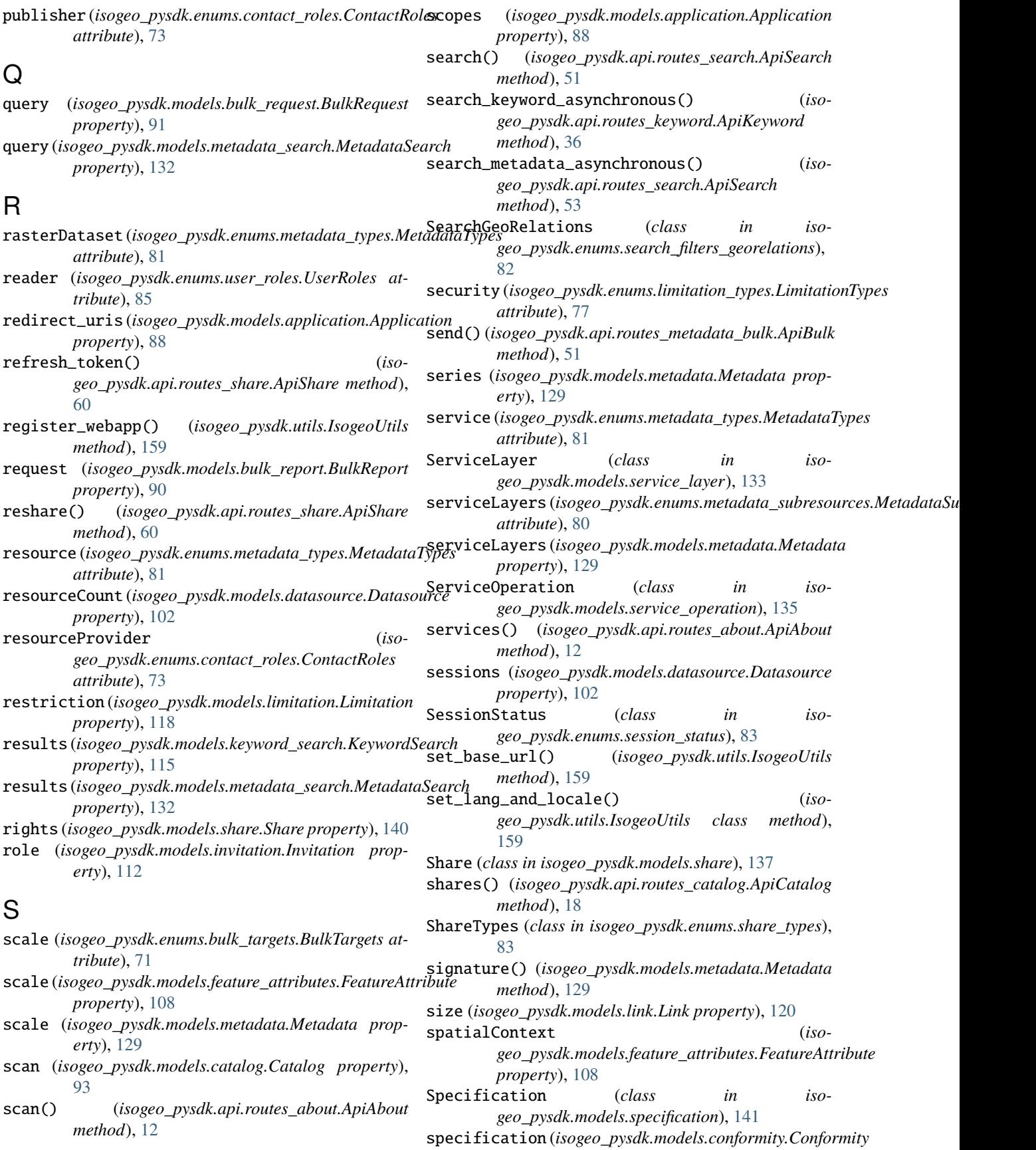

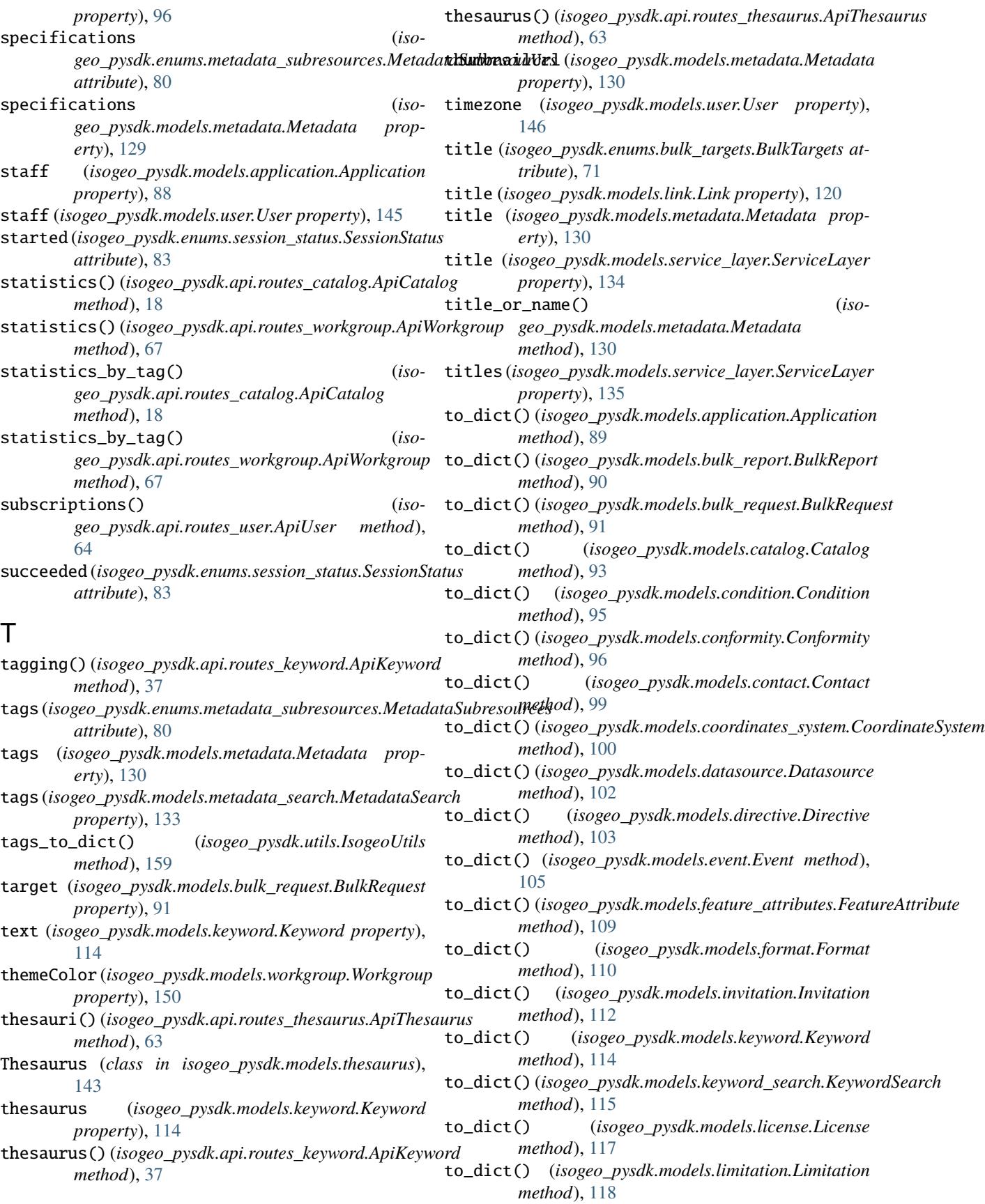

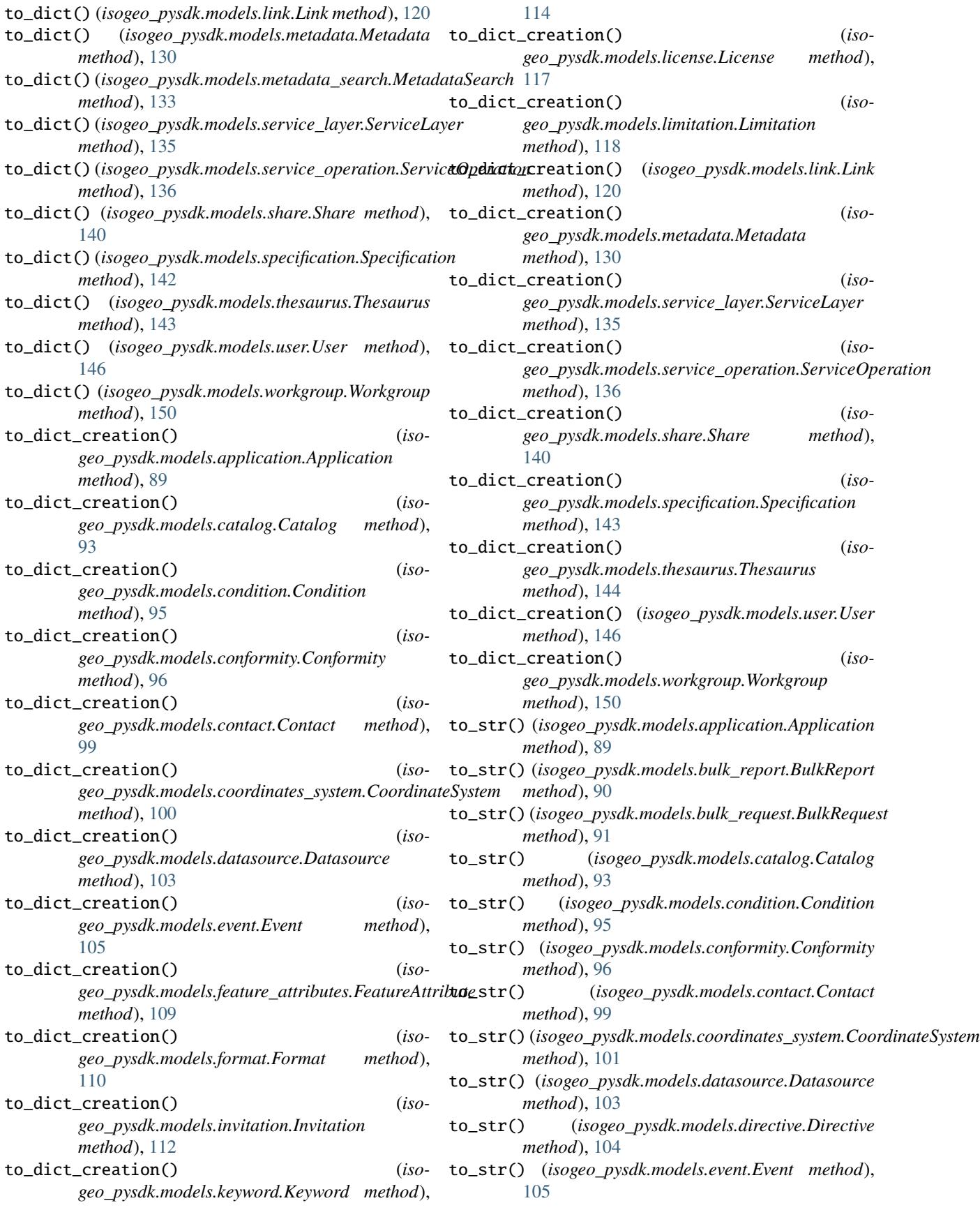

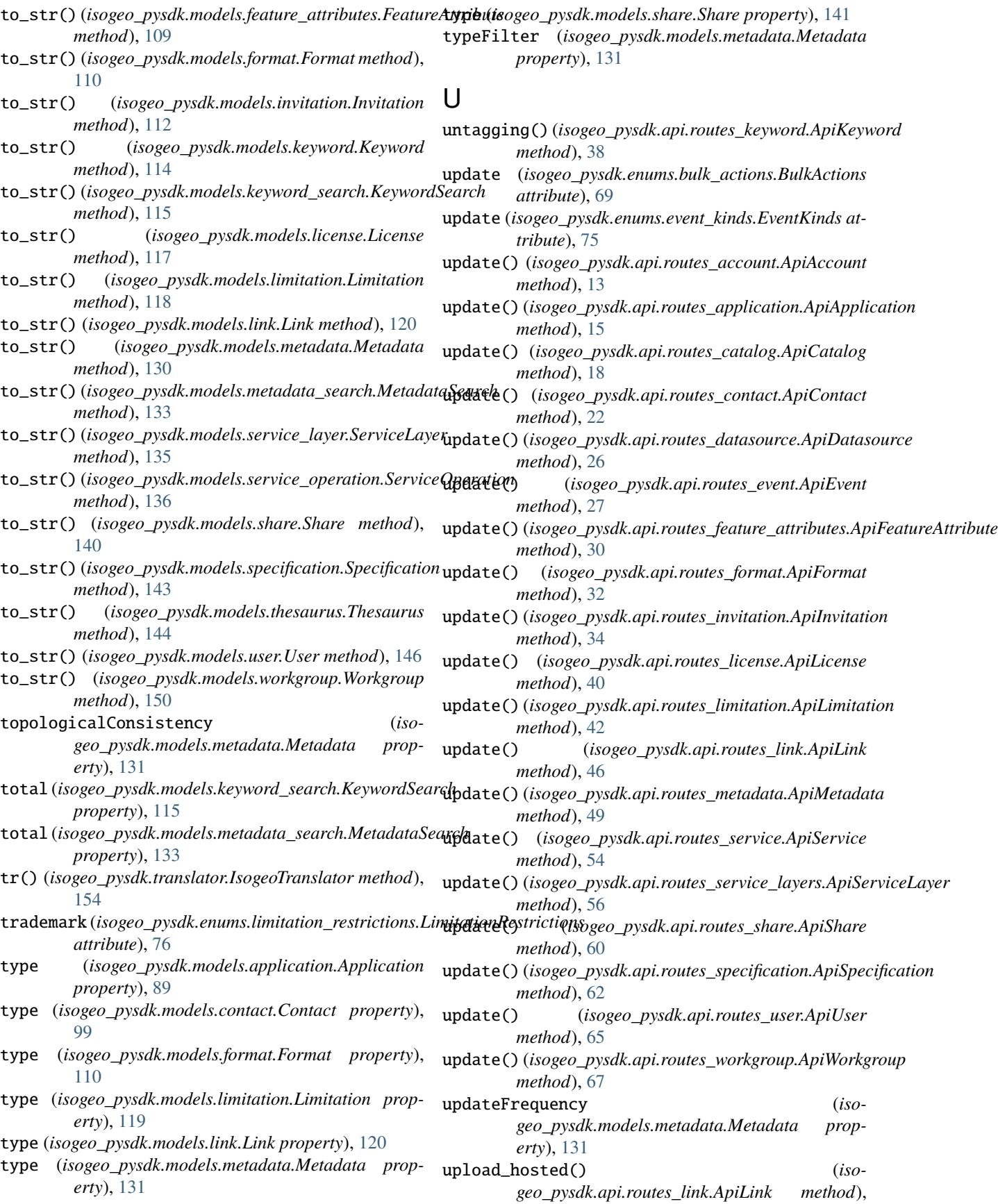

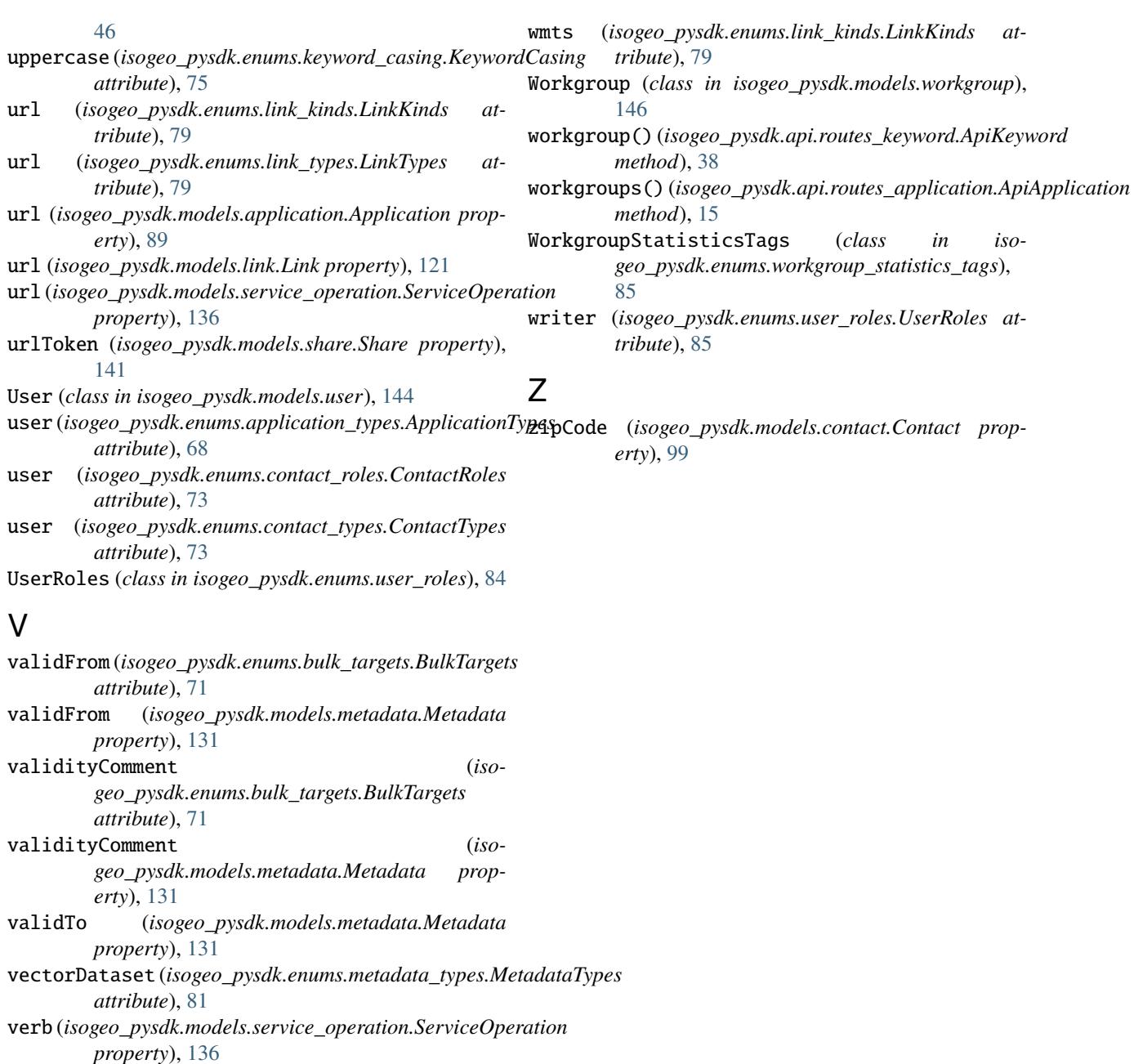

versions (*isogeo\_pysdk.models.format.Format property*), [110](#page-113-0) view (*isogeo\_pysdk.enums.link\_actions.LinkActions attribute*), [78](#page-81-0)

## W

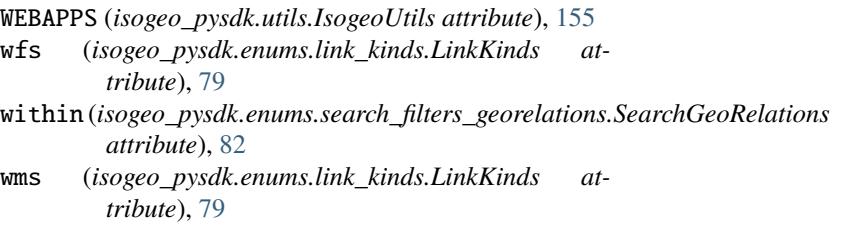